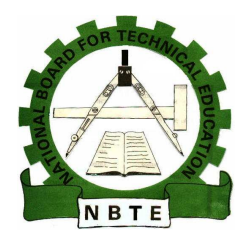

# NATIONAL BOARD FOR TECHNICAL EDUCATION

Plot B, Bida Road, P. M. B. 2239, Kaduna

# NATIONAL VOCATIONAL CERTIFICATE

IN

PRINTING TECHNOLOGY

CURRICULUM AND COURSE SPECIFICATIONS

JANUARY 2009

#### PROGRAMME STRUCTURE AND NOMENCLATURE

The programme which will lead to the attainment of the National Vocational Certificate (NVC) in Printing Technology will employ modular curricula. The programme shall have a cogent and flexible structure and content that will equip the trainee with a unit of acquired skills.

#### INDUSTRIAL EXPERIENCE

The students will be required to be attached to relevant organizations for a period of three months in each part for supervised and graded industrial work attachment to enable them have the relevant experience in the profession.

#### METHODS OF ASSESSMENT

#### Assessment for the programme shall be:-

- a)Based on evidence of a practical attainment as presented by the student
- b)Conform with the learning outcome as stipulated in the curriculum
- c) Enable the student take an assessment/examination under supervised conditions. Additional assessment and assessed by external assessors will be undertaken to ensure a justifiable judgment on quality of the desired standard expected to have been achieved.

#### PRACTICAL CONTENT

The NVC programme curriculum prescribes 70% practical content, 20% Theoretical studies and 10% General studies components.

#### GOAL AND OBJECTIVES

The National Vocational Certificate in printing Technology is designed to produce craftsmen with practical technical skills who should understand the nature and purpose of printing technology for gainful employment, and self employment

#### OBJECTIVES OF THE PROGRAMME

- a)Equip the students with adequate training in printing technology.
- b) Prepare and produce craftsmen who will be competent to handle design and printed works for the Nigerian/International public.
- Prepare students for professional technical innovations in print production. c)

### A product of NVC Printing Technology should be able to:-

- i.Produce designs for Graphic Reproduction and Printing.
- ii.Produce printed materials.
- Establish and manage a modest printing out fit. iii.
- iv.Identify and operate printing equipment.
- Process, package and market printed products. v.

# ENTRY REQUIREMENTS FOR NVC PRINTING TECHNOLOGY PROGRAMME

The minimum entry requirements for admission into the programme are as follows:-

- a) J S III Certificate standard
- b) Three credits including English Language or English Literature and any two credits in History, Social studies, technical Drawing or Fine Arts.
- c) Unemployed persons with basic education.
- d) Any other person interested in acquiring skills in the printing profession at the Vocational level as a means attaining of life long learning (LLL).

#### 2.0Curriculum

The curriculum of NVC programme consists of four main components. These are:-

- i. General studies
- ii. Foundation studies
- iii. Professional Courses
- iv. Students Industrial Work Experience (SIWES)

The General Education component shall include courses in: - English Language and Communication skills Mathematics computer Appreciation etc. These are compulsory.

- 1.1The General Education component shall account for not more than 10% of the total hours for the programme.
- 1.2 Foundation courses include courses in Technical Drawing, and introduction to printing. The number of hours may vary within the programme and may account for 10% of the total contact hours.
- 1.3 Professional courses are courses which give the students the theory and practical skills he or she needs to practice the field of calling at the craftsman level. These may account for 80% of the total contact/hours.

#### 2.1 Curriculum Structure

The structure of the NVC programme consists of Nine terms of classroom, practical and workshop activities in the Institution.

### TABLE OF CONTENT

General information Curriculum Table General Studies English Language and communication Computer Appreciation Computer Graphic and Typography Entrepreneurship Introduction to Printing Computer Appreciation Industrial Safety Digital Imaging Techniques Materials Technology Machine Printing Print Finishing and Book binding SIWES List of Participants

- $\blacklozenge$ List of Physical Facilities
- $\blacklozenge$ List of workshop, Studio Equipment Required.

#### PART I

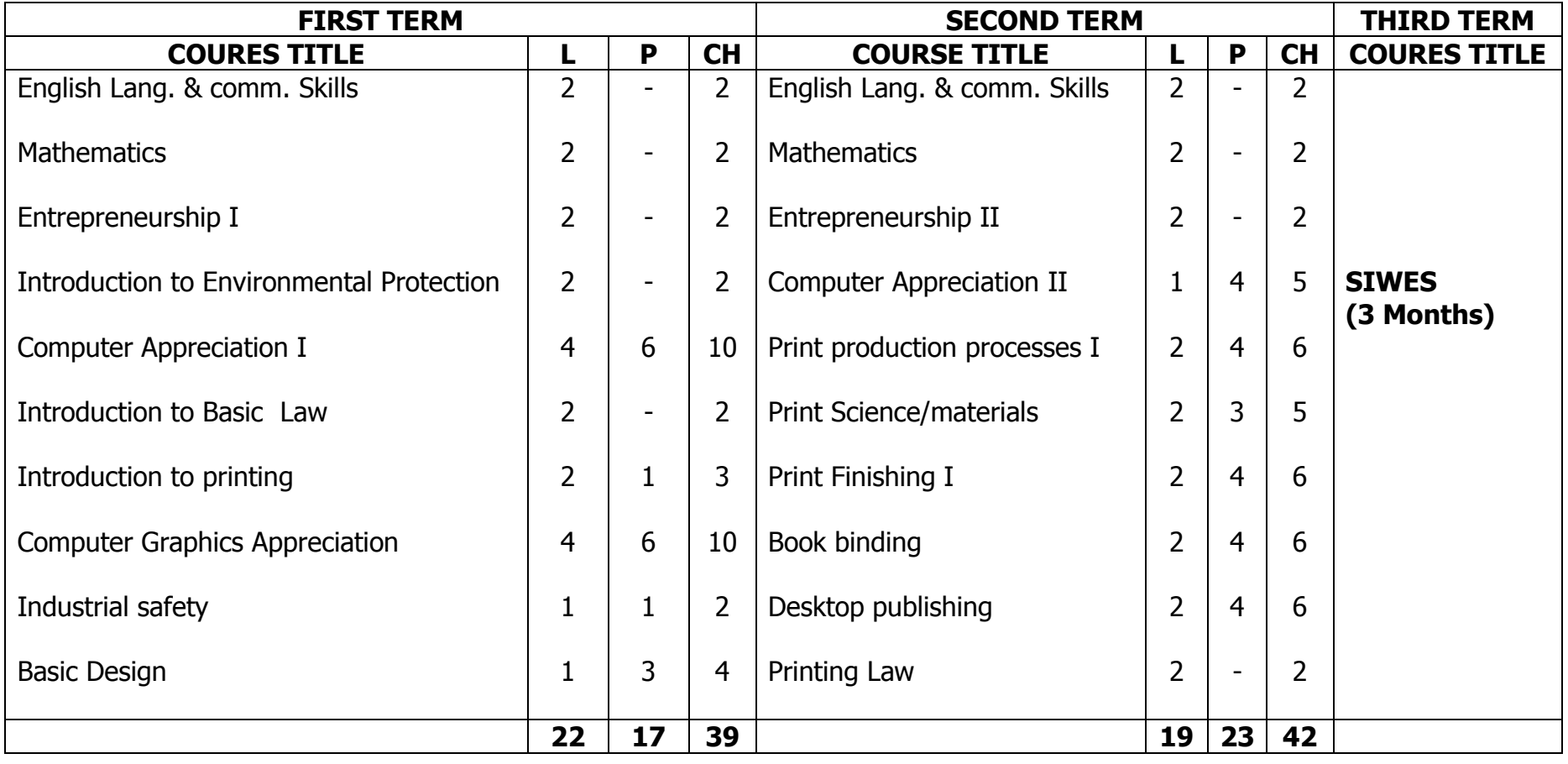

### PART II

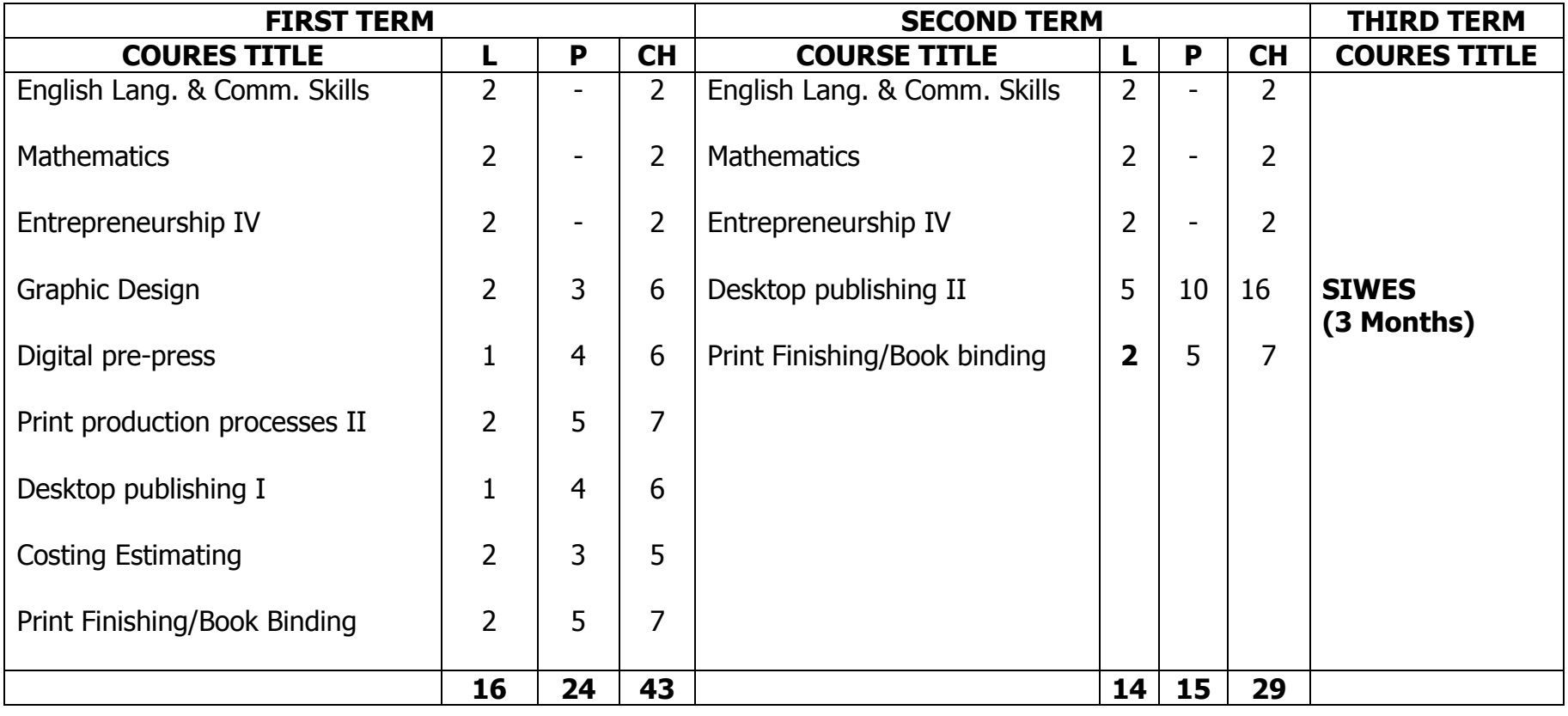

## FINAL

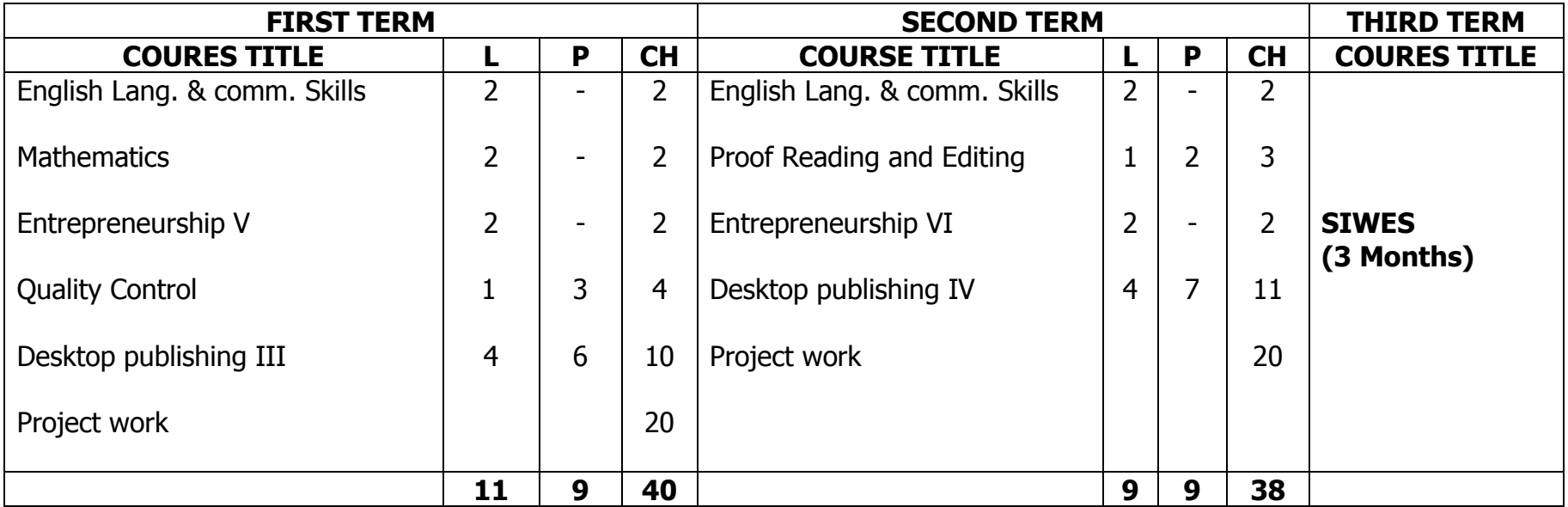

# **NATIONAL VOCATIONAL CERTIFICATE IN PRINTING TECHNOLOGY (NVC)**

**PART I** 

 **1ST TERM** 

MODULE: ENVIRONMENTAL PROTECTON

**DURATION:** 180 HOURS

GOAL: This module is designed to enable the trainee become aware of developments in environmental protection in the profession.

#### GENERAL OBJECTIVES:

On completion of this module, the trainee is expected to:

- 1. Understand the role and impact of technological practices on the environment.
- 2. Understand the role of government agencies, other pressure groups, and the private sector in managing the environment.
- 3. Understand the practice of recycling processes and its impact on the environment.

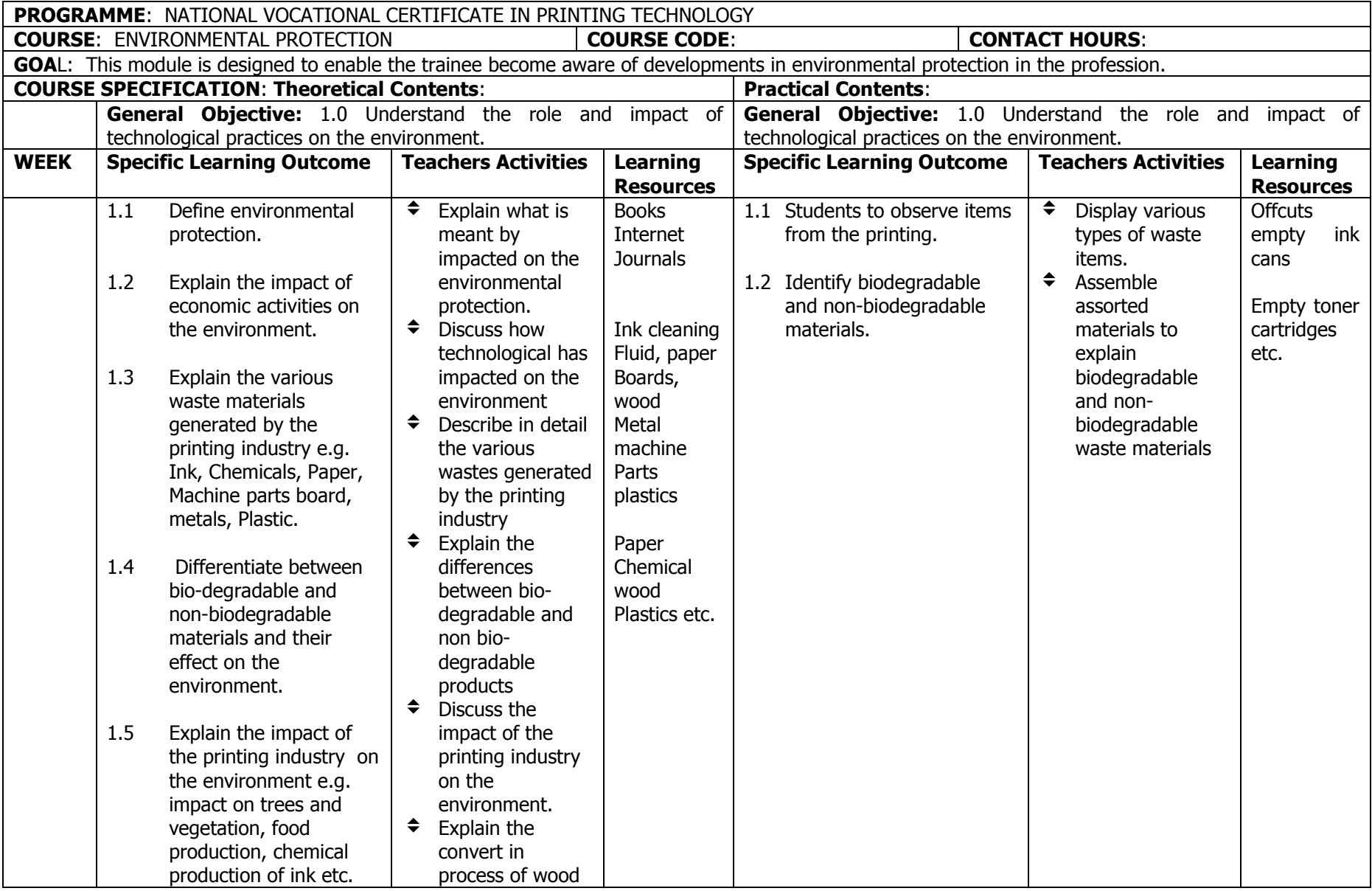

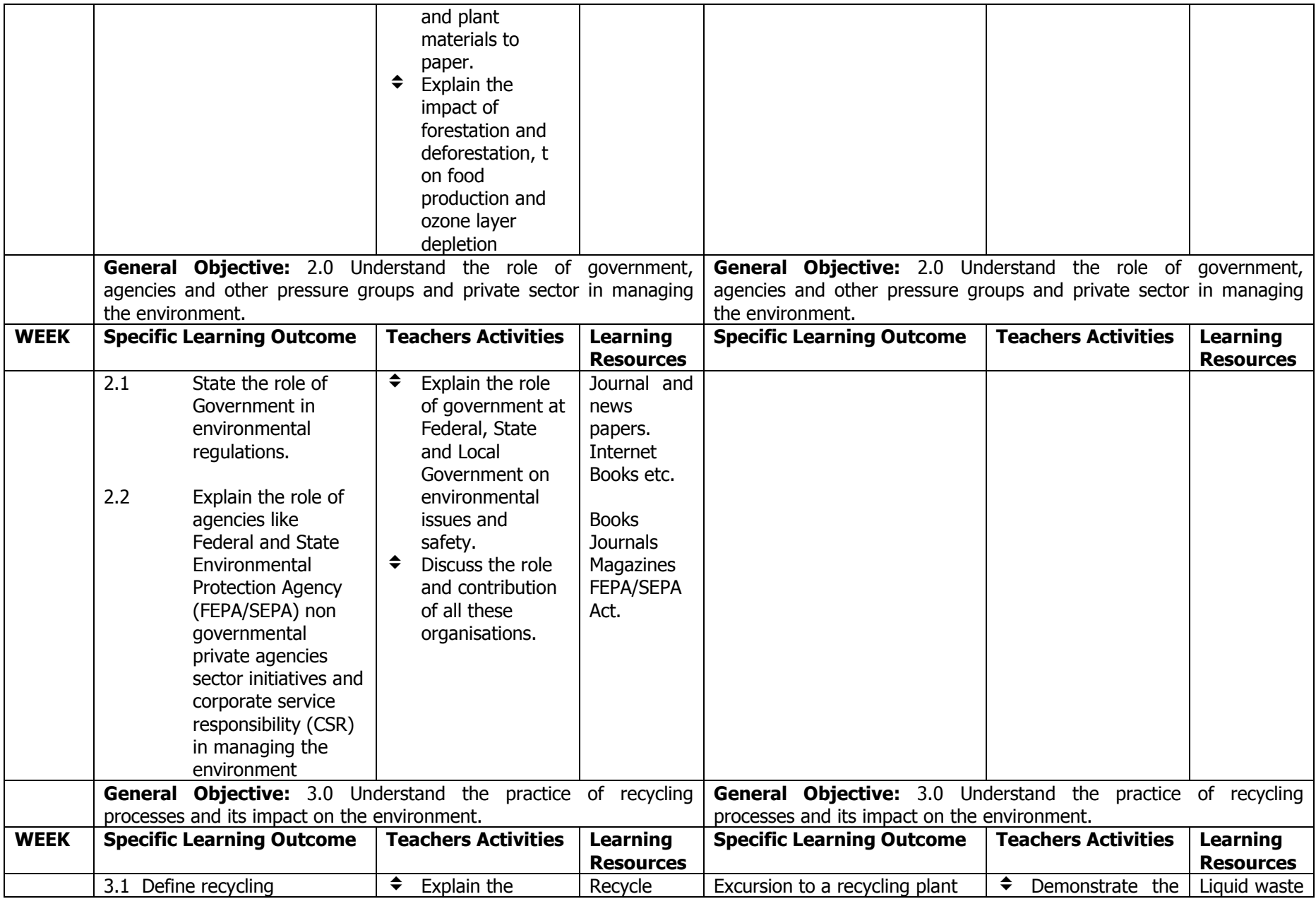

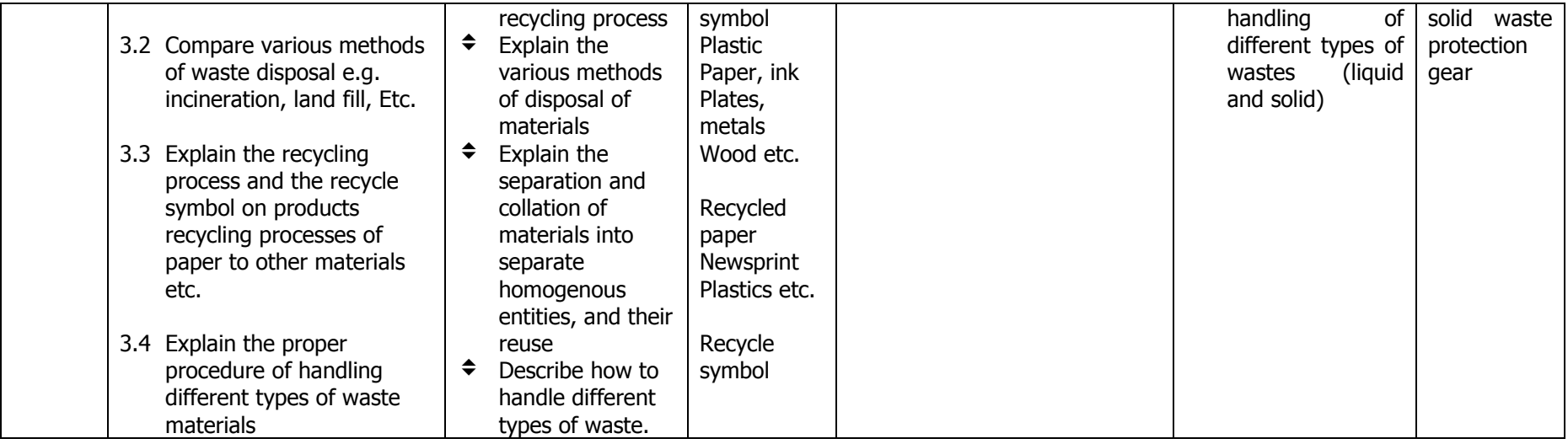

#### **MODULE**: COMPUTER APPRECIATION 1

#### **DURATION:**

GOAL: This module is designed to enable the trainee become familiar with the computer as a tool whose use is integrated into printing processes.

#### **GENERAL OBJECTIVES:**

On completion of this module, the trainee should be able to:

- 1. Enumerate the uses of and types of computers
- 2.Understand computer hardware and software
- 3. Know the keyboard
- 4. Navigate the windows environment (xp and vista)
- 5. Use a word processing package e.g. MS Word

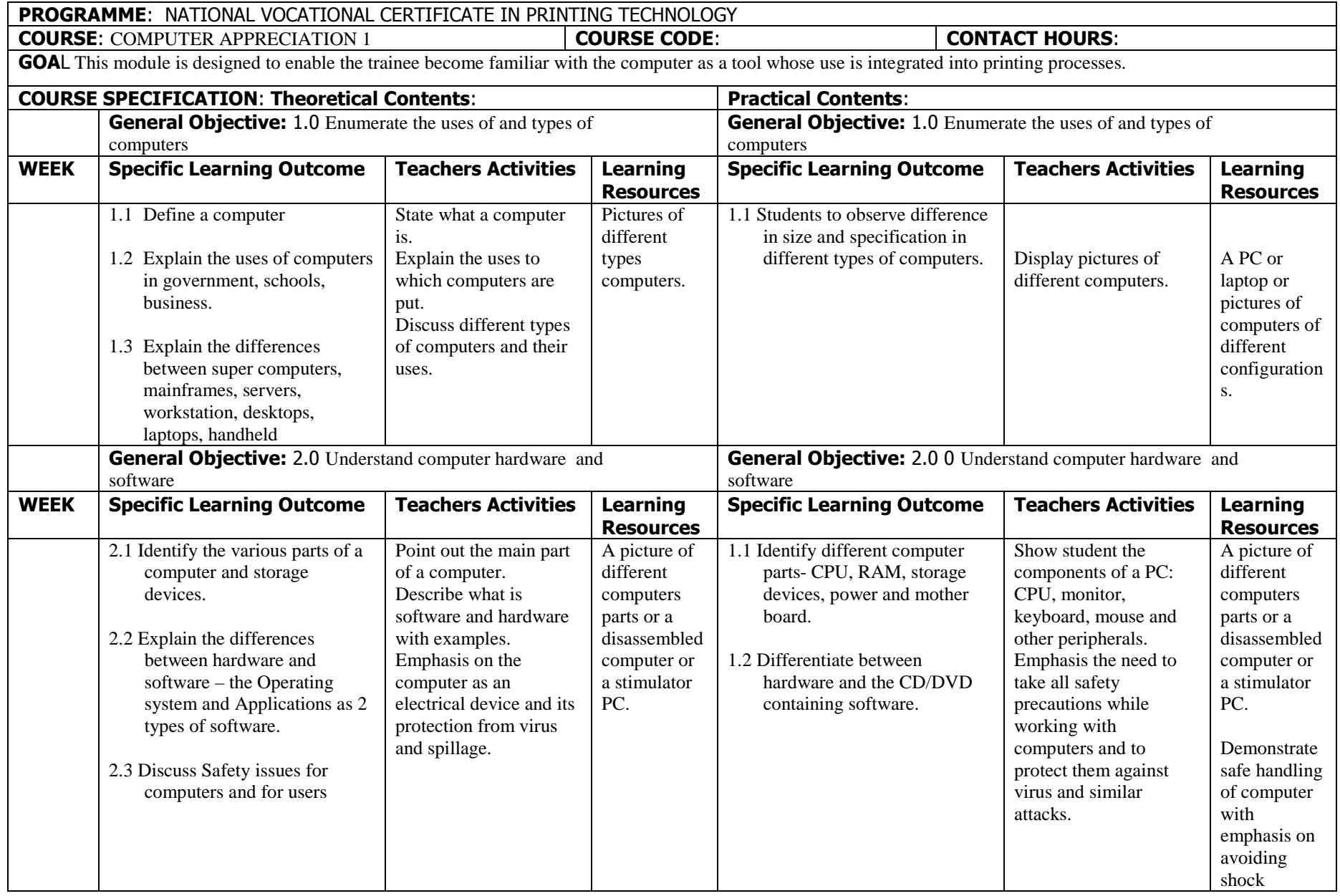

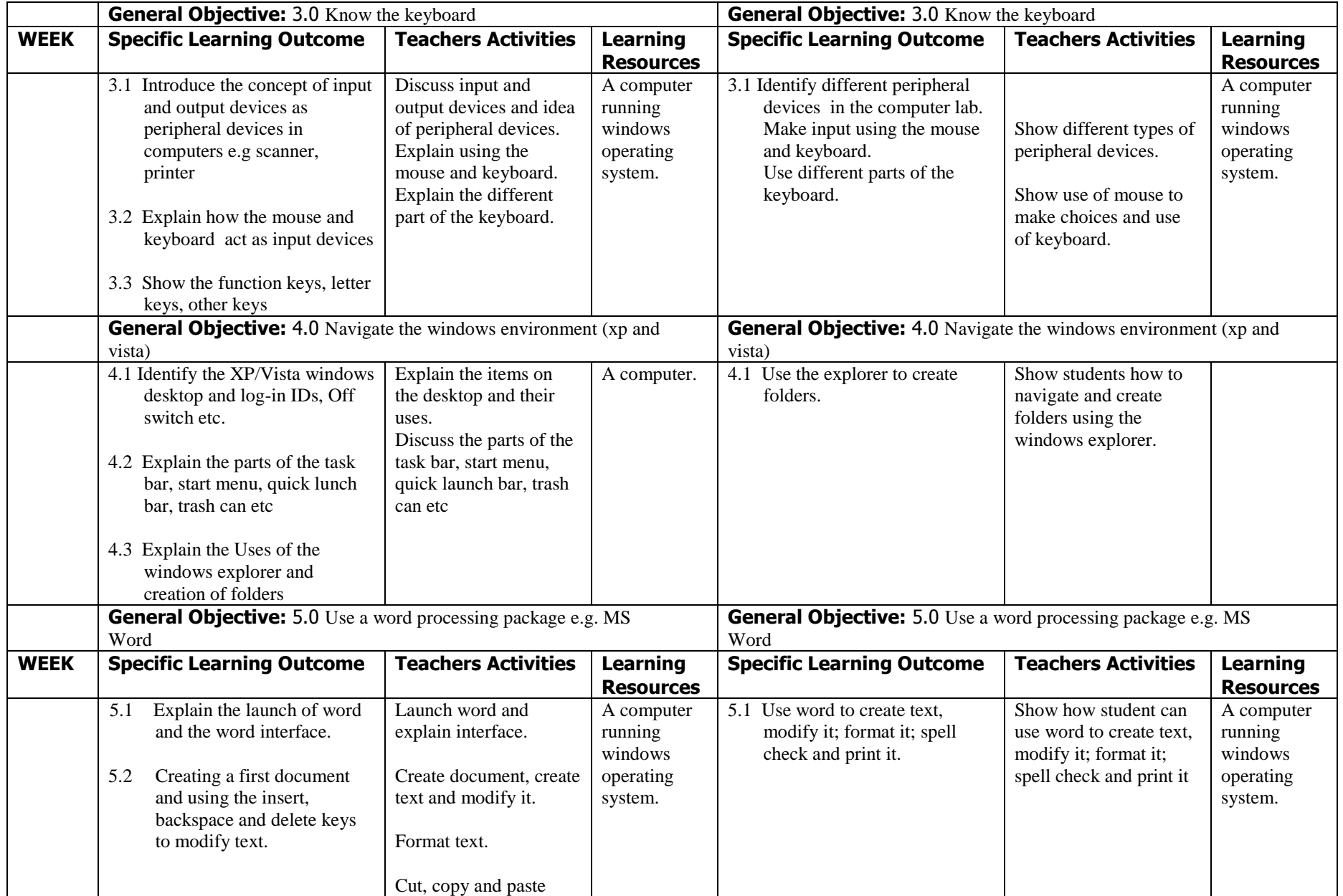

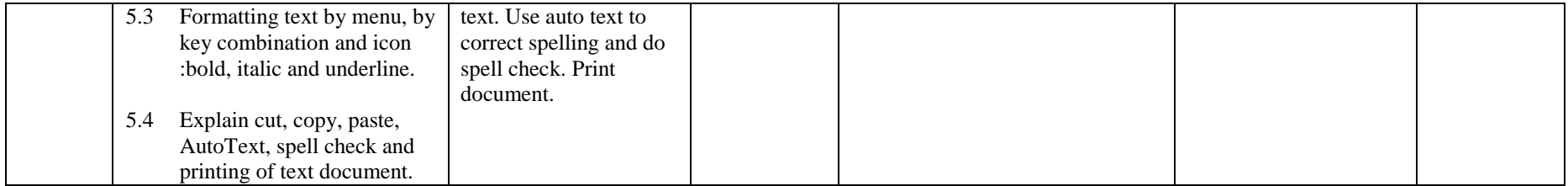

#### **MODULE:** BASIC LAW

#### **DURATION:**

GOAL: This module is designed to provide the trainees with the basic principles of law and the Nigerian constitution.

#### **GENERAL OBJECTIVES:**

On completion of this module the trainee should be able to:

- 1. Know the sources of Nigerian Law
- 2. Understand how status are interpreted
- 3. Understand elements of law of contract
- 4. Know the law courts in Nigeria.

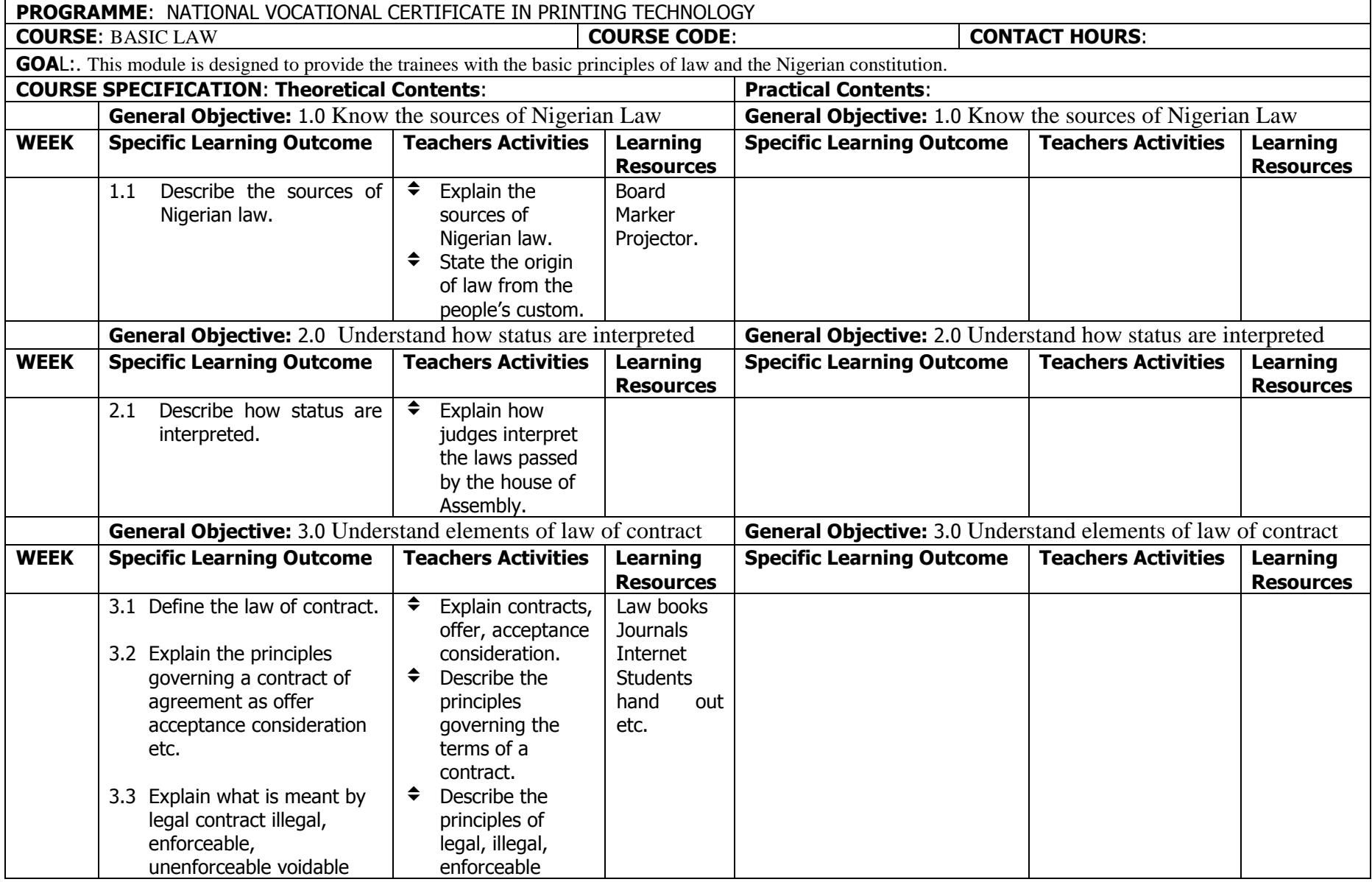

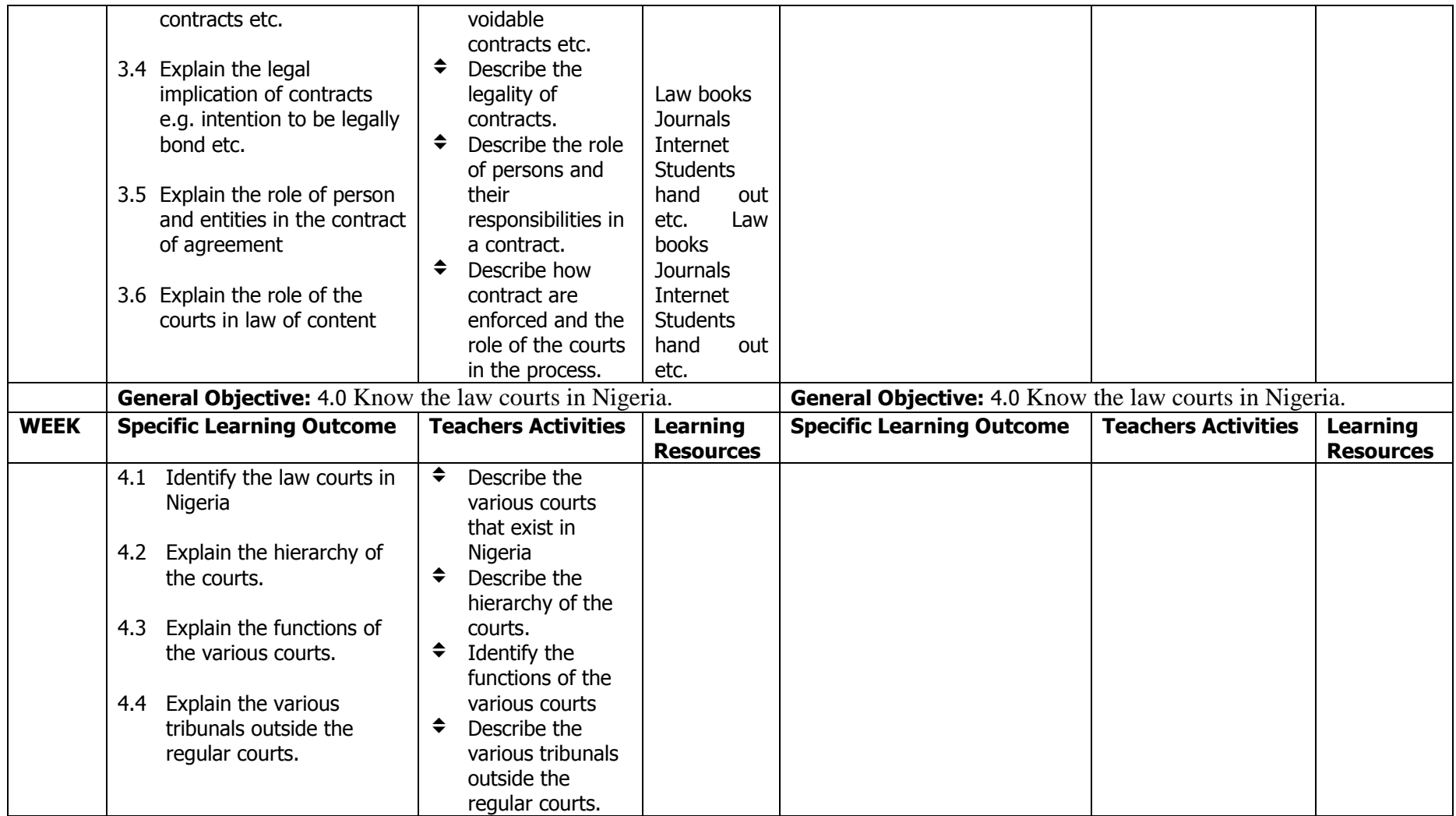

MODULE: INTRODUCTION TO PRINTING

**DURATION:** 180 Hours

GOAL: This module is designed to give the trainees basic information on printing and the printing industry.

#### GENERAL OBJECTIVES:

On completion of this module, the trainee should be able to:-

- 1. Understand the early history of printing.
- 2. Understand the evolution of the printing industry
- 3. Understand modern trends and development in the printing industry.

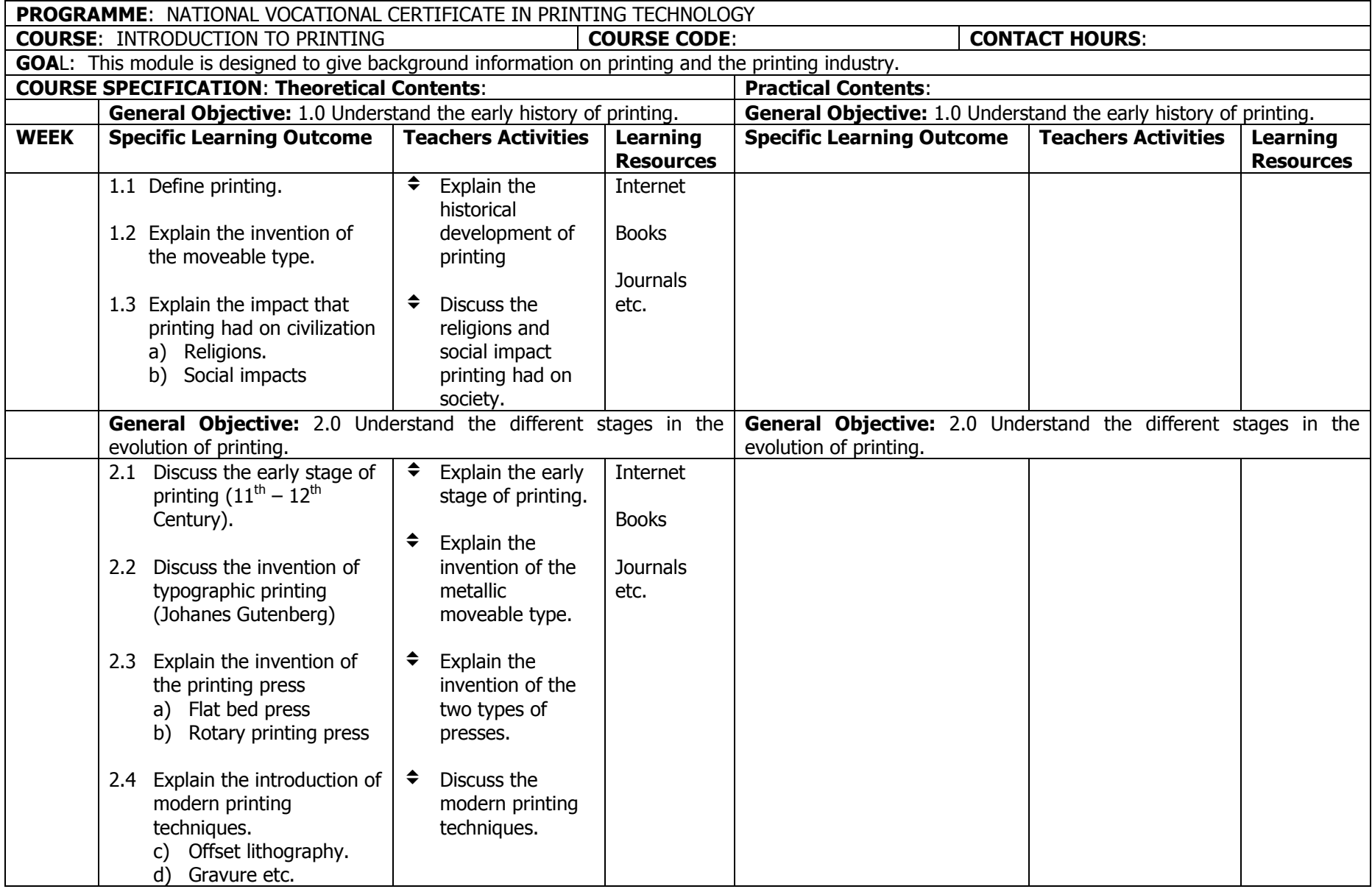

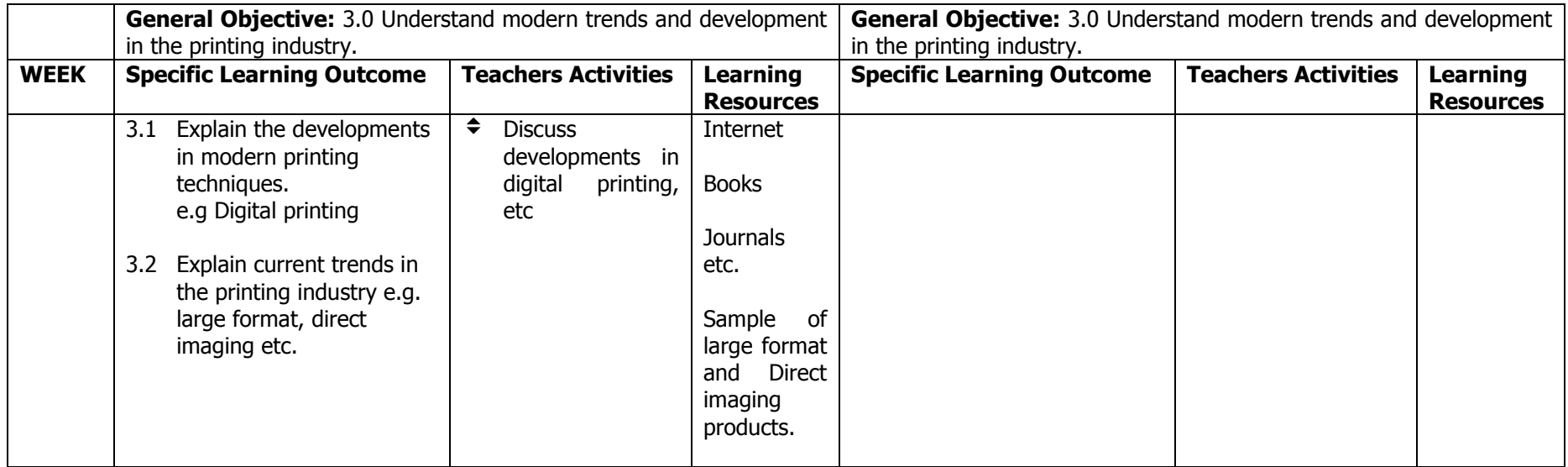

MODULE: COMPUTER Graphics APPRECIATION

**DURATION:** 180 Hours

GOAL: This module is designed to enable the trainee use the computer for design purpose

#### GENERAL OBJECTIVES:

On completion of this module, the trainee should be able to:-

- 1. Identify computer hardware.
- 2. Understand the software used in graphic design and publishing.
- 3. Understand basic operations in relevant software and build foundation software skills.

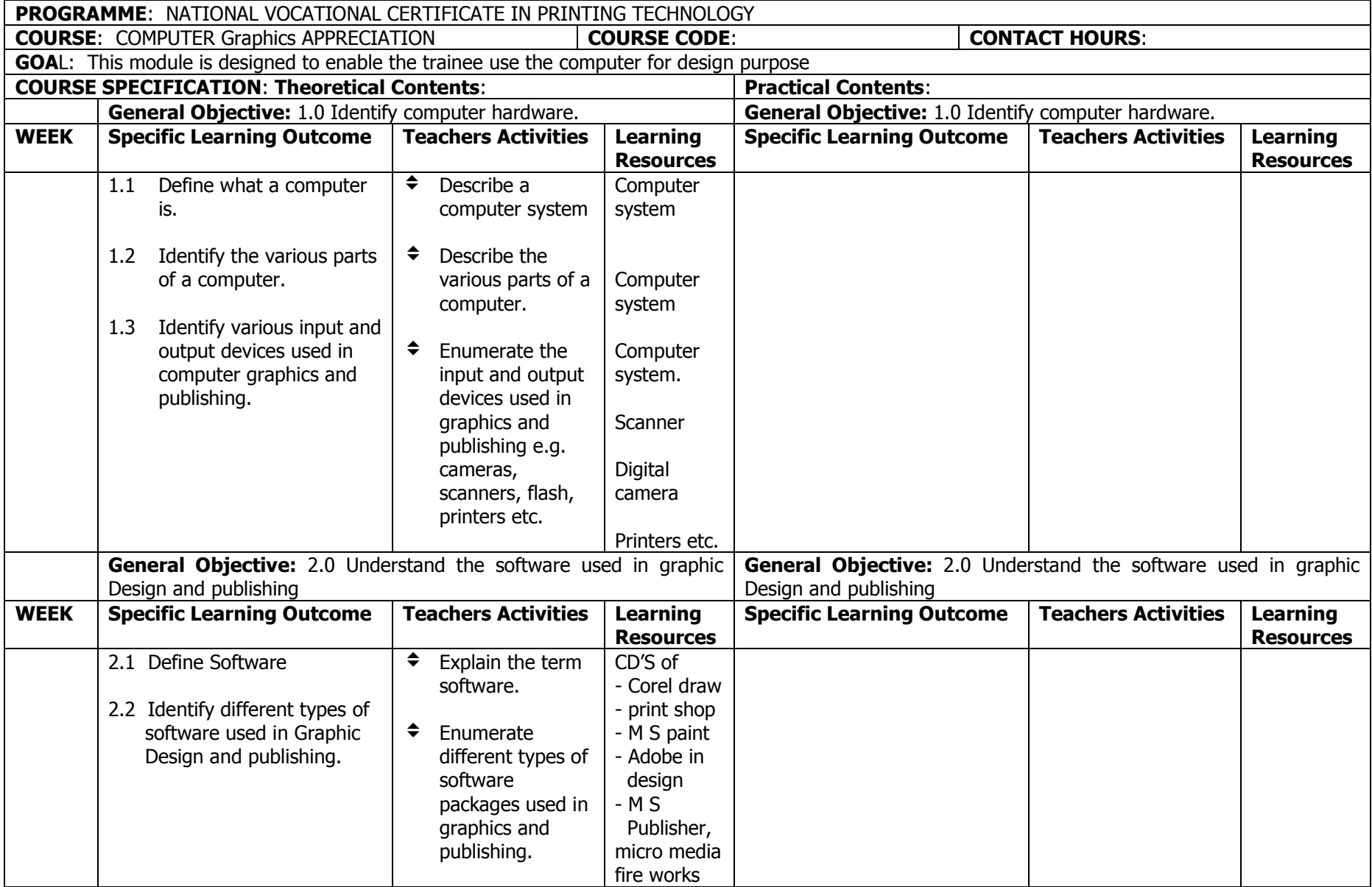

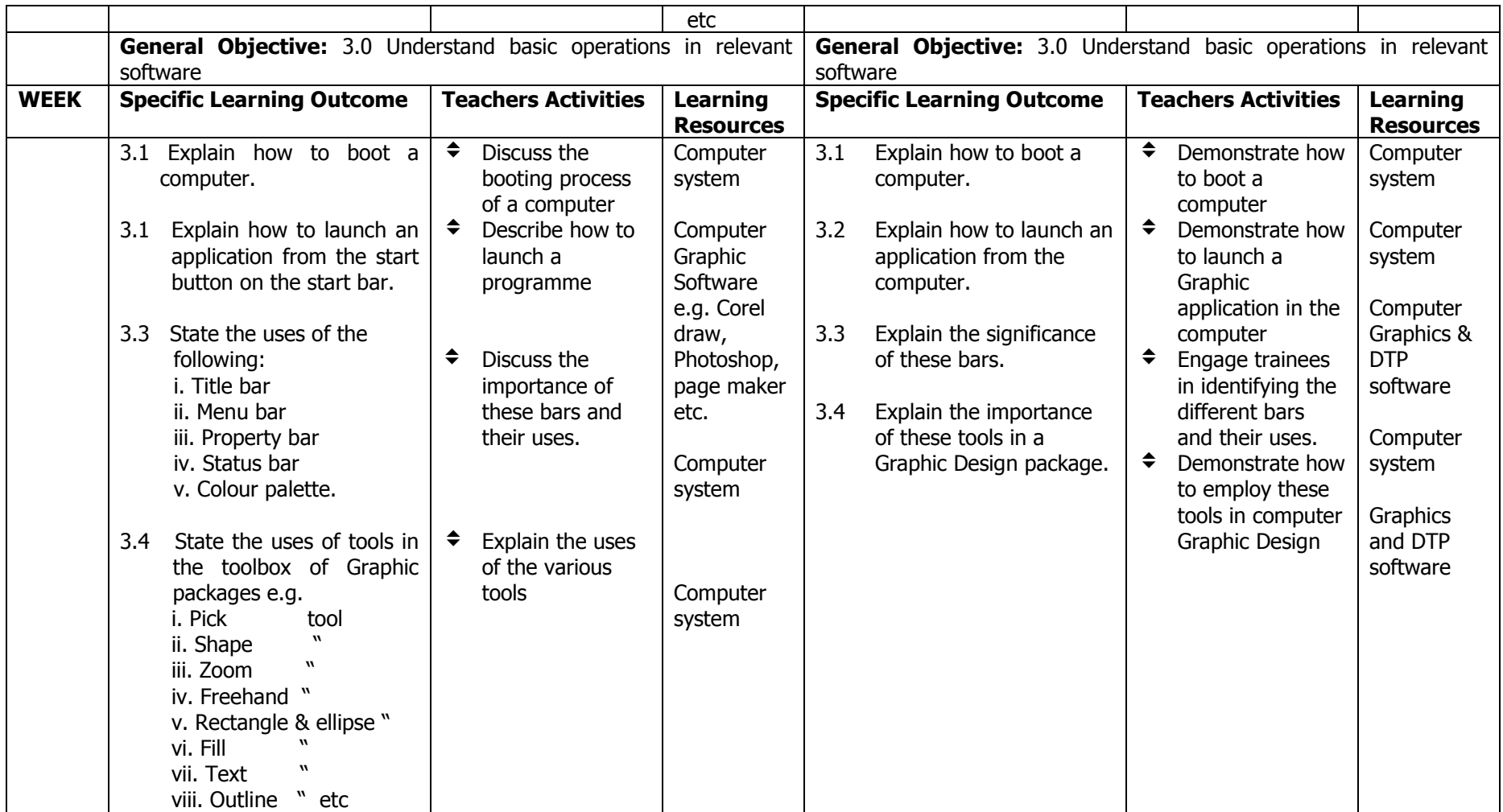

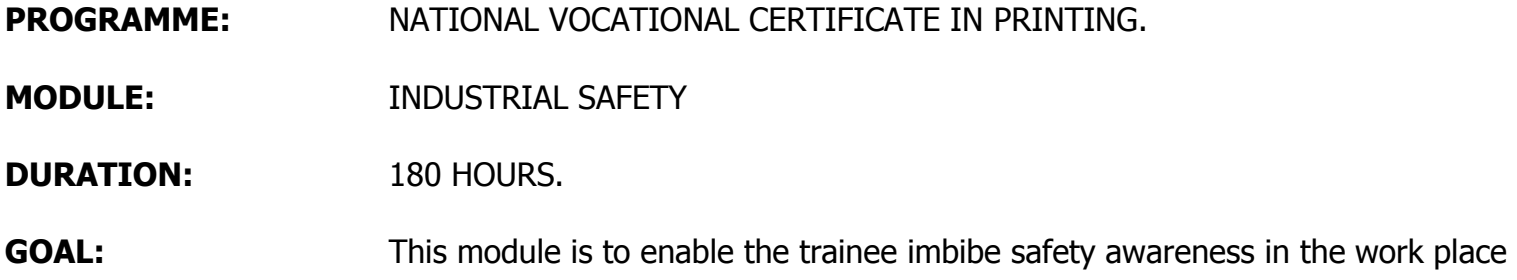

#### GENERAL OBJECTIVES:

On completion of this course, the trainee should be able to:-

- 1. Understand the principles of industrial safety in the work environment
- 2. Understand the role of government and other agencies in industrial safety management
- 3. Understand safety processes and procedures

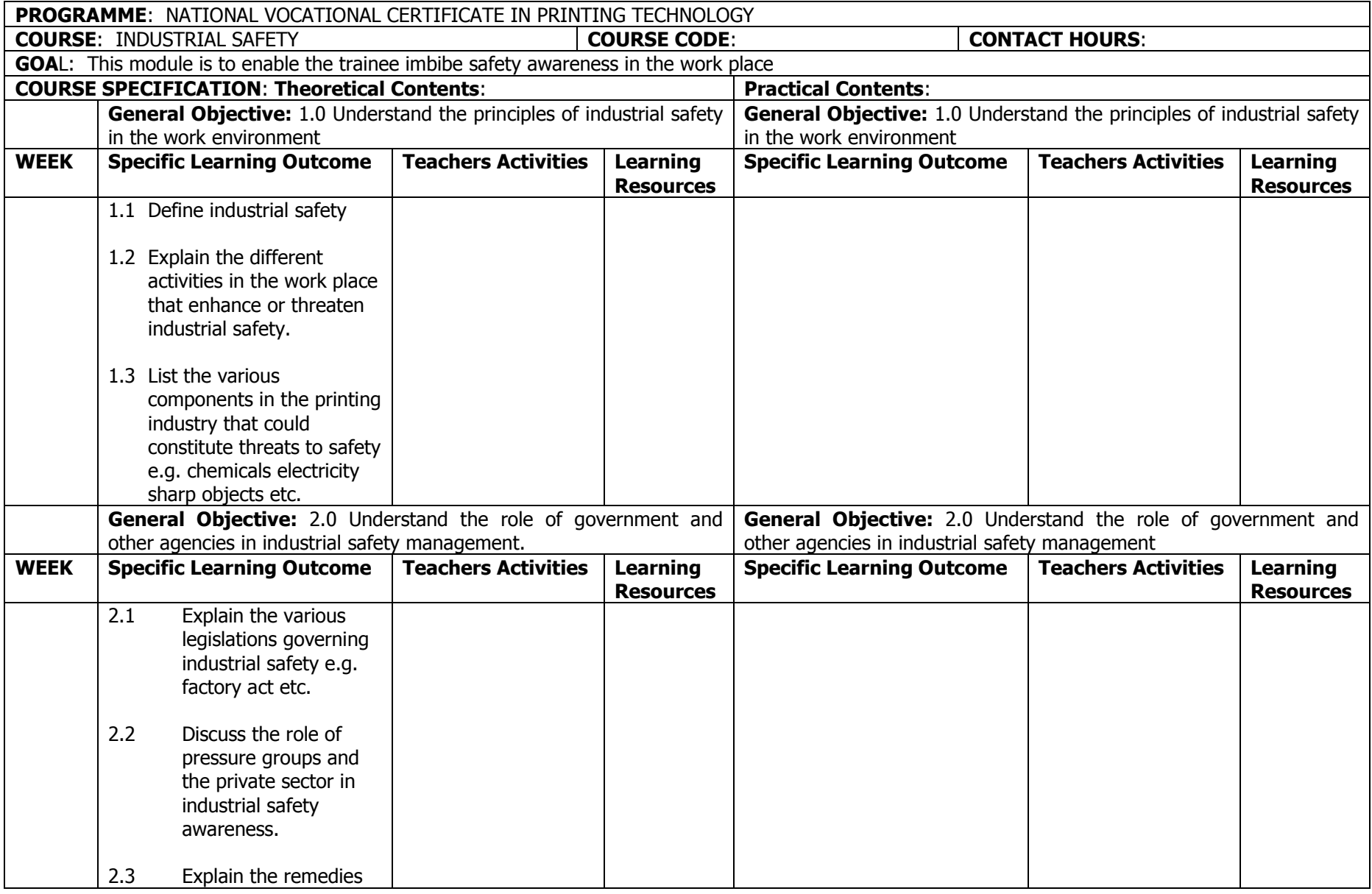

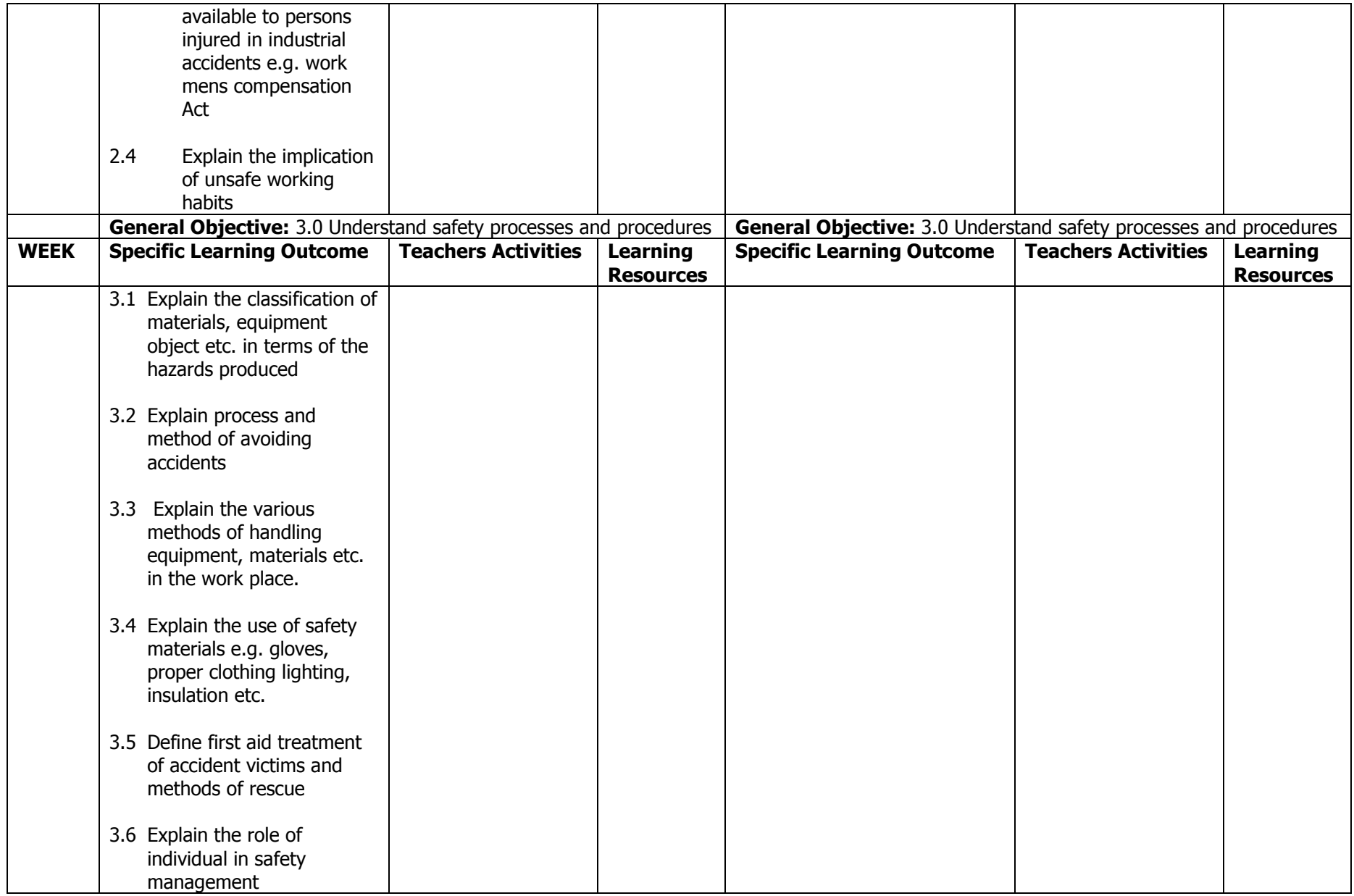

- MODULE: BASIC DESIGN
- **DURATION:** 180 Hours
- GOAL: This module is designed to give the trainee basic knowledge in Graphic Design.

#### GENERAL OGBJECTIVES:

On completion of this module the trainee should be able to:-

- 1.Understand the elements of design.
- 2. Understand the principles of design
- 3. Understand positive and negative spaces in design

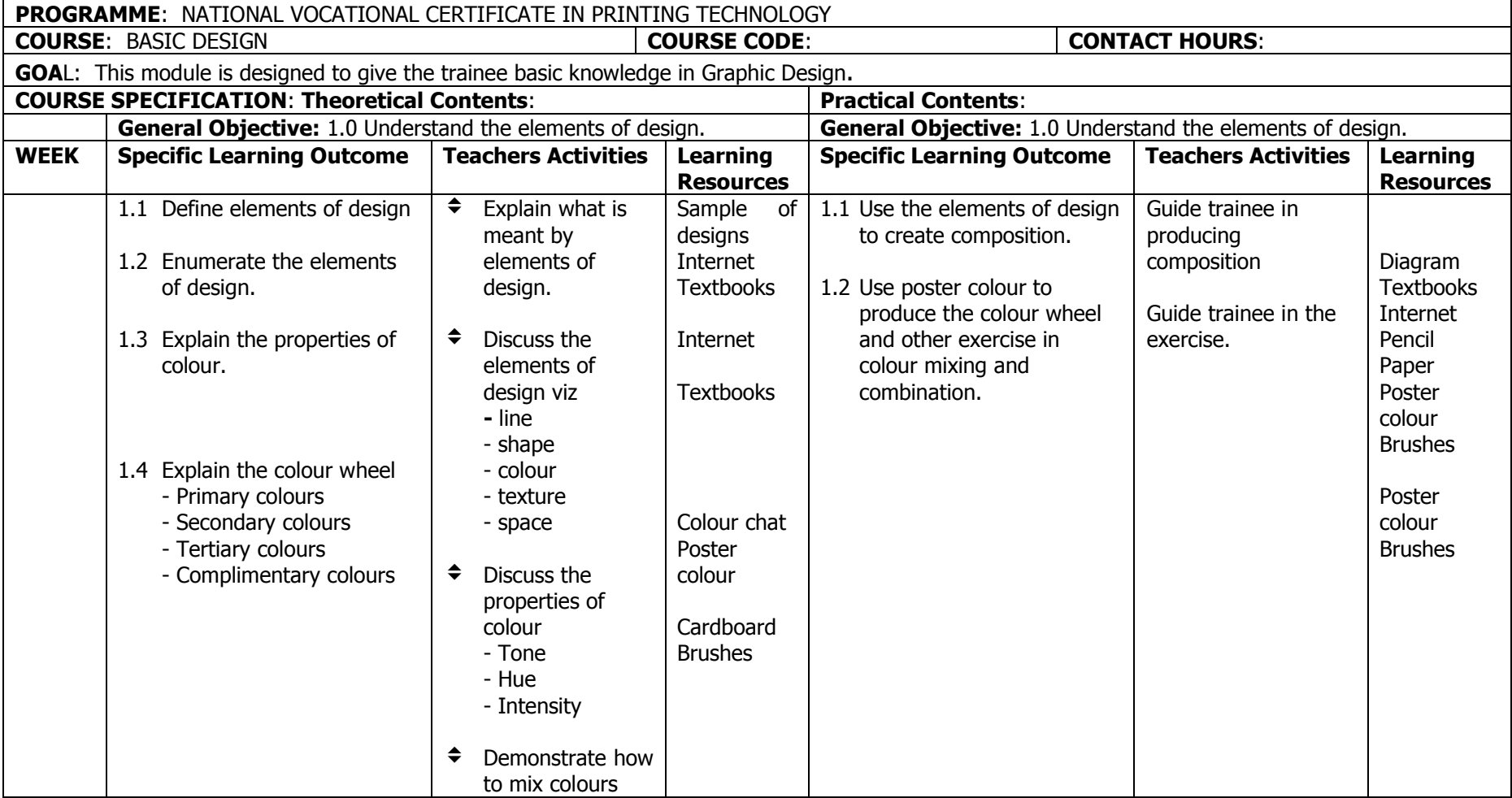

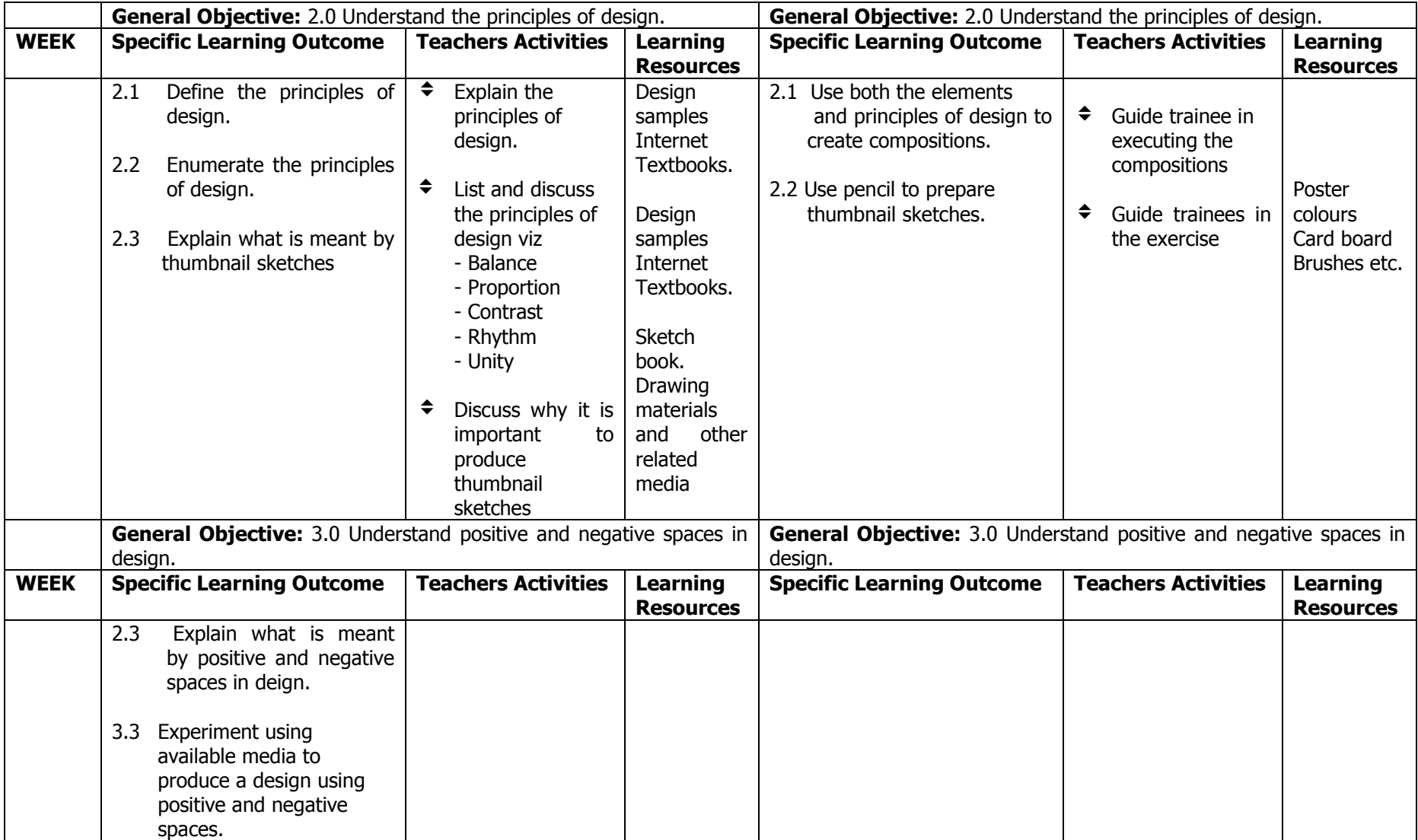

# **NATIONAL VOCATIONAL CERTIFICATE IN PRINTING TECHNOLOGY (NVC)**

**PART I** 

**2ND TERM** 

#### **MODULE:** COMPUTER APPRECIATION II

#### **DURATION:**

**GOAL:** This module is designed to impart to the trainee the skills needed to create spreadsheet, power point and PDF documents.

#### **GENERAL OBJECTIVES:**

On completion of this module, the trainee should be able to:

- 1. Know how to use a spreadsheet package e.g MS Excel
- 2. Know how to use a Presentation package e.g MS Powerpoint
- 3. Know how to create a Portable Document Format (PDF) file

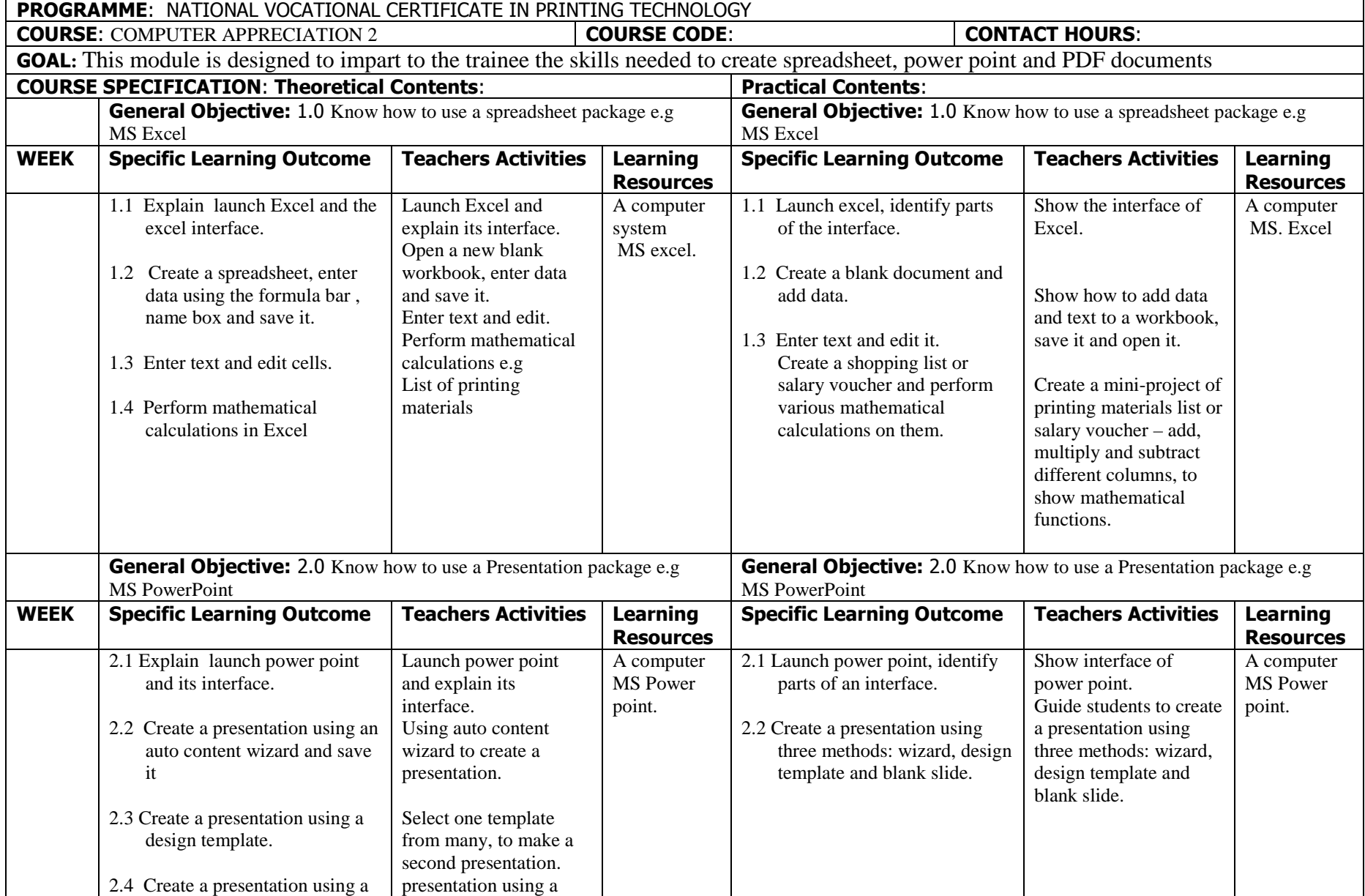

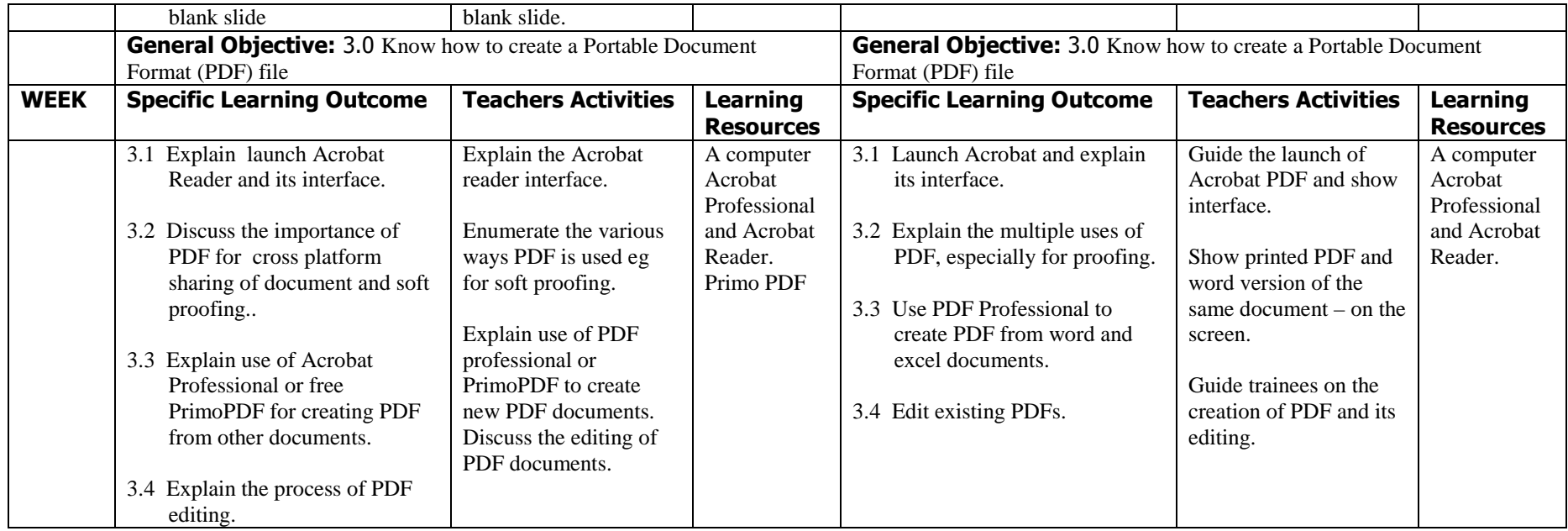
MODULE: PRINT PRODUCTION PROCESSES I

DURATION:

GOAL: This module is designed to give the trainee basic knowledge on print production processes.

# GENERAL OBJECTIVES:

- 1. Understand the basics of letter press printing.
- 2. Understand the basics of offset lithographic printing.
- 3. Understand the basics of screen printing.

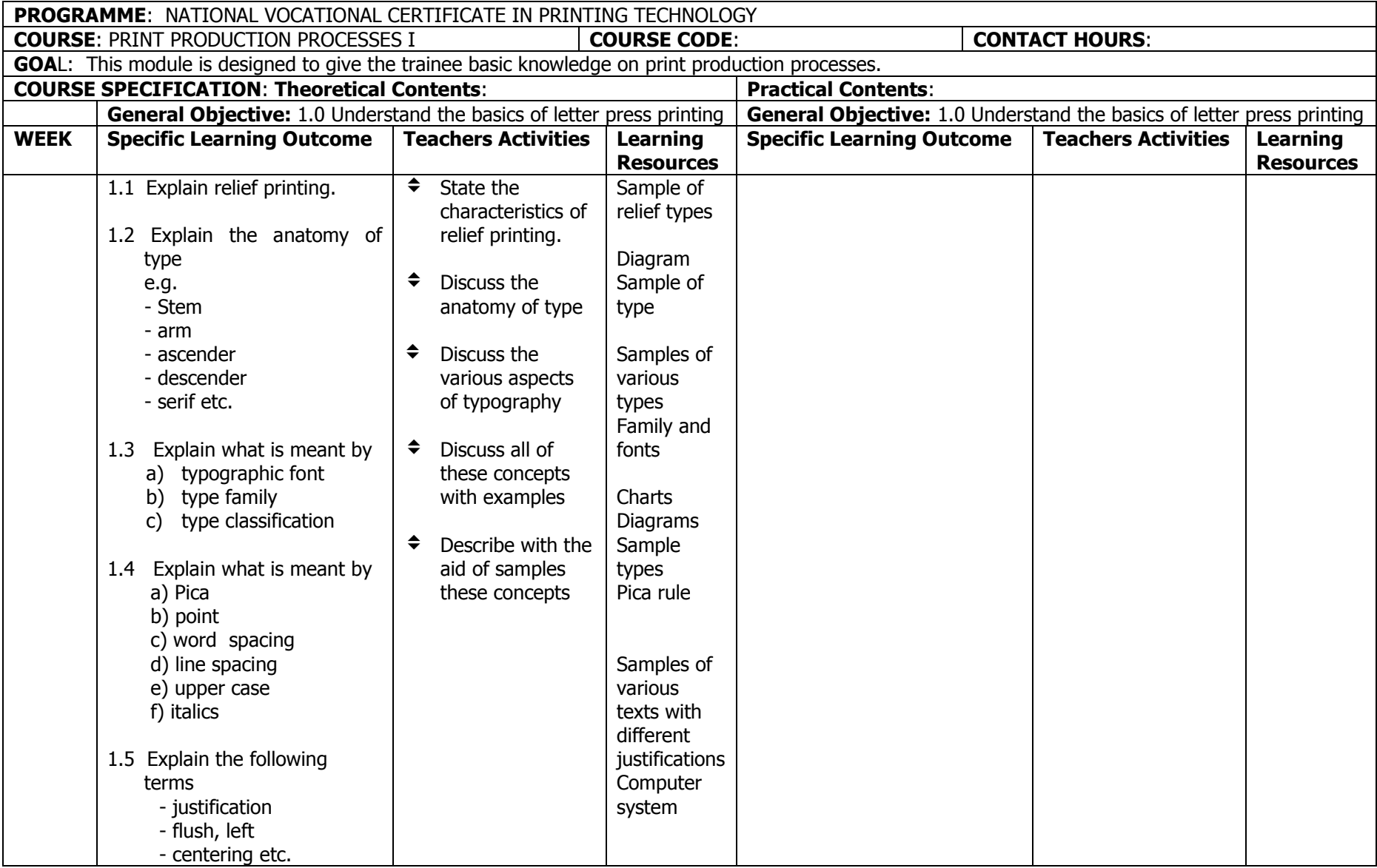

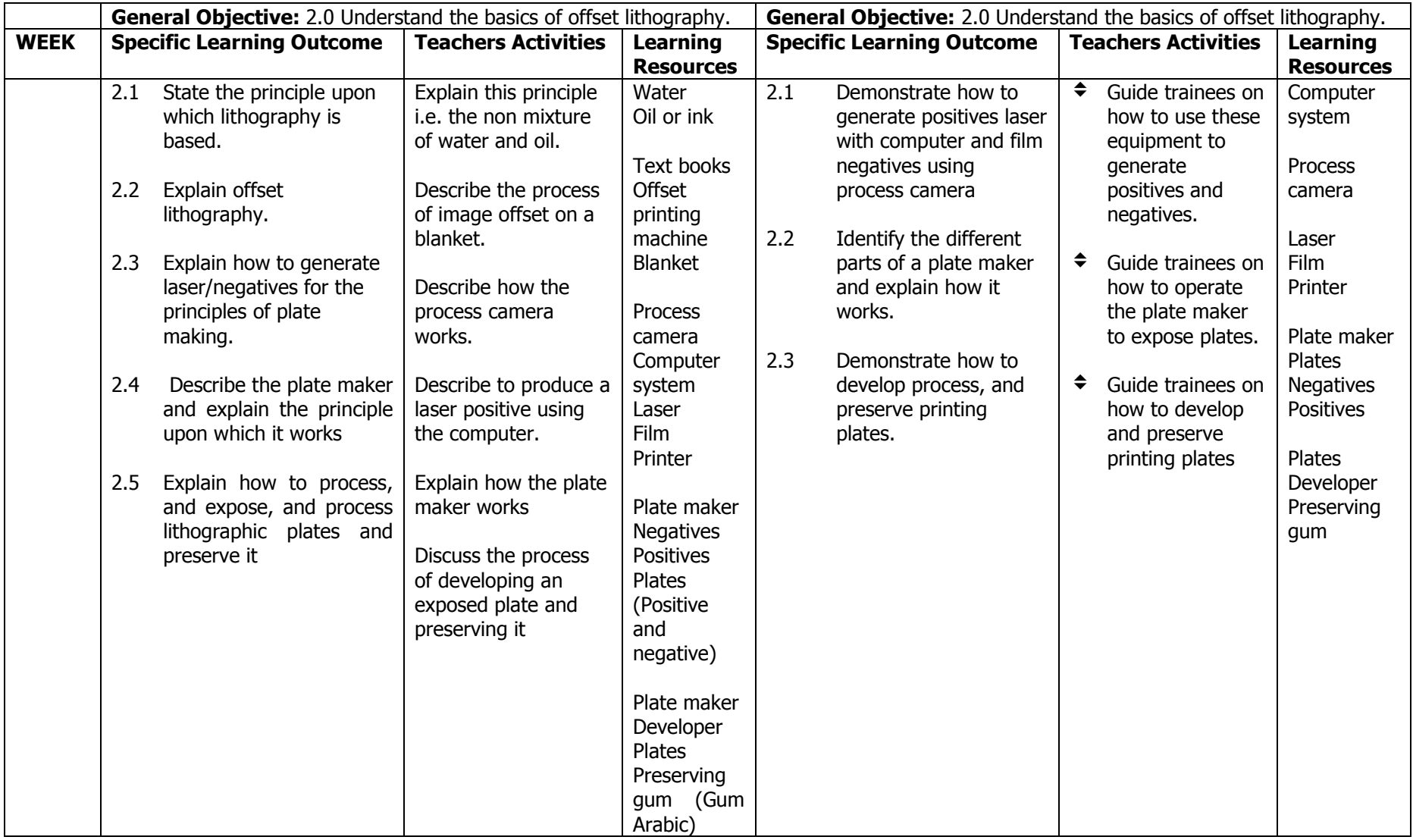

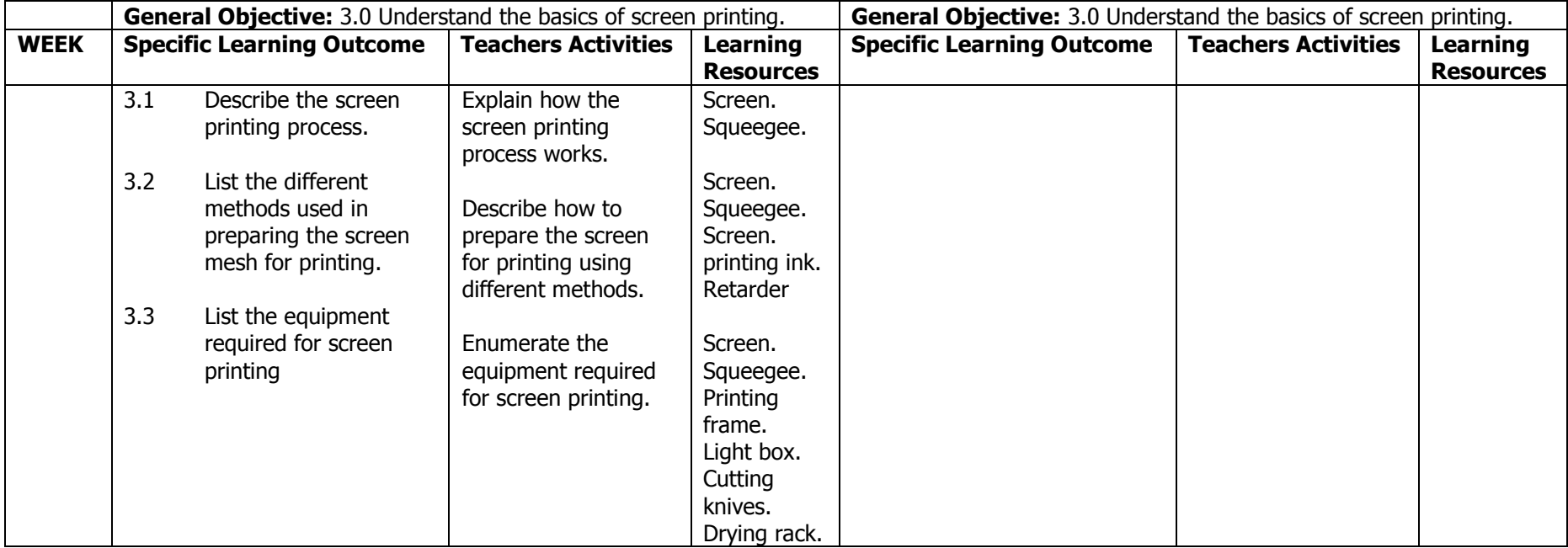

MODULE: PRINTING SCIENCE AND MATERIALS I

**DURATION:** 180 Hours

GOAL: This module is designed to enable the student develop an understanding of the scientific principles and control materials used in the printing and Graphic communication Industries.

#### GENERAL OBJECTIVES:

- 1.Know the composition and properties of paper and board
- 2. Know the importance of the measurement and control of  $P<sup>H</sup>$  and the conductivity of paper
- 3. Know the composition and properties of printing ink.
- 4. Know the composition and properties of adhesives.
- 5. Know the importance of measurement and control of relative humidity and temperature.

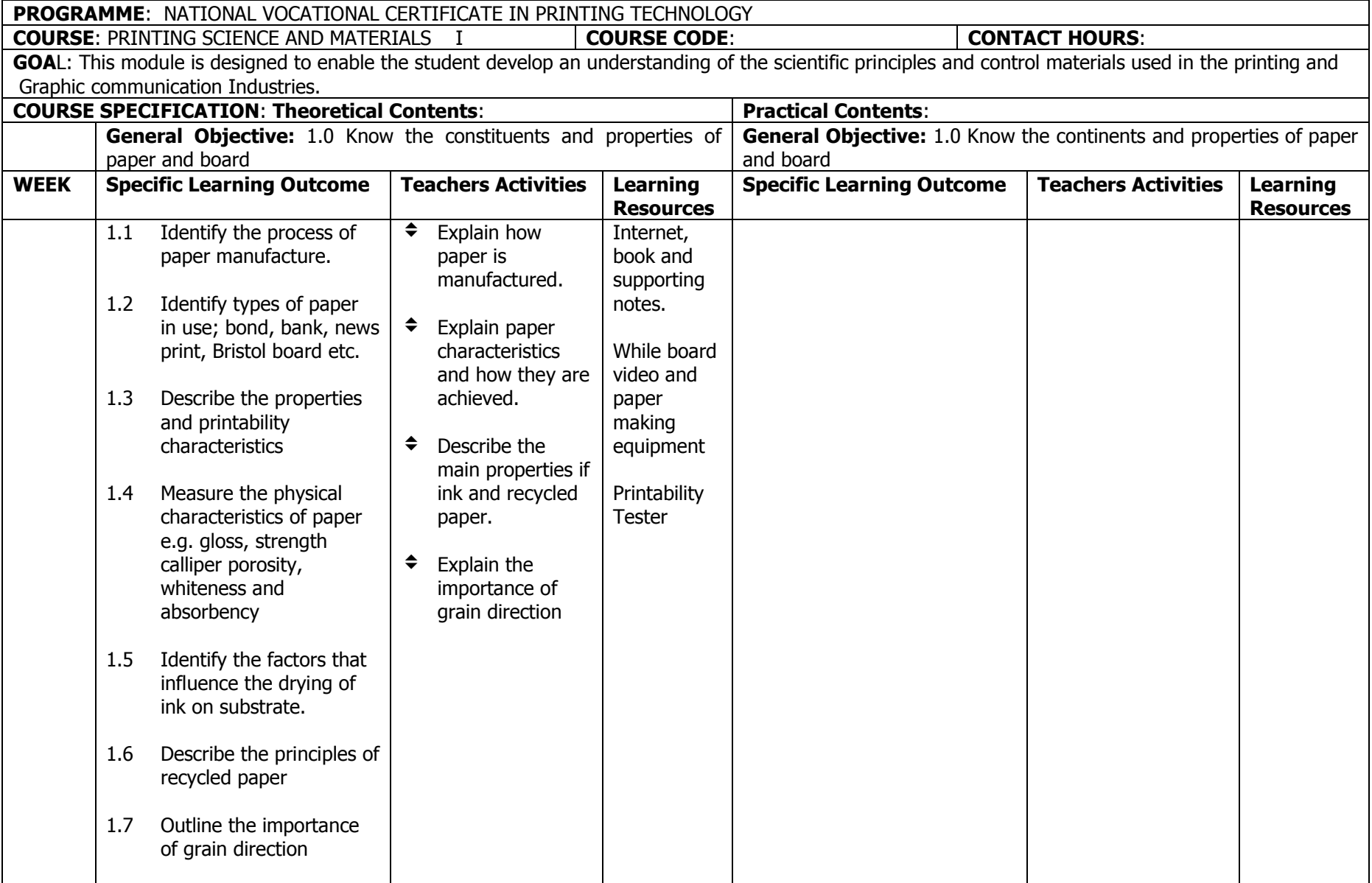

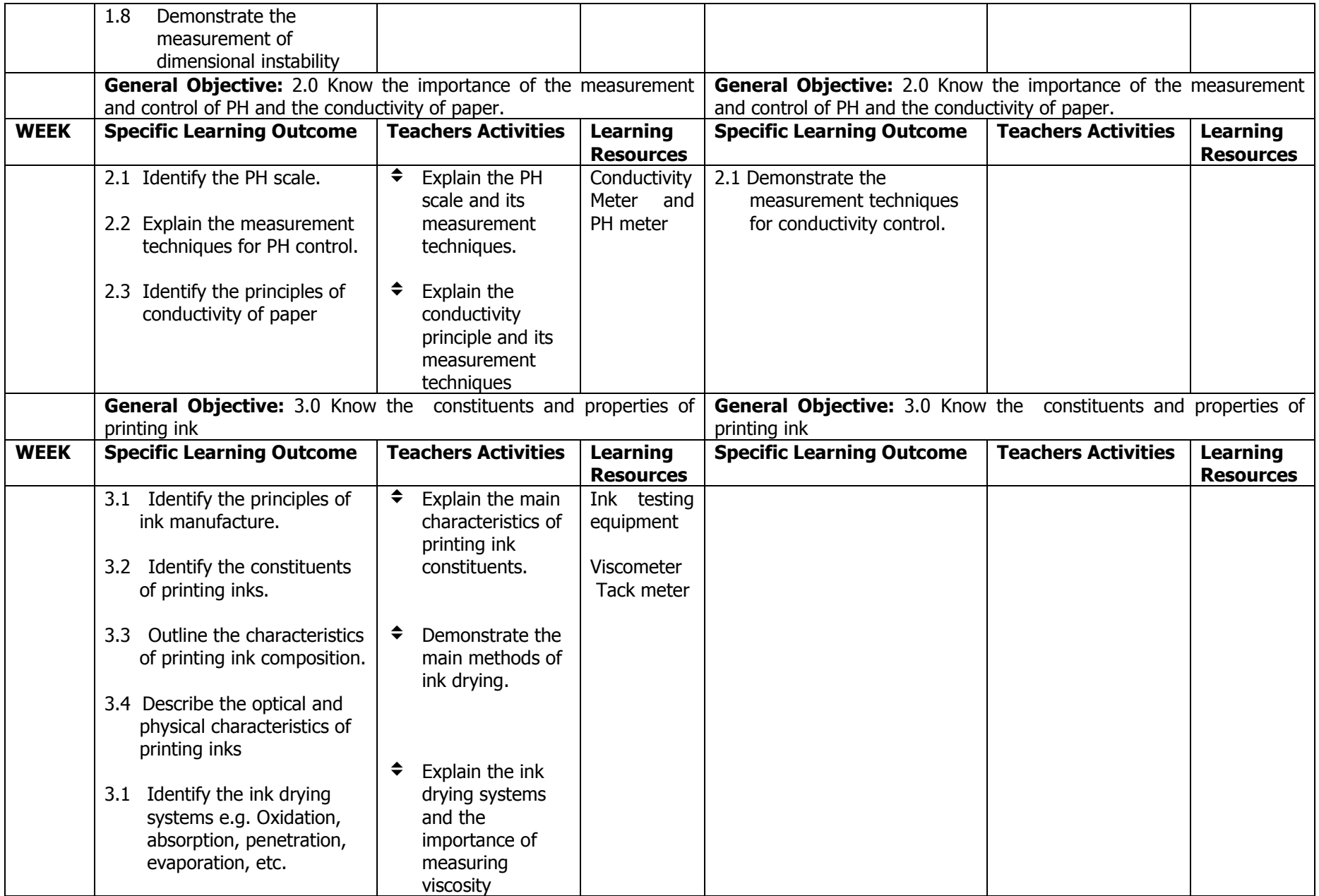

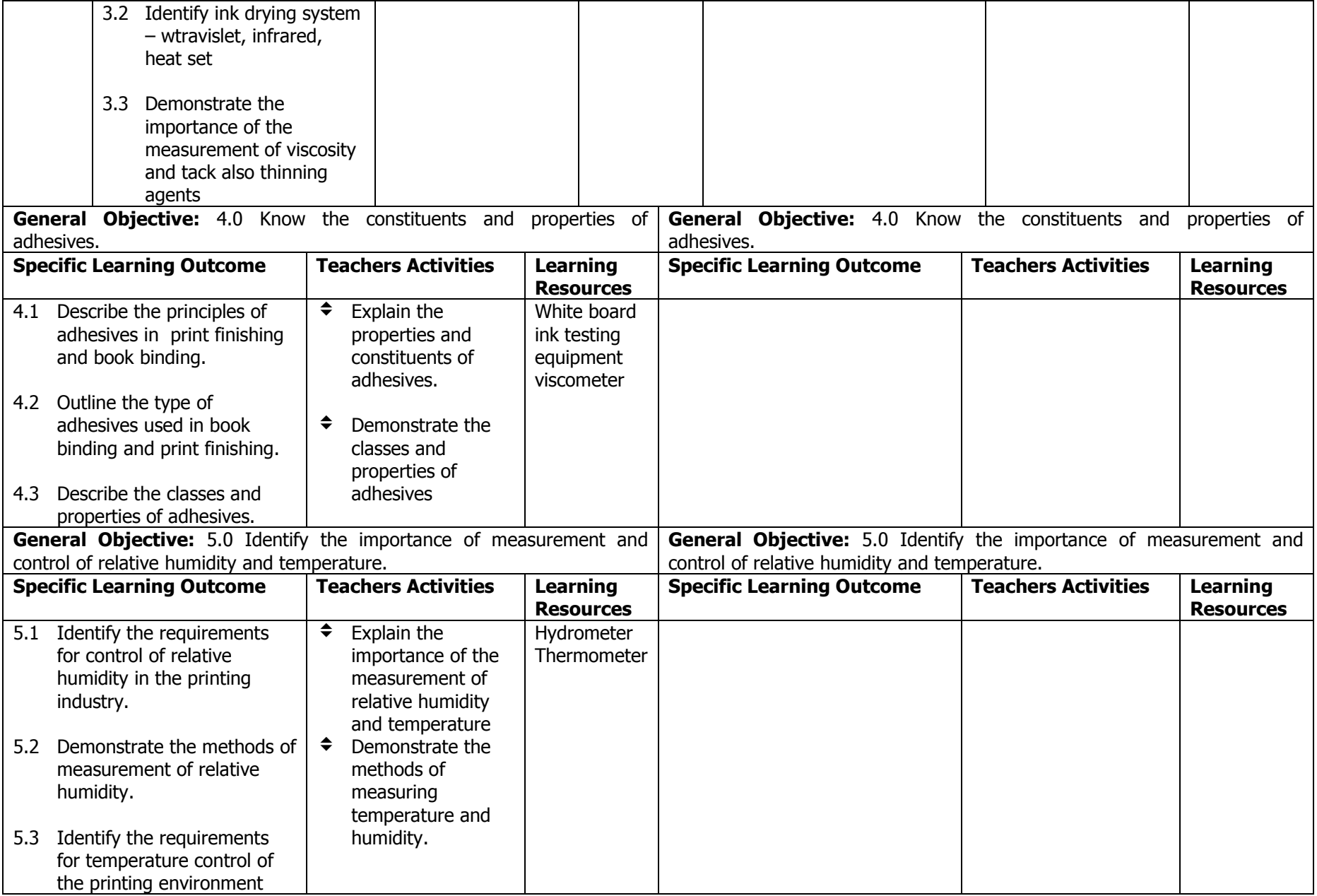

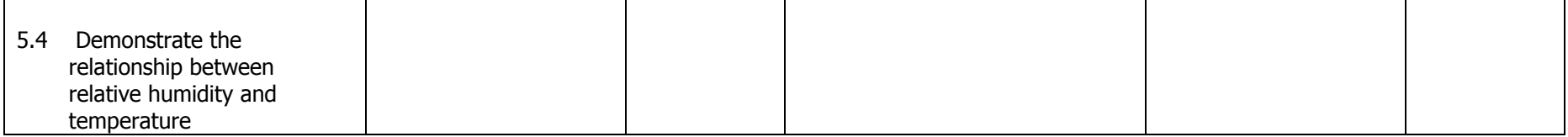

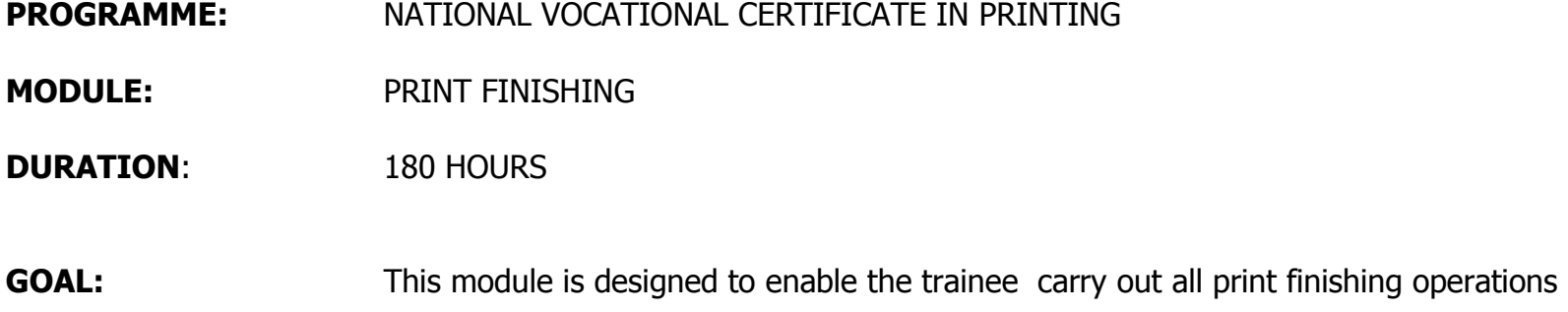

## GENERAL OBJECTIVES:

- 1. Know how to use print finishing equipment and accessories.
- 2. Understand and be able to execute warehouse routine
- 3. Use print finishing equipment and accessories in all operations.

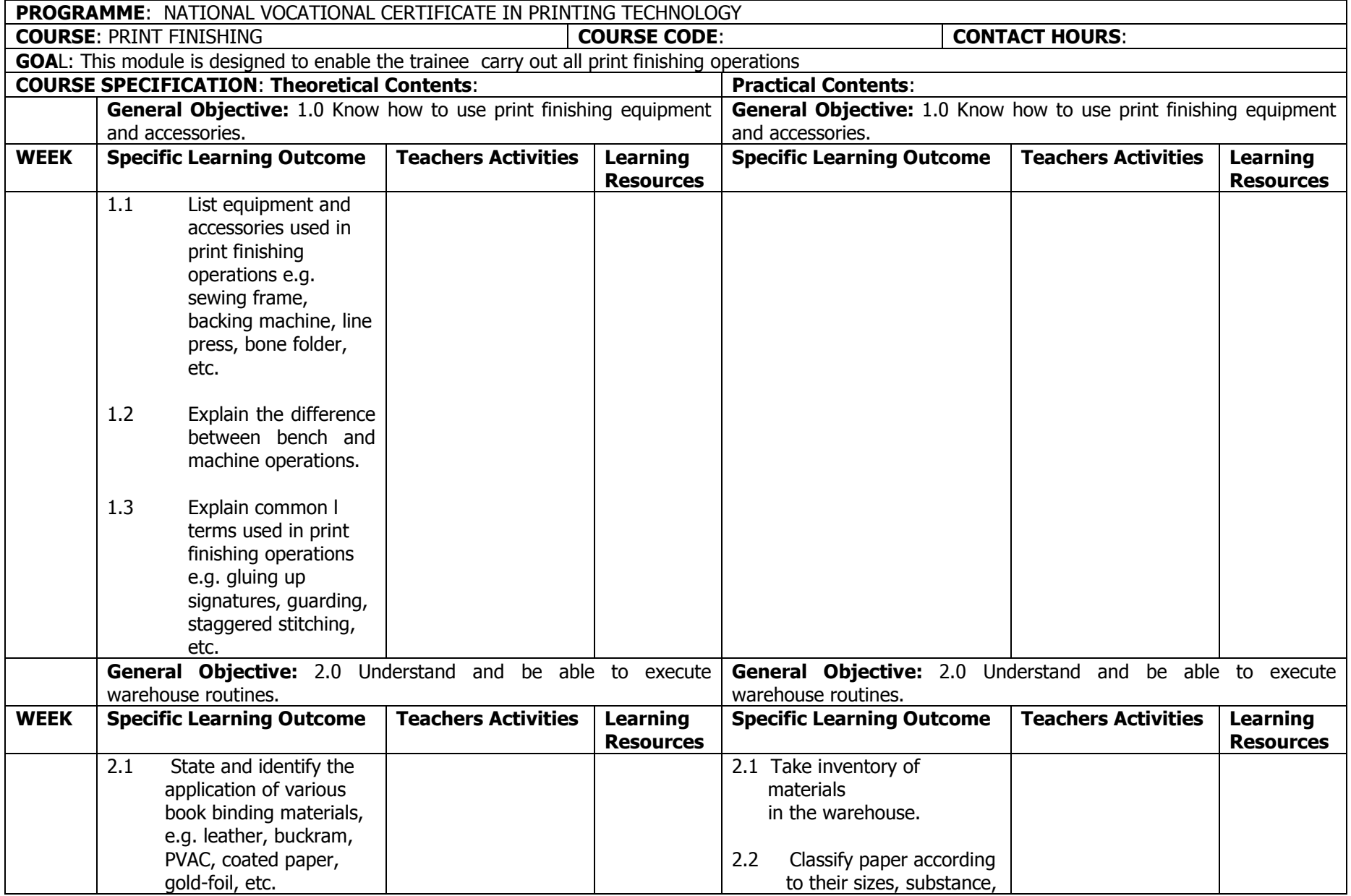

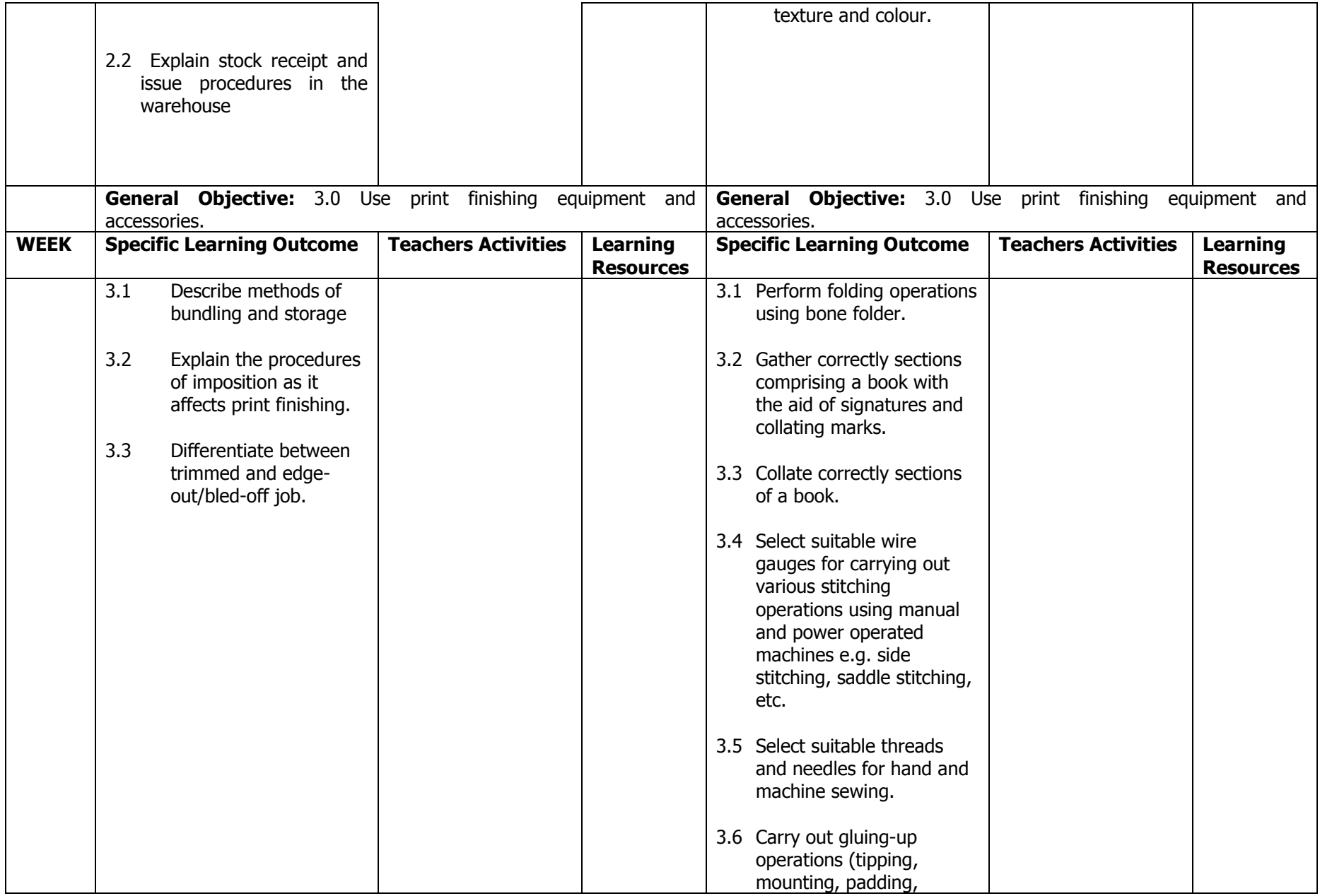

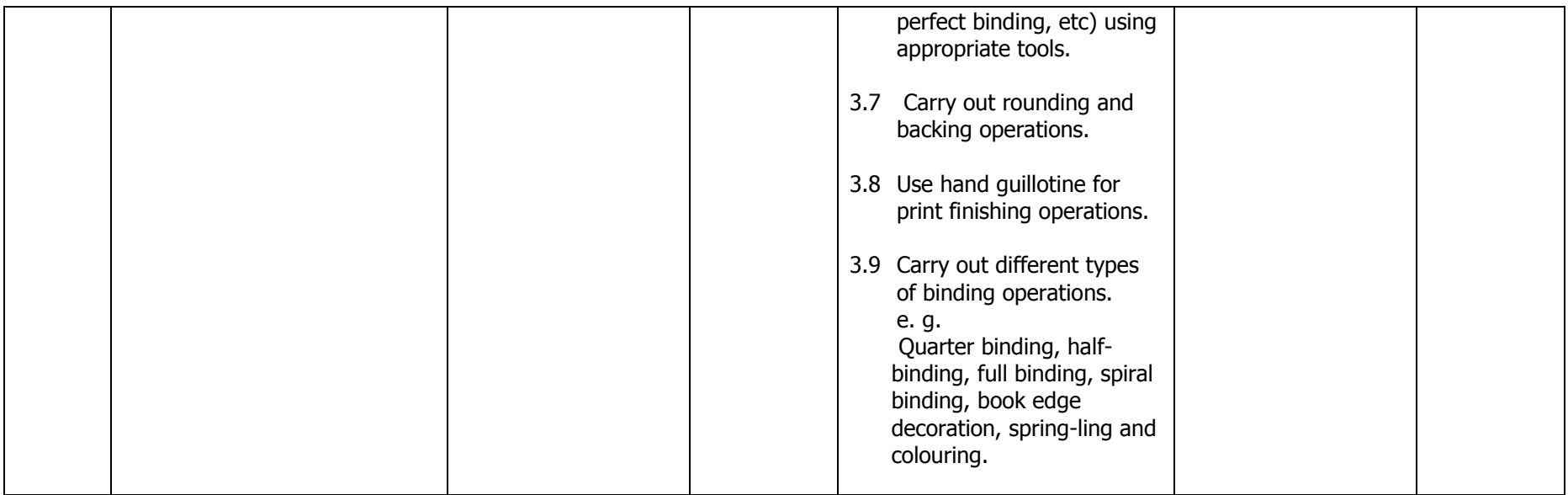

- MODULE: BOOK BINDING
- **DURATION:** 180 Hours

GOAL: This module is designed to enable the trainee acquire the necessary skills in the binding of books.

## GENERAL OBJECTIVES:

- 1.Understand the purpose books binding.
- 2. Know the procedure involved in Book Binding

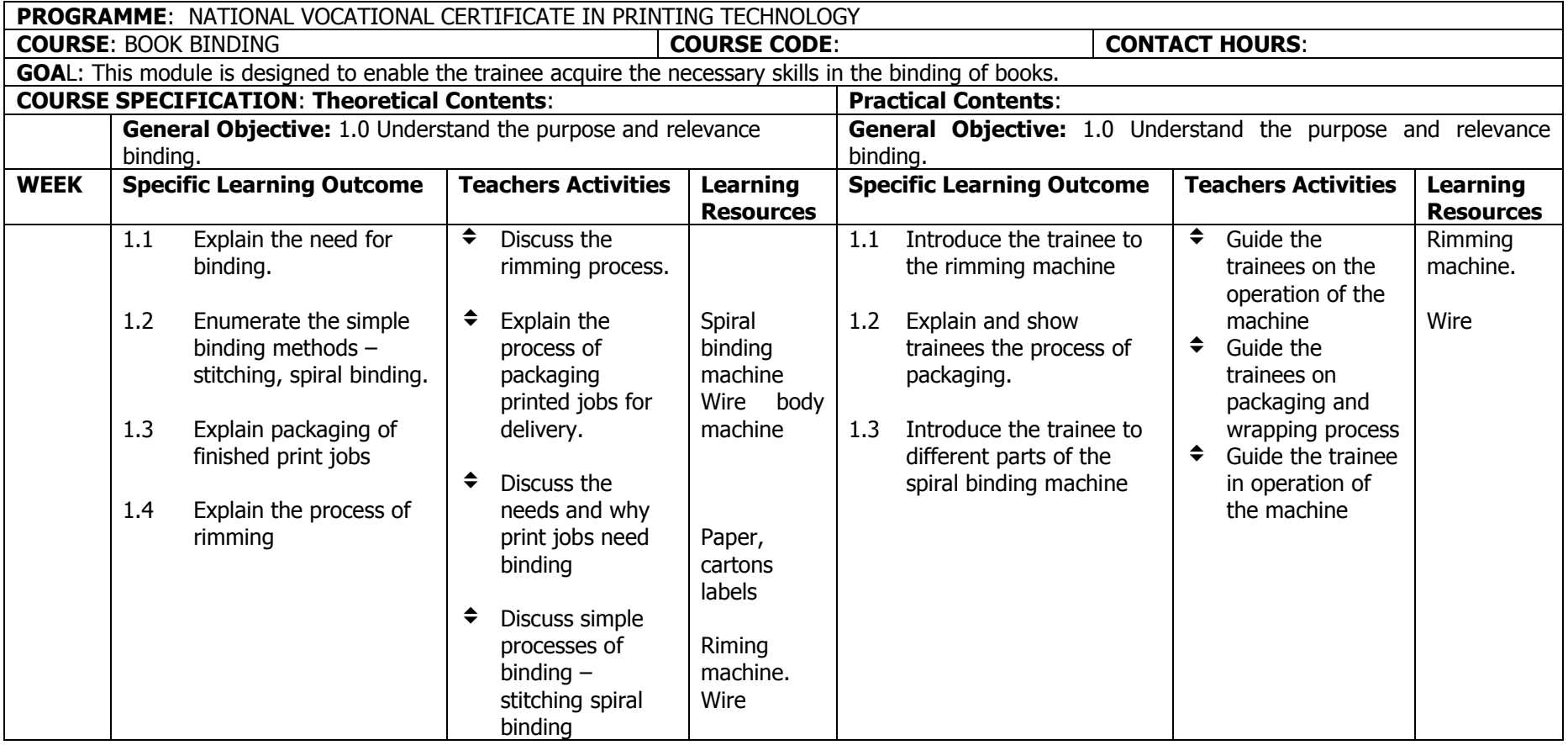

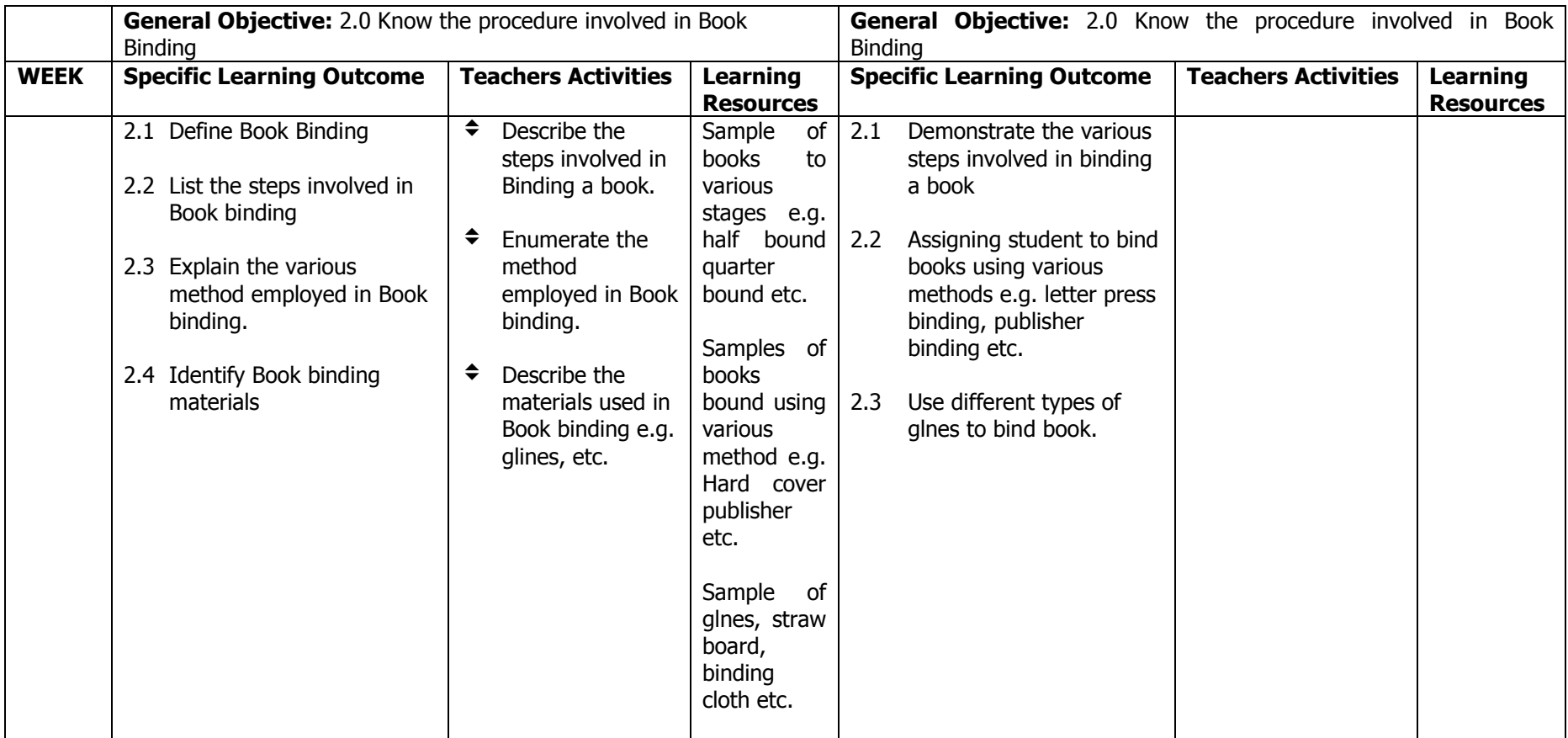

- MODULE: PRINTING LAW
- **DURATION:** 180 Hours
- GOAL: This module is designed to enable the trainees understand the legal matters as it affect, the printing industry

## General Objectives:

- 1. Understand the professional and ethical standard with regards to legal printing matters.
- 2. Understand the law of contract in printing.

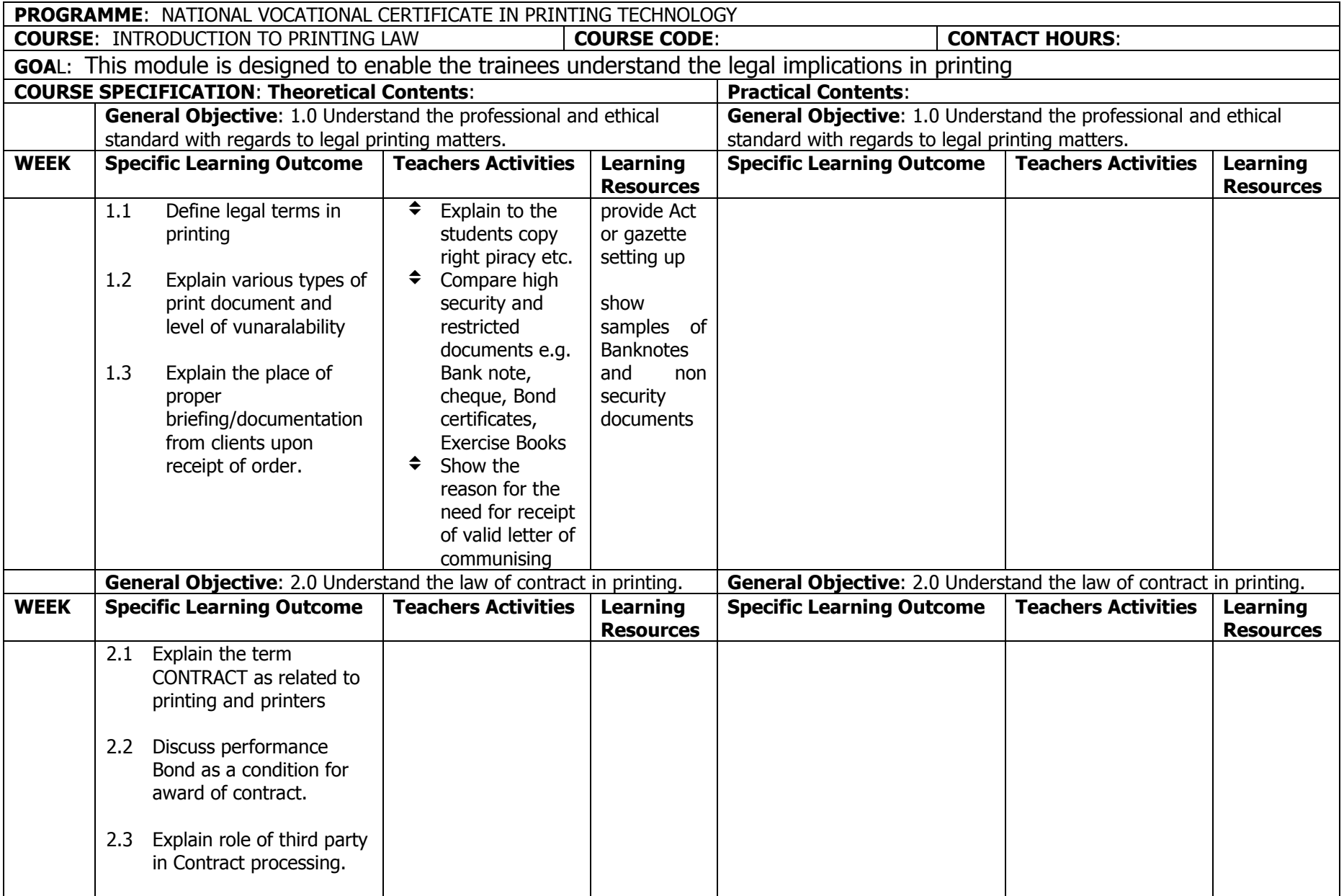

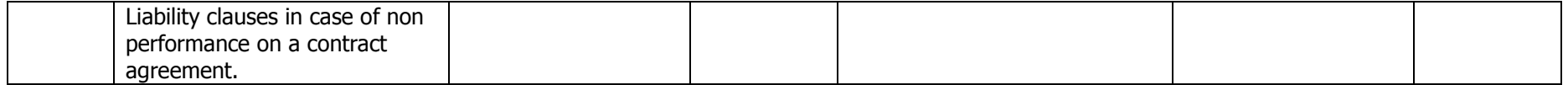

# **NATIONAL VOCATIONAL CERTIFICATE IN PRINTING TECHNOLOGY (NVC)**

**PART II** 

**1ST TERM** 

MODULE: GRAPHIC DESIGN

DURATION:

GOAL: This module is designed to equip students with the necessary skills needed in graphic design

#### GENERAL OBJECTIVES:

On completion of this module, students should be able to:-

- 1. Know how to produce designs for various purposes.
- 2. Know various types of layout techniques.
- 3. Understand visual communication

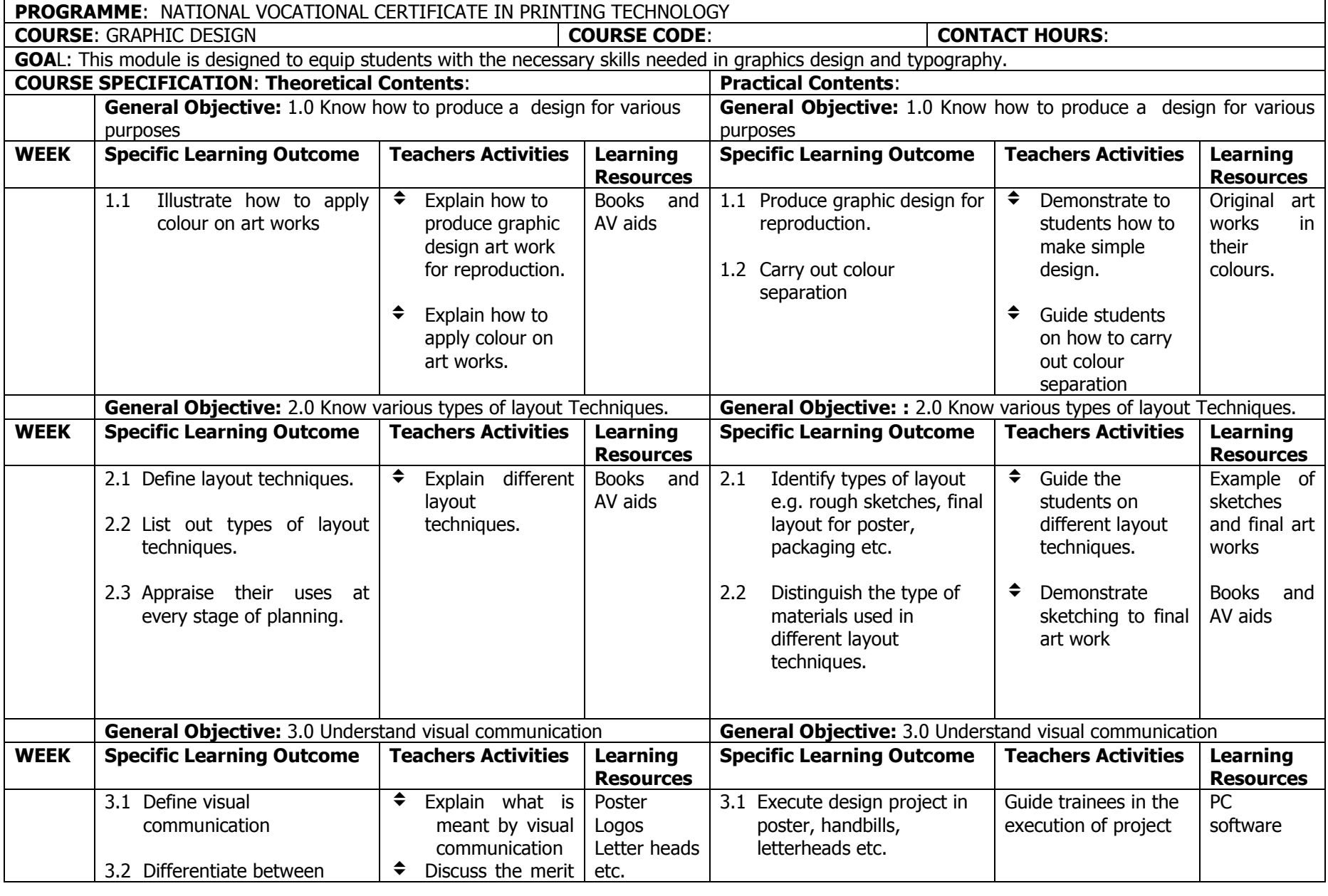

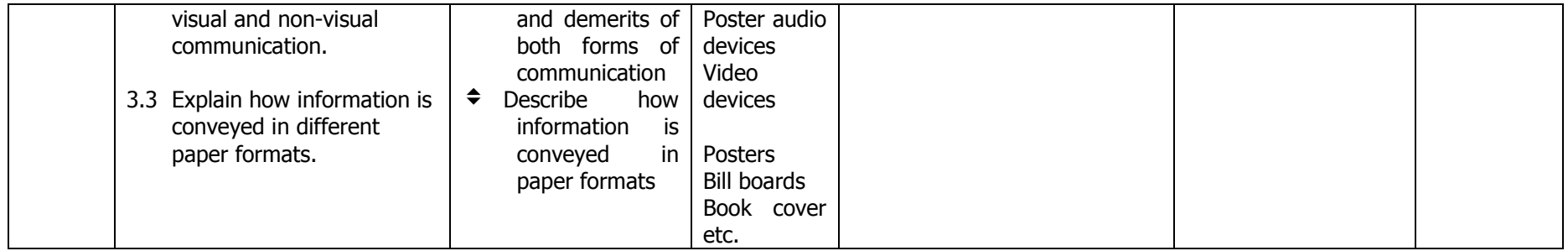

MODULE: DIGITAL PRE-PRESS

DURATION:

GOAL: This module is designed to enable the trainee develop an understanding of digital Pre-Press processes.

## GENERAL OBJECTIVES:

- 1. Know the principles of using digital pre press equipment
- 2. Know the principles of a computer to technologies in pre press.
- 3. Know the differences between digital pre press products.

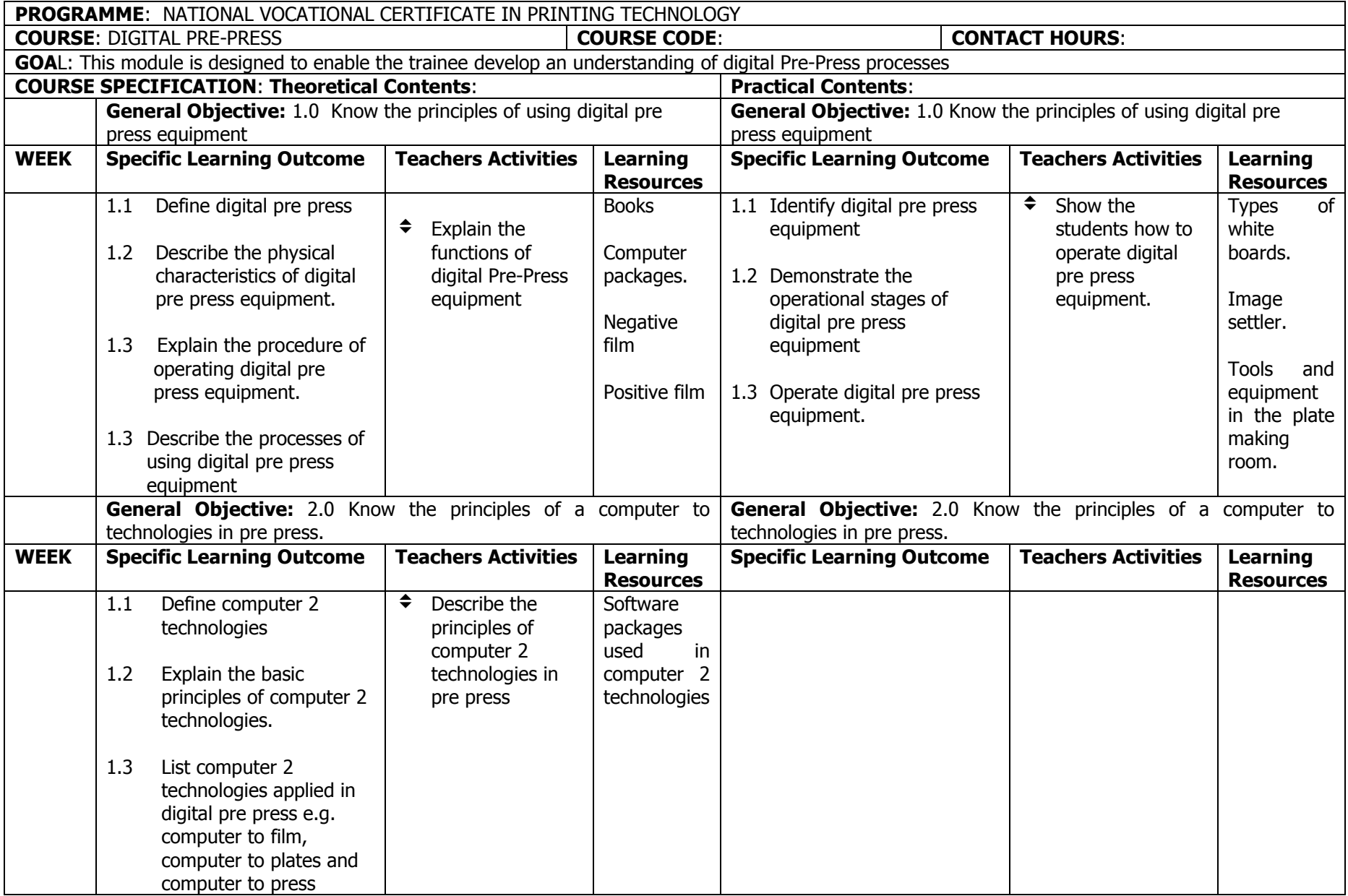

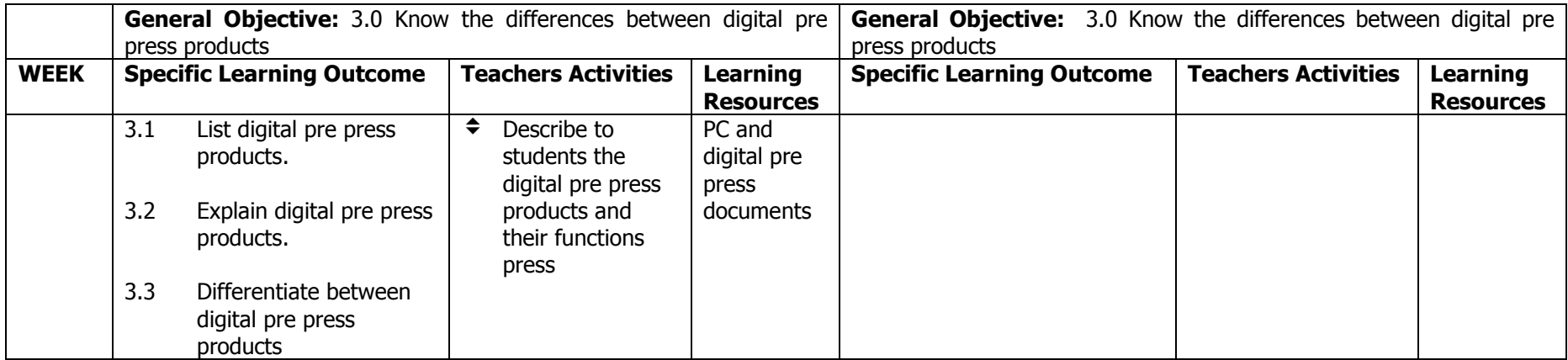

MODULE: PRINT PRODUCTION PROCESSES II

# DURATION:

GOAL: This module is designed to provide the trainee with a hands on knowledge on how to operate various equipment used in print production.

# GENERAL OBJECTIVES:

- 1. Know paper series, sizes and grammage used in printing
- 2.Know how to operate the guillotine.
- 3. Know how to operate a letterpress printing machine
- 4. Know how to operate an offset printing machine.
- 5. Know how to print using the screen printing technique.

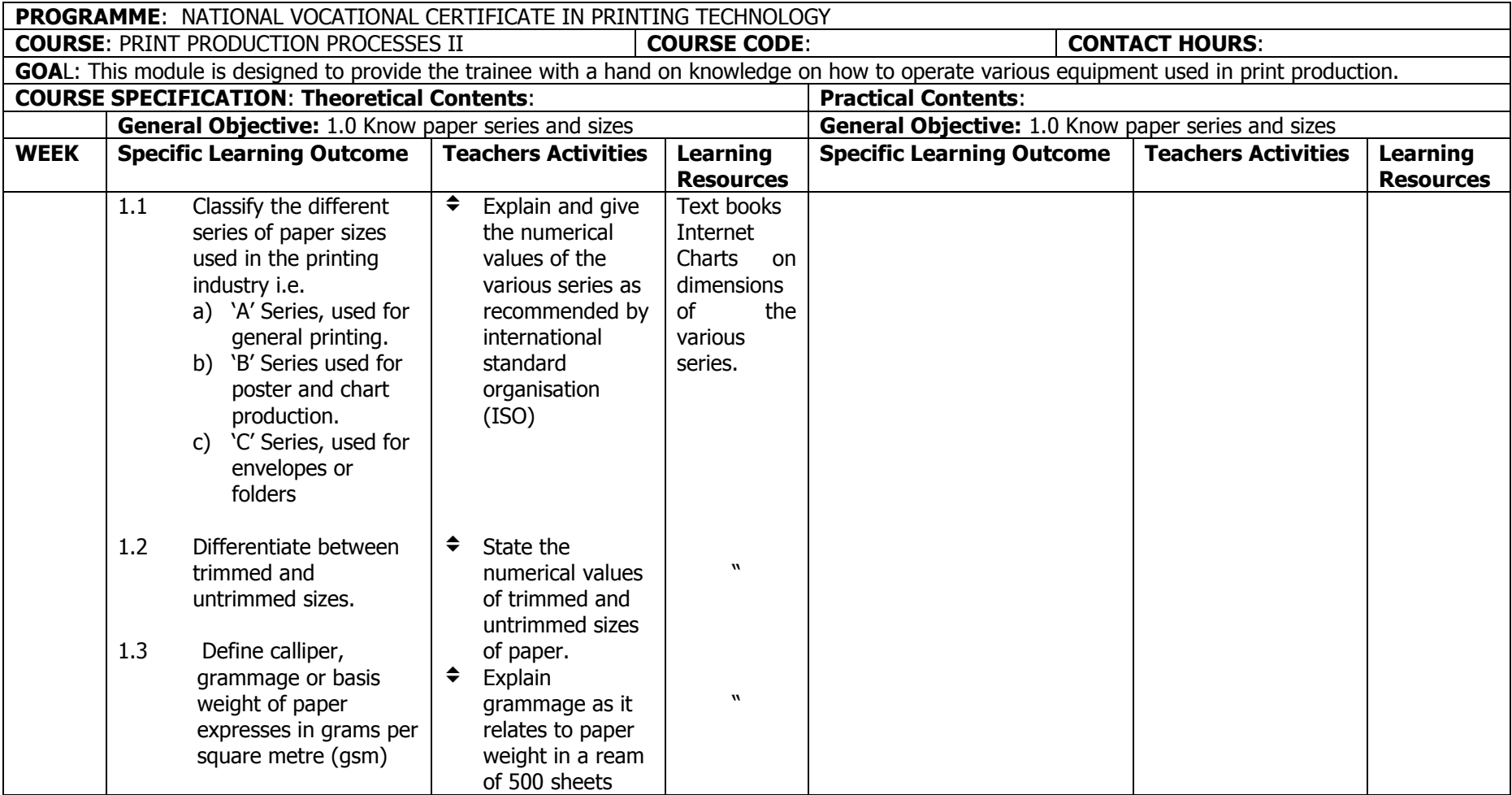

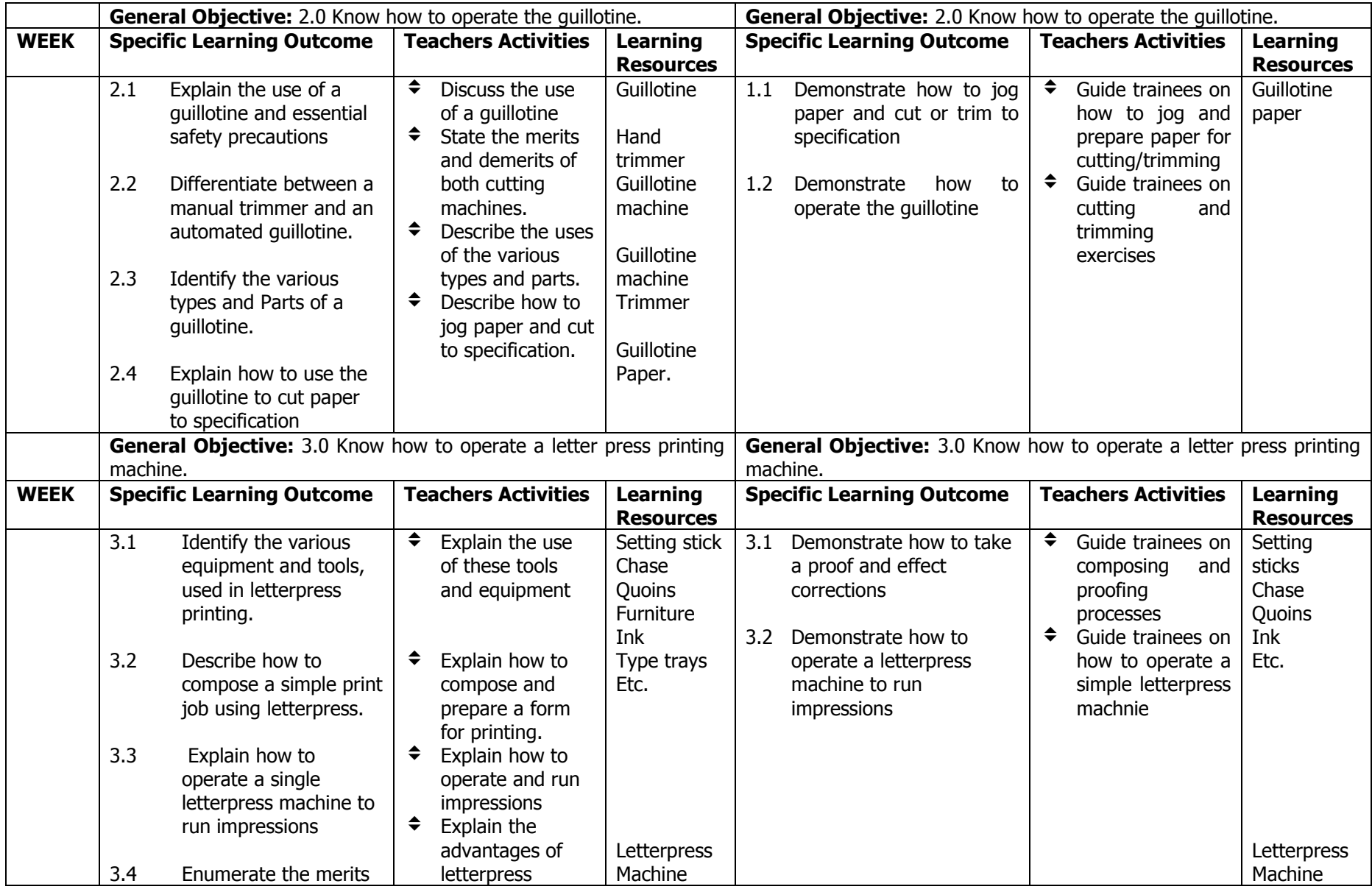

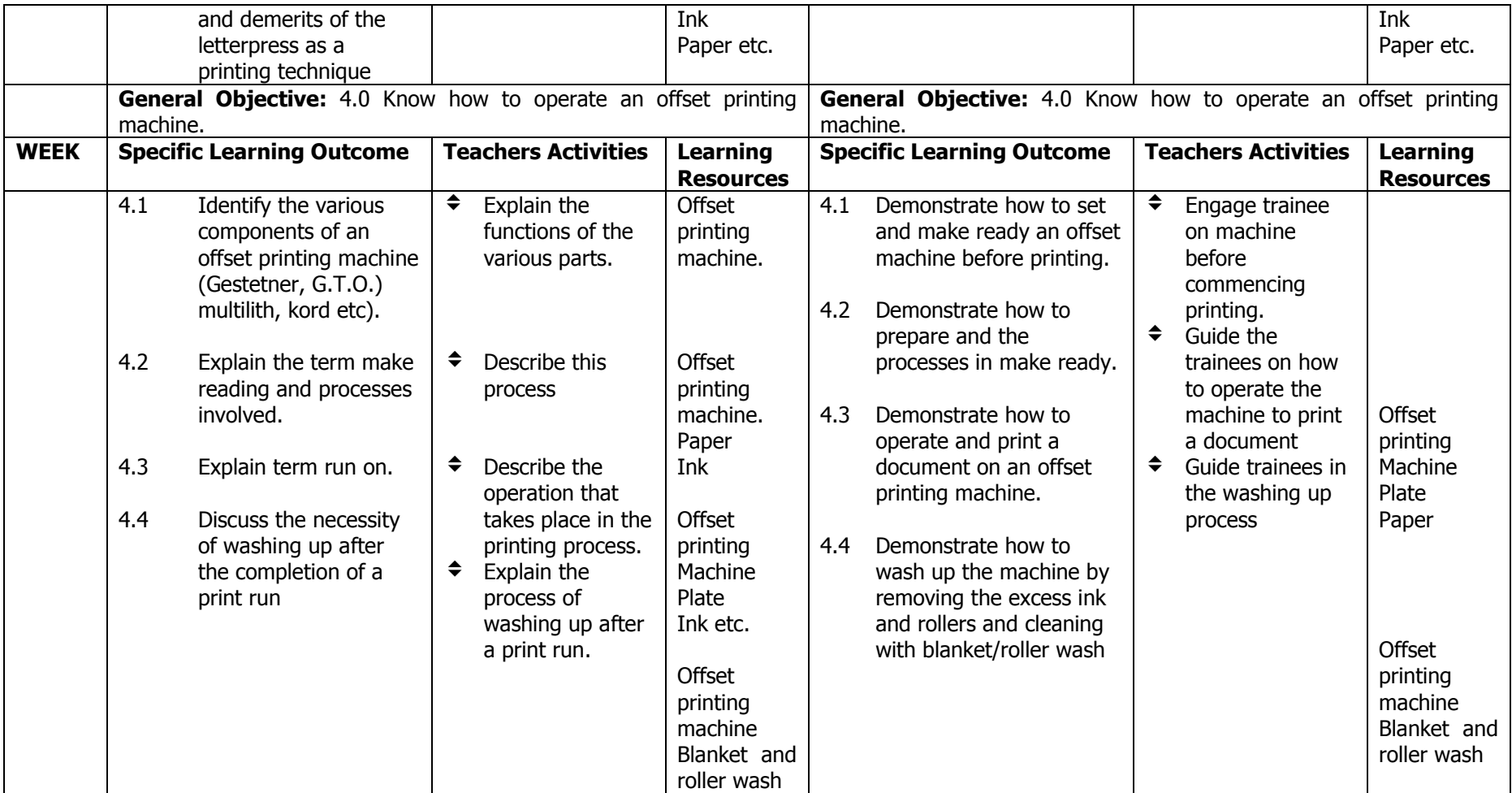

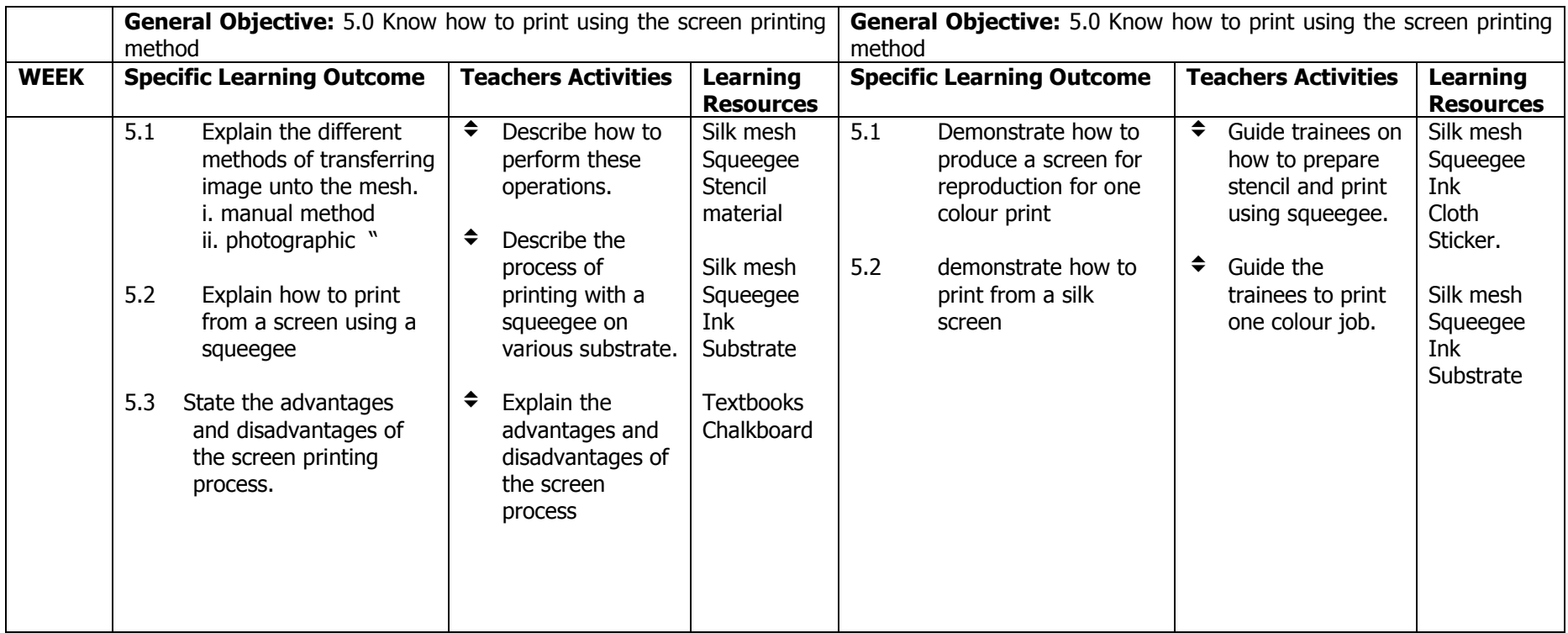

**MODULE:** DESKTOP PUBLISHING I (CORL DRAW)

#### **DURATION:**

**GOAL:** This module is designed to enable the trainee use the Corel Draw software.

#### **GENERAL OBJECTIVES:**

- 1. Know the characteristics and capabilities of CorelDraw as DTP tool.
- 2. Understand CorelDraw interface and related DTP terminology.
- 3. Know the uses of CorelDraw tools and toolboxes
- 4. Understand the process of creating a Corel draw document

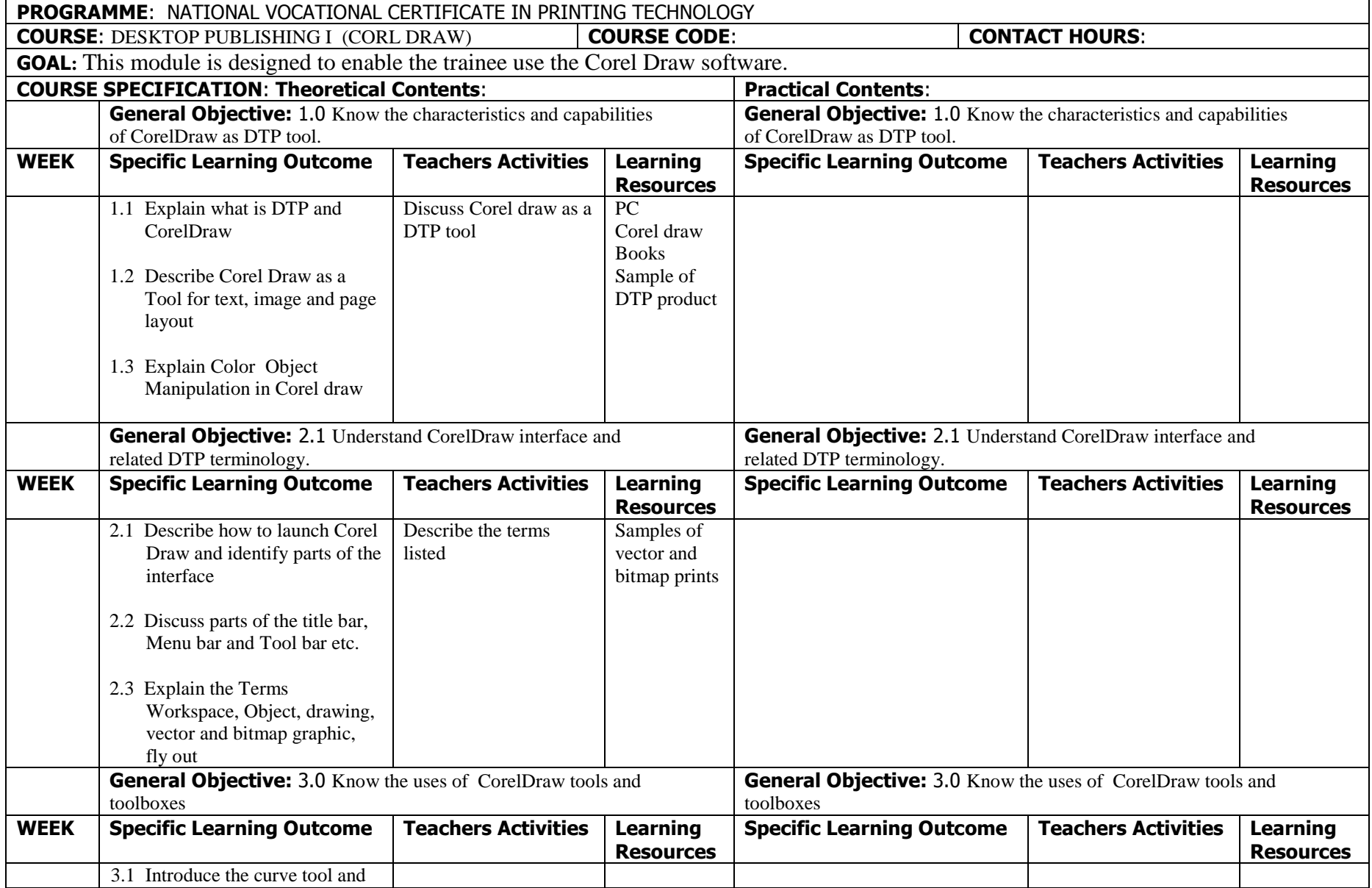

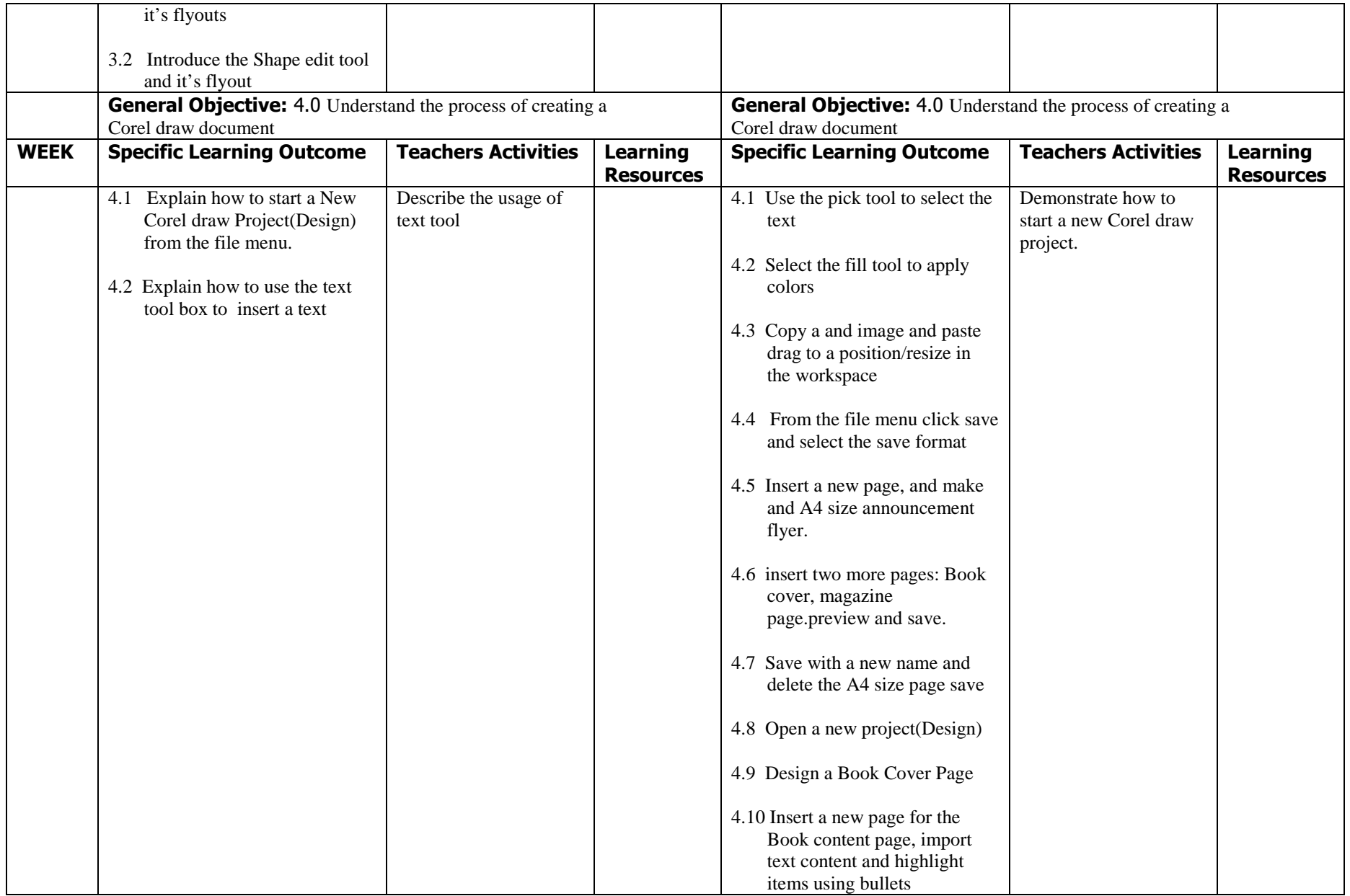

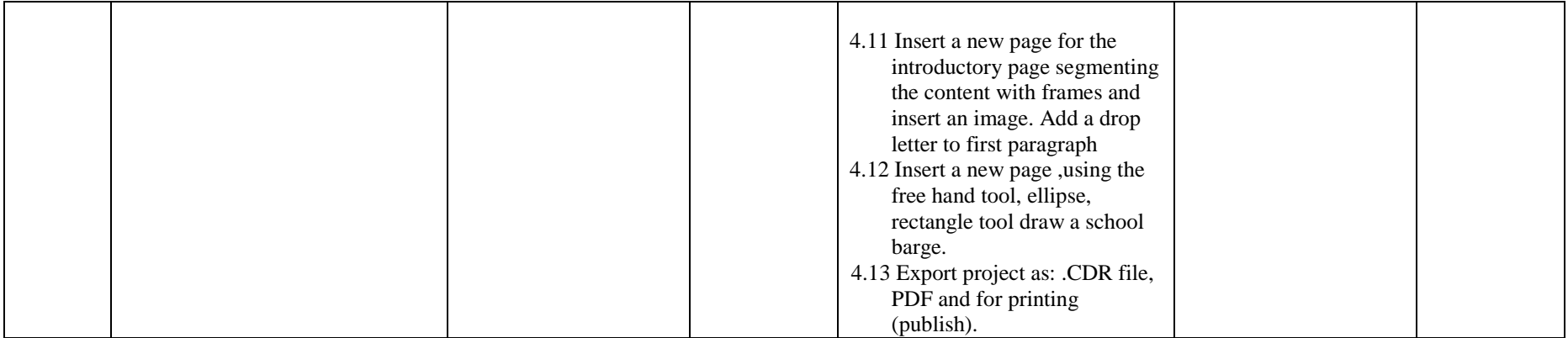

MODULE: COSTING AND ESTIMATING

#### DURATION:

GOAL: This module is designed to enable the trainee acquire the knowledge and skills necessary for assigning and determining the costs of printing projects.

#### GENERAL OBJECTIVES:

- 1. Understand the principles of costing and estimating in printing
- 2. Understand the costing and estimating processes in printing
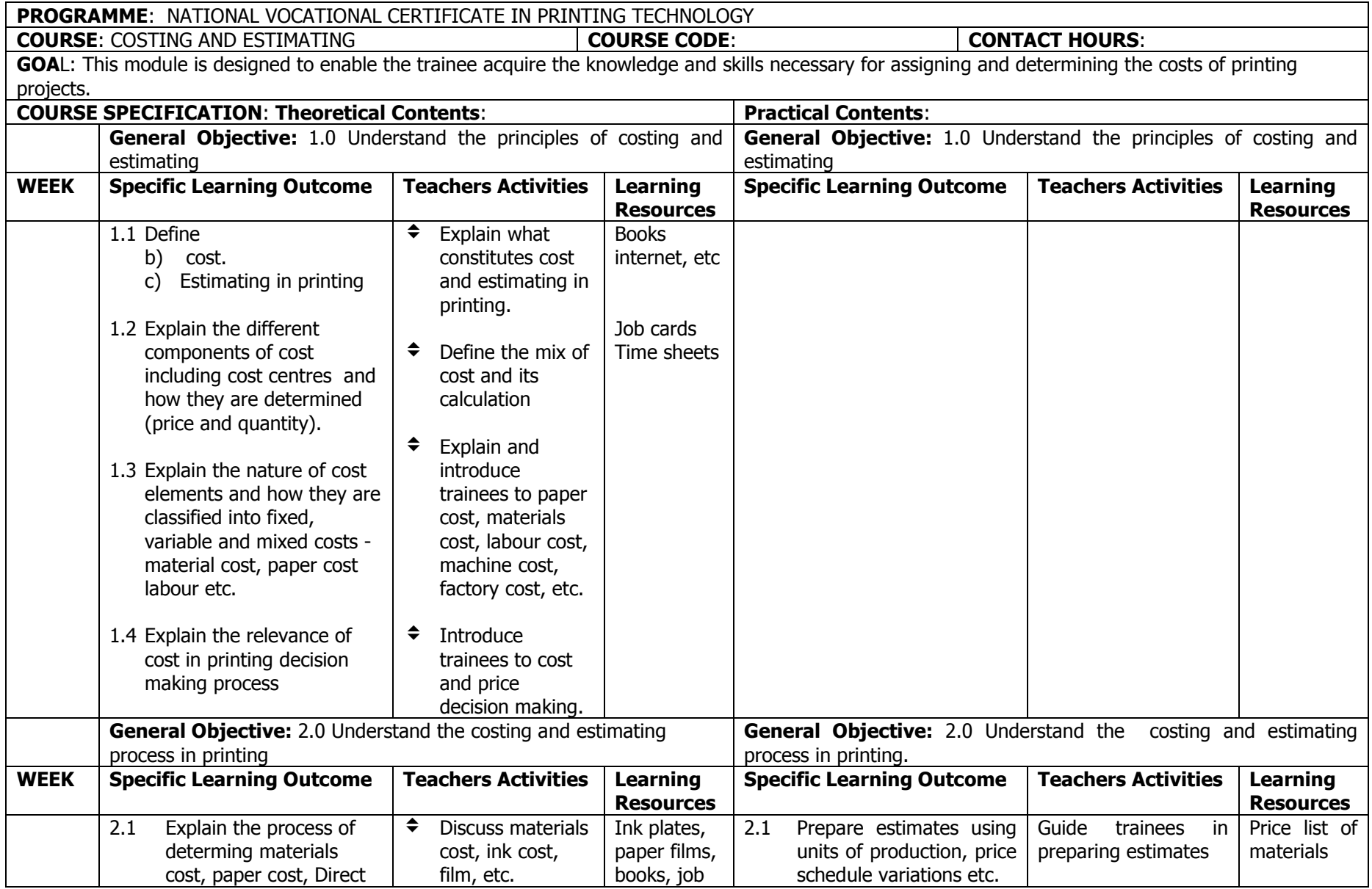

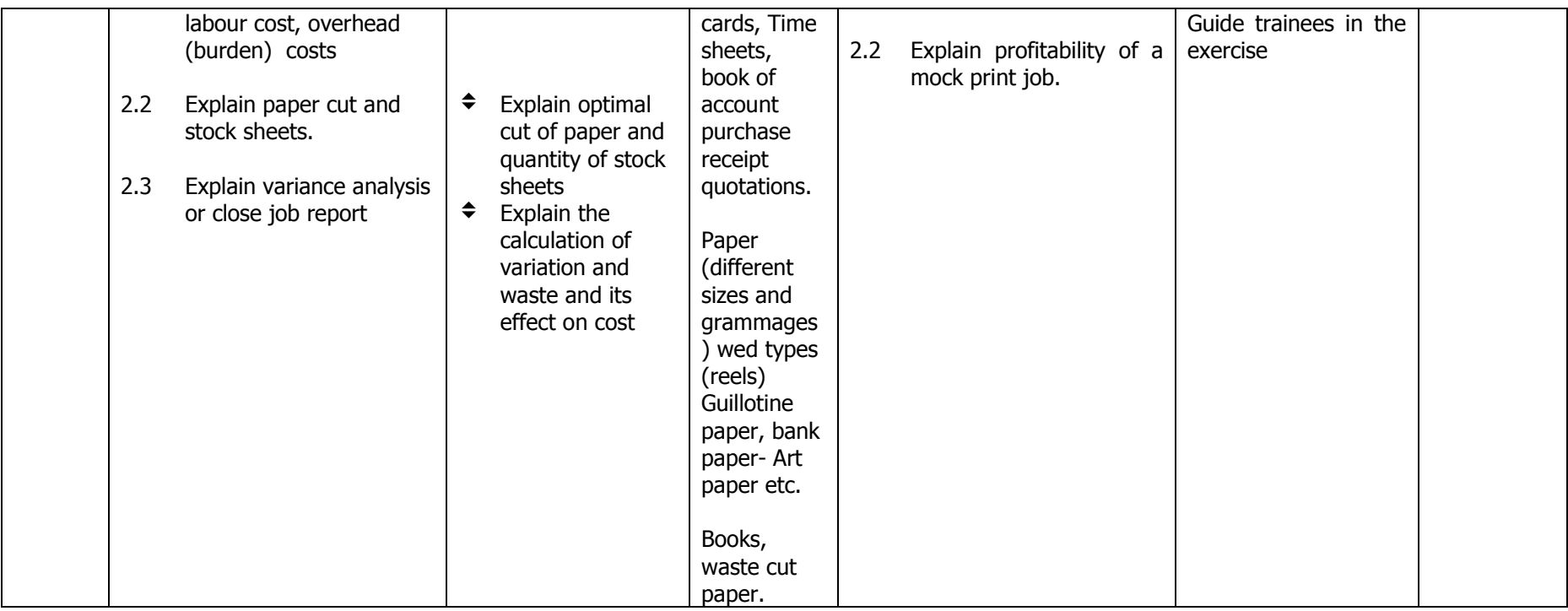

# **NATIONAL VOCATIONAL CERTIFICATE IN PRINTING TECHNOLOGY (NVC)**

**PART II** 

**2ND TERM** 

#### **PROGRAMME:** NATIONAL VOCATIONAL CERTIFICATE IN PRINTING TECHNOLOGY

### **MODULE: DESKTOP PUBLISHING II** PHOTOSHOP

## **DURATION:**

GOAL: This module is designed to enable the trainee understand the basic of Adobe Photoshop, including common tools and palettes as well as basic image manipulation

#### **GENERAL OBJECTIVES:**

On completion of this module, the trainee should be able to:

- 1. Understand the Photoshop environment
- 2. Understand and use the Photoshop Toolbox
- 3. Know how to use options with each tool with the option bar.
- 4. Know how to create images using layers

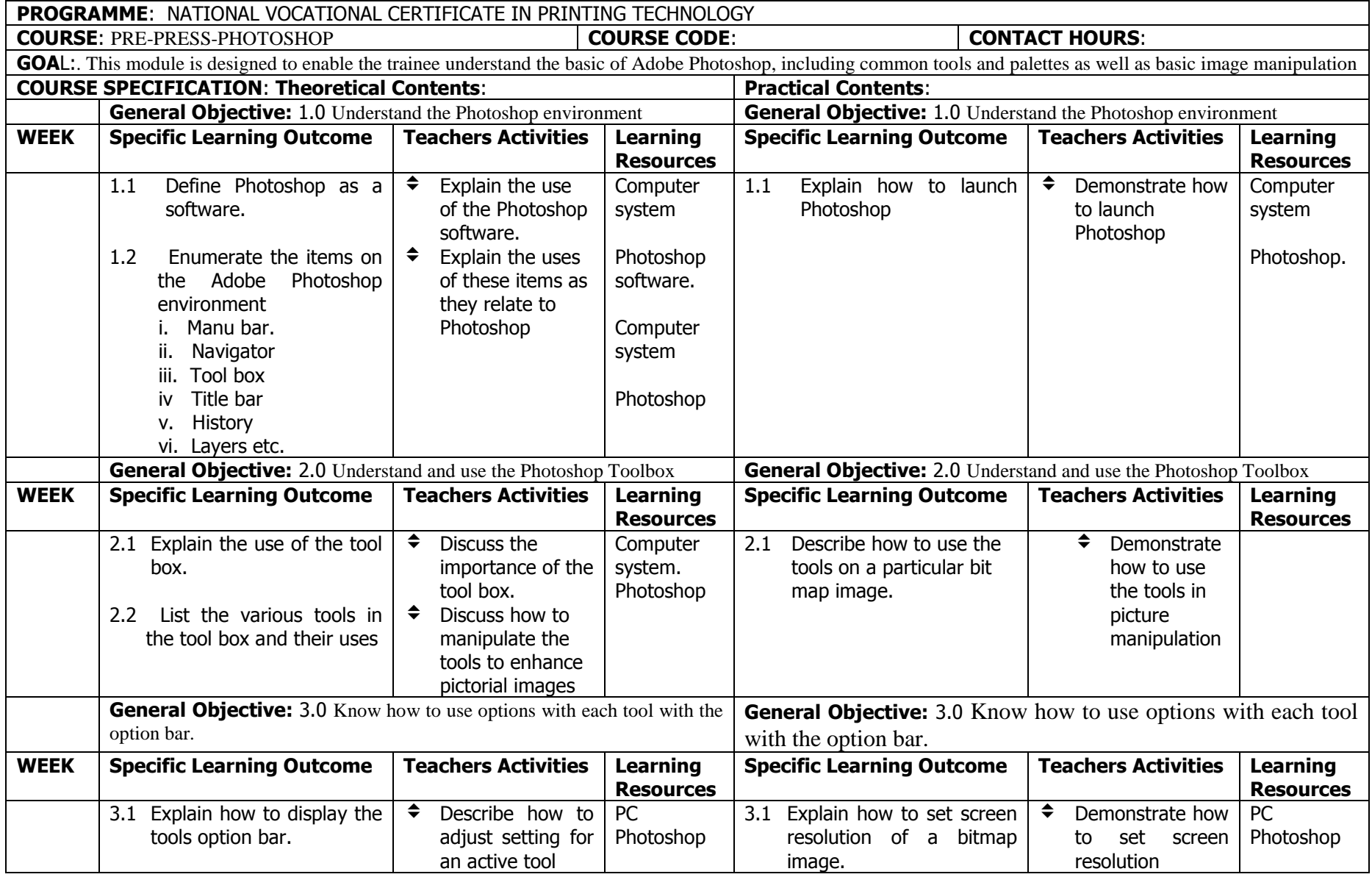

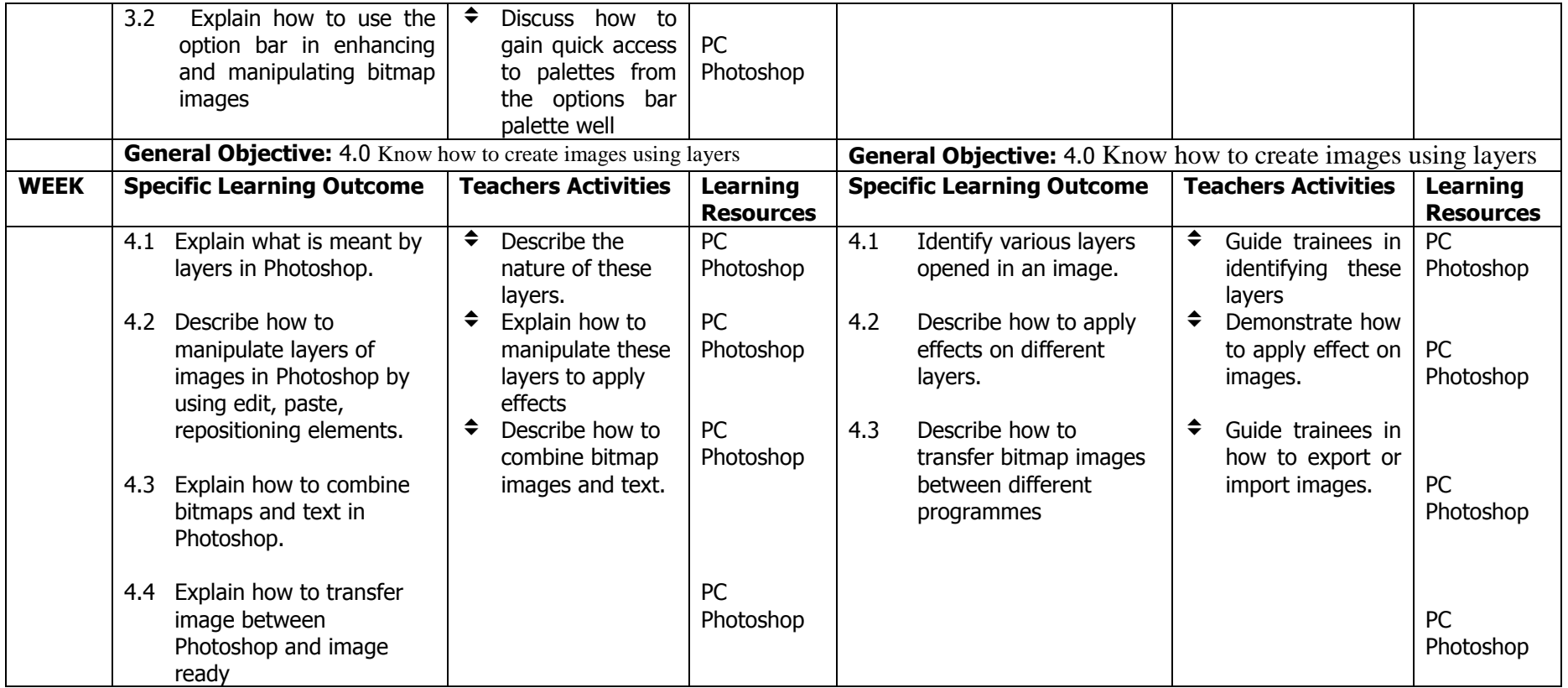

# PROGRAMME: NATIONAL VOCATIONAL CERTIFICATE IN PRINTING

MODULE: BOOK-BINDING AND PRINT FINISHING.

**DURATION:** 270 HOURS.

GOAL: This module is designed to enable the trainee to understand the technology and be able to execute competently bookbinding and print finishing jobs.

# GENERAL OBJECTIVES:

On completion of this module the trainee should be able to:

- 1. Understand the materials and techniques used in print finishing
- 2. Understand the techniques and be able to carry out all letterpress and stationery binding.
- 3. carry out stationery binding operations involving spring back binding.

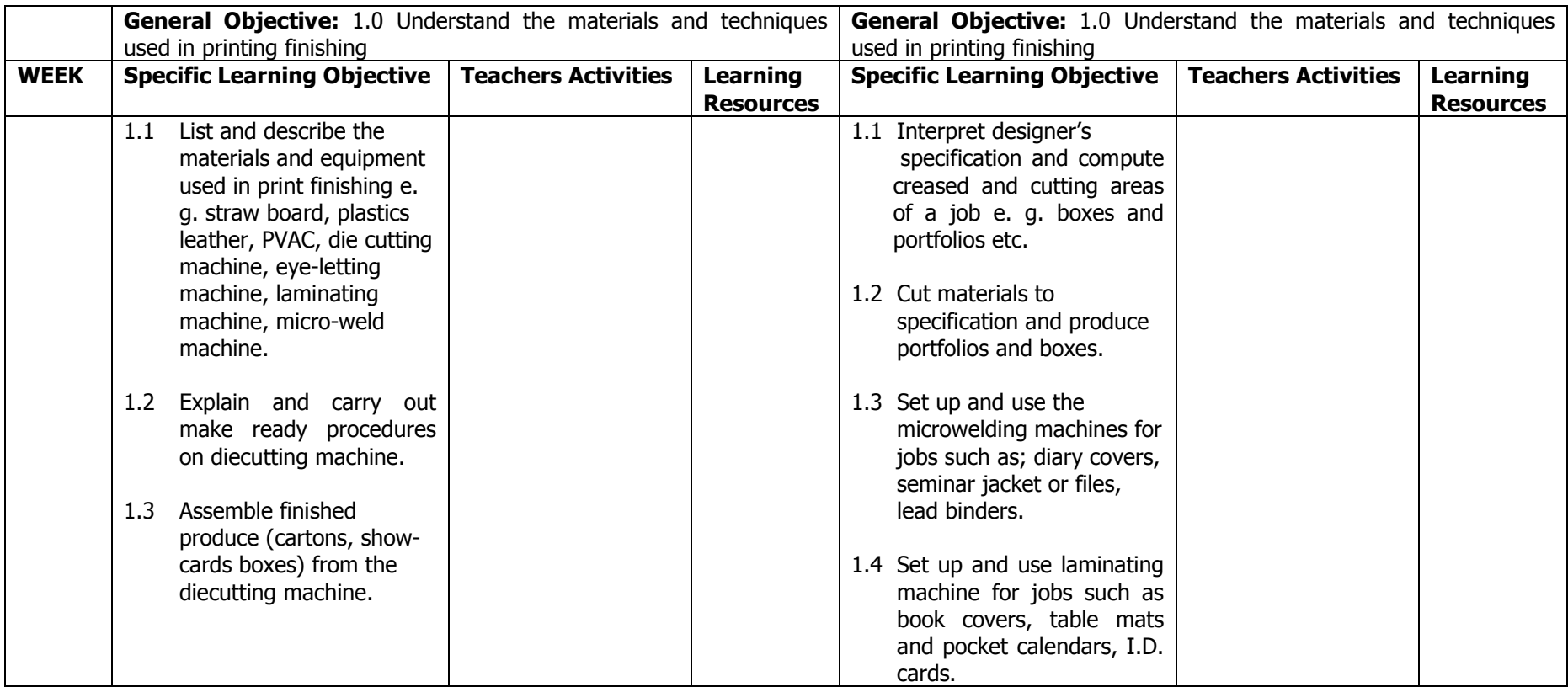

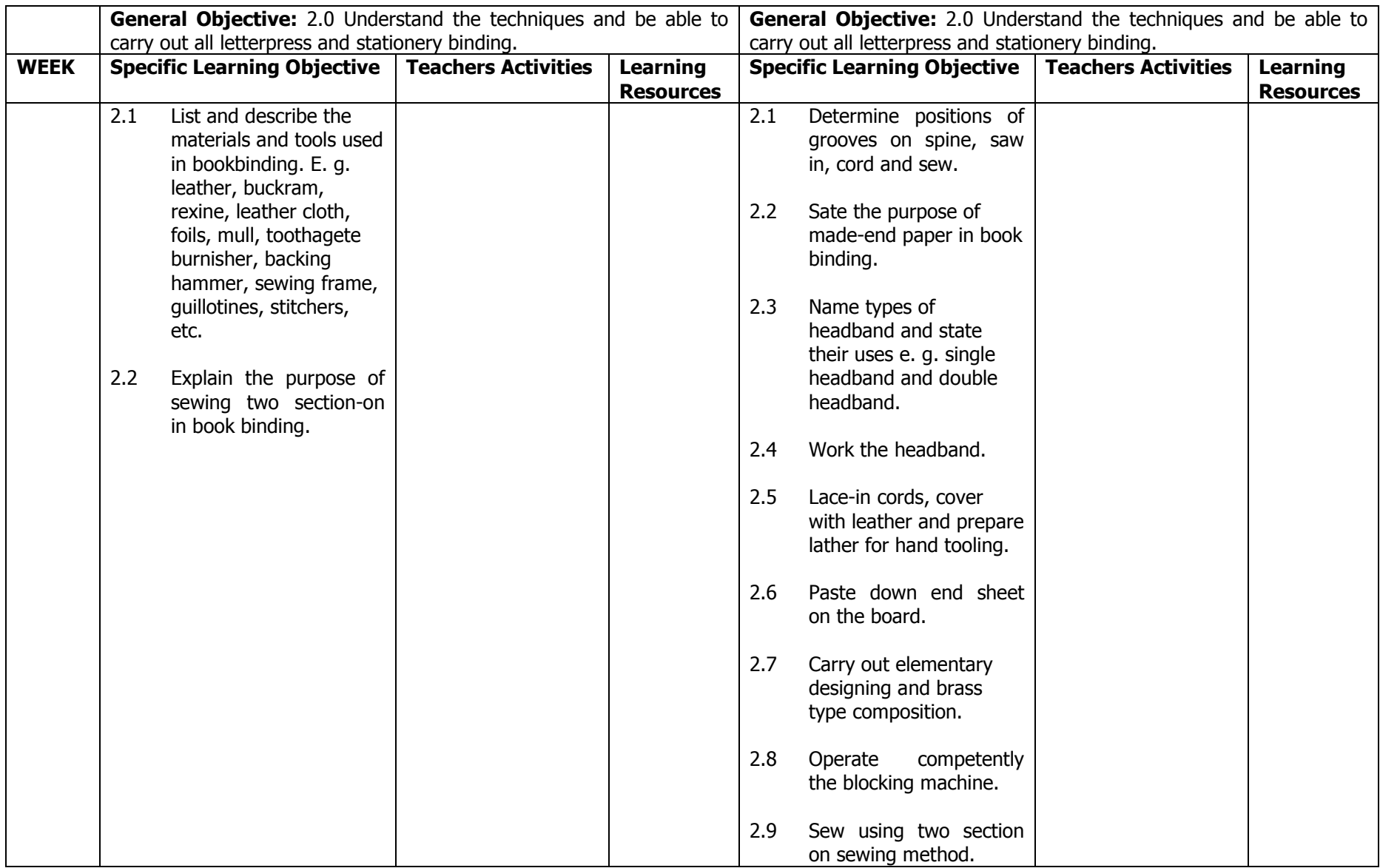

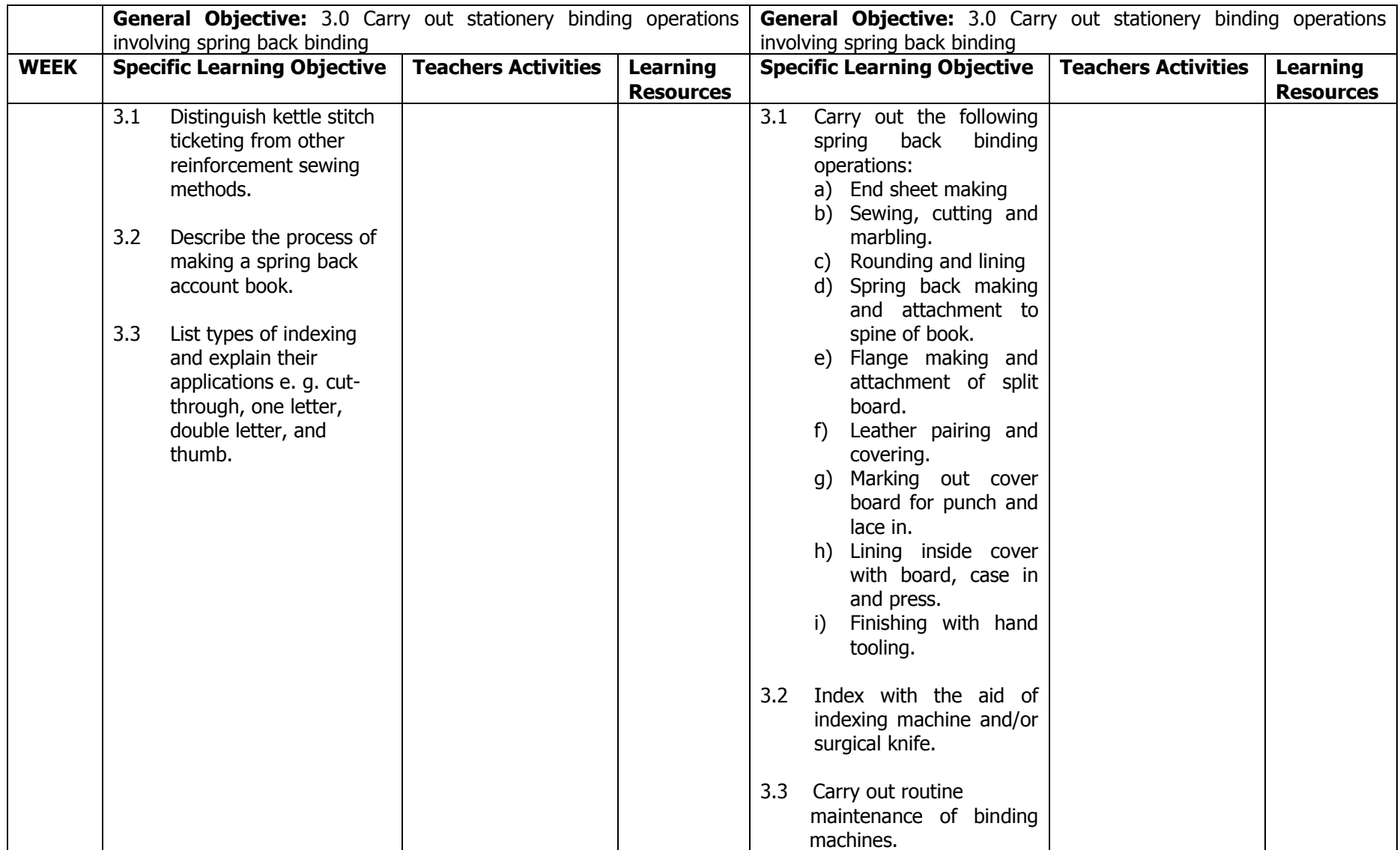

# **NATIONAL VOCATIONAL CERTIFICATE IN PRINTING TECHNOLOGY (NVC)**

**FINAL** 

 **1ST TERM** 

# PROGRAMMME: NATIONAL VOCATIONAL CERTIFICATE IN PRINTING TECHNOLOGY

MODULE: QUALITY CONTROL IN PRINTING

# DURATION:

GOAL: This module is designed to enable the trainee acquire the competence needed to produce quality print products.

# GENERAL OBJECTIVES:

On completion of the module, the trainee should be able to:-

- 1. Understand the term quality of product, process or service.
- 2. Understand the roles of individuals and departments in establishing and maintaining quality
- 3. Understand a simple quality inspection task.

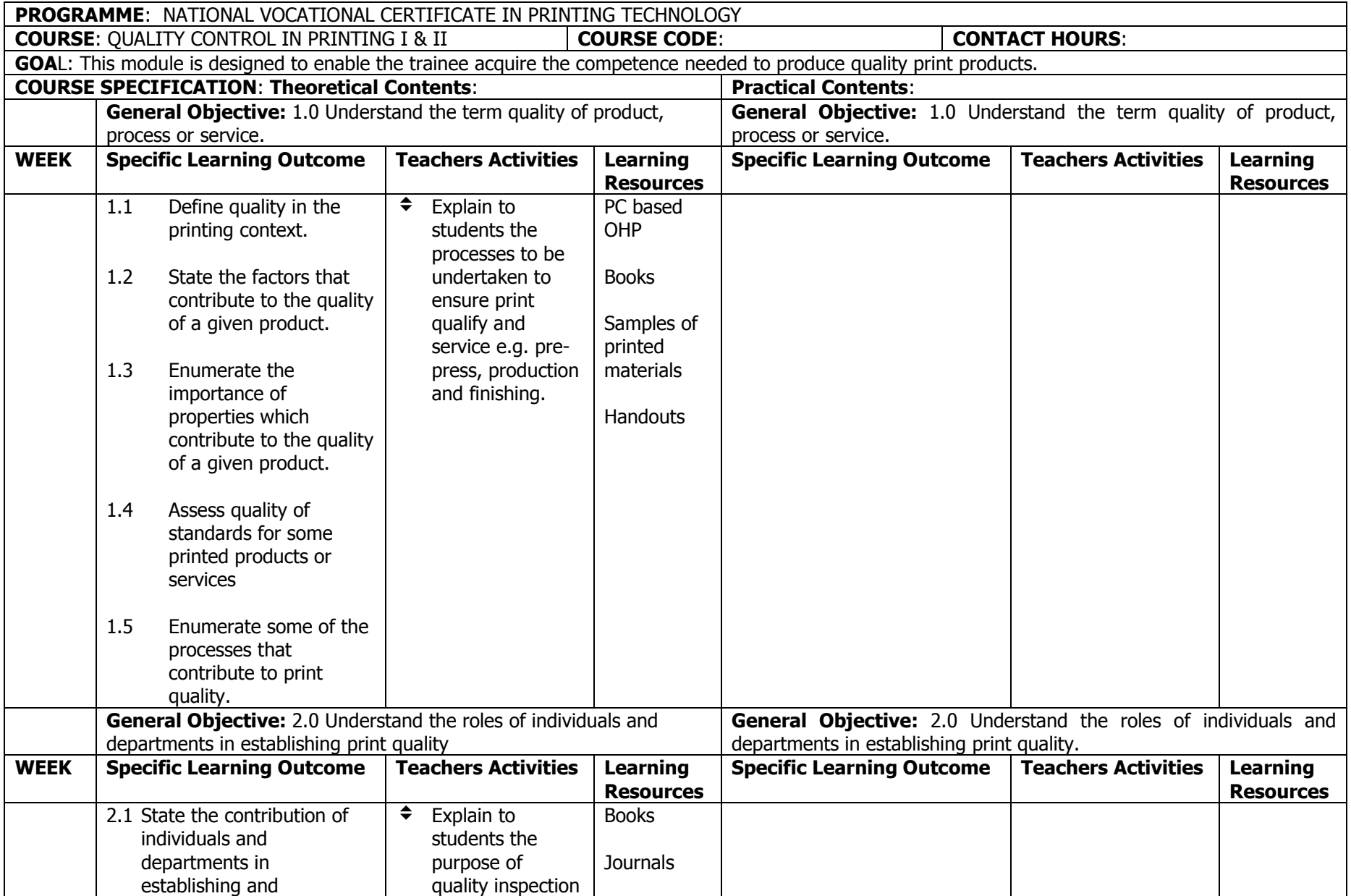

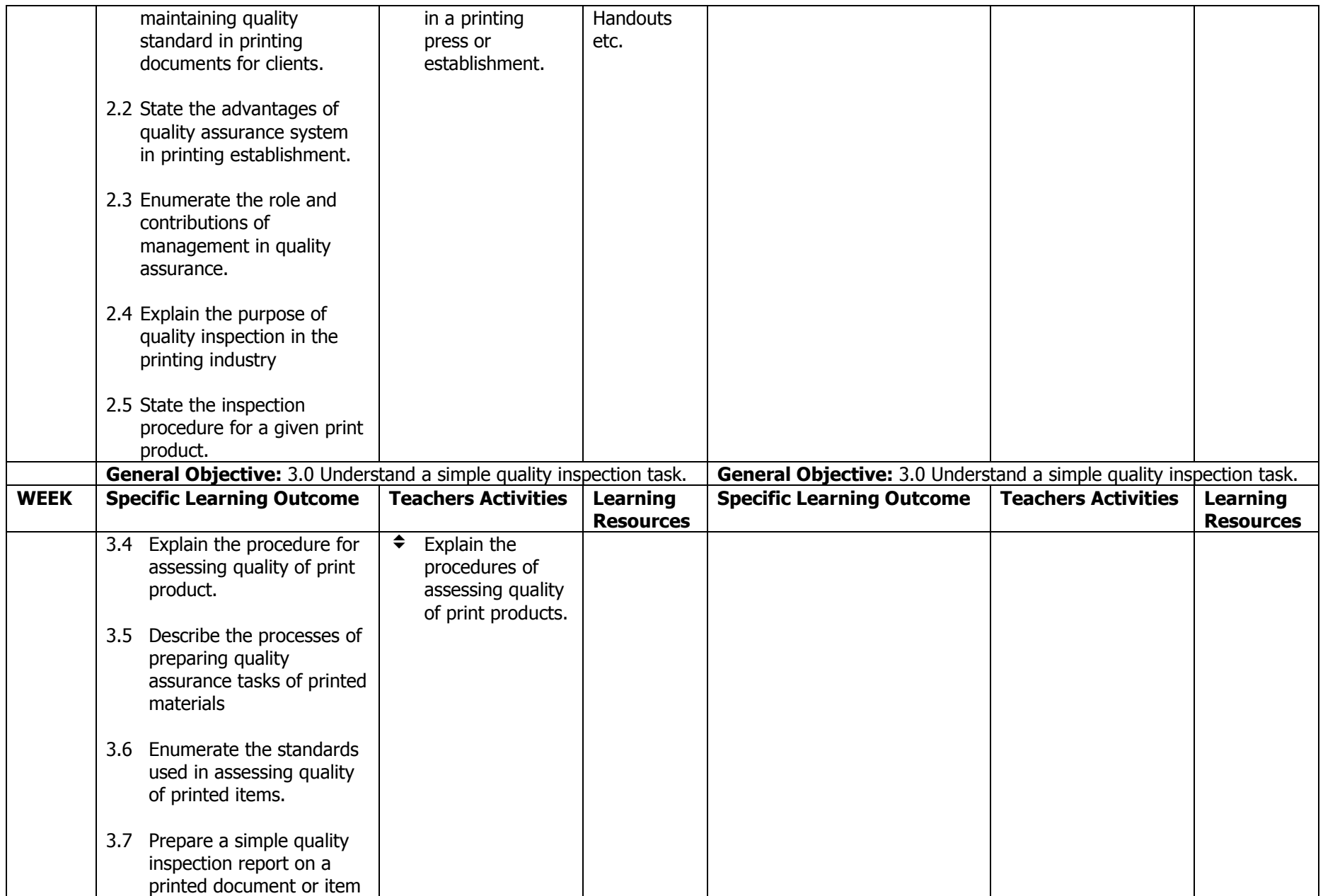

## **PROGRAMME:** NATIONAL VOCATIONAL CERTIFICATE IN PRINTING TECHNOLOGY

### **MODULE:** DESK TOP PUBLISHING III – PAGE MAKER

#### **DURATION:**

GOAL: This module is designed to enable the trainee acquire proficiency in the use and operation of the page maker software.

#### **GENERAL OBJECTIVES:**

On completion of this module the trainee should be able to:

- 1. Understand the page maker software.
- 2. Create Documents with text objects and images.
- 3. Know the difference between place and paste and updating of linked files
- 4. Understand the techniques of Grouping items and arranging publication.

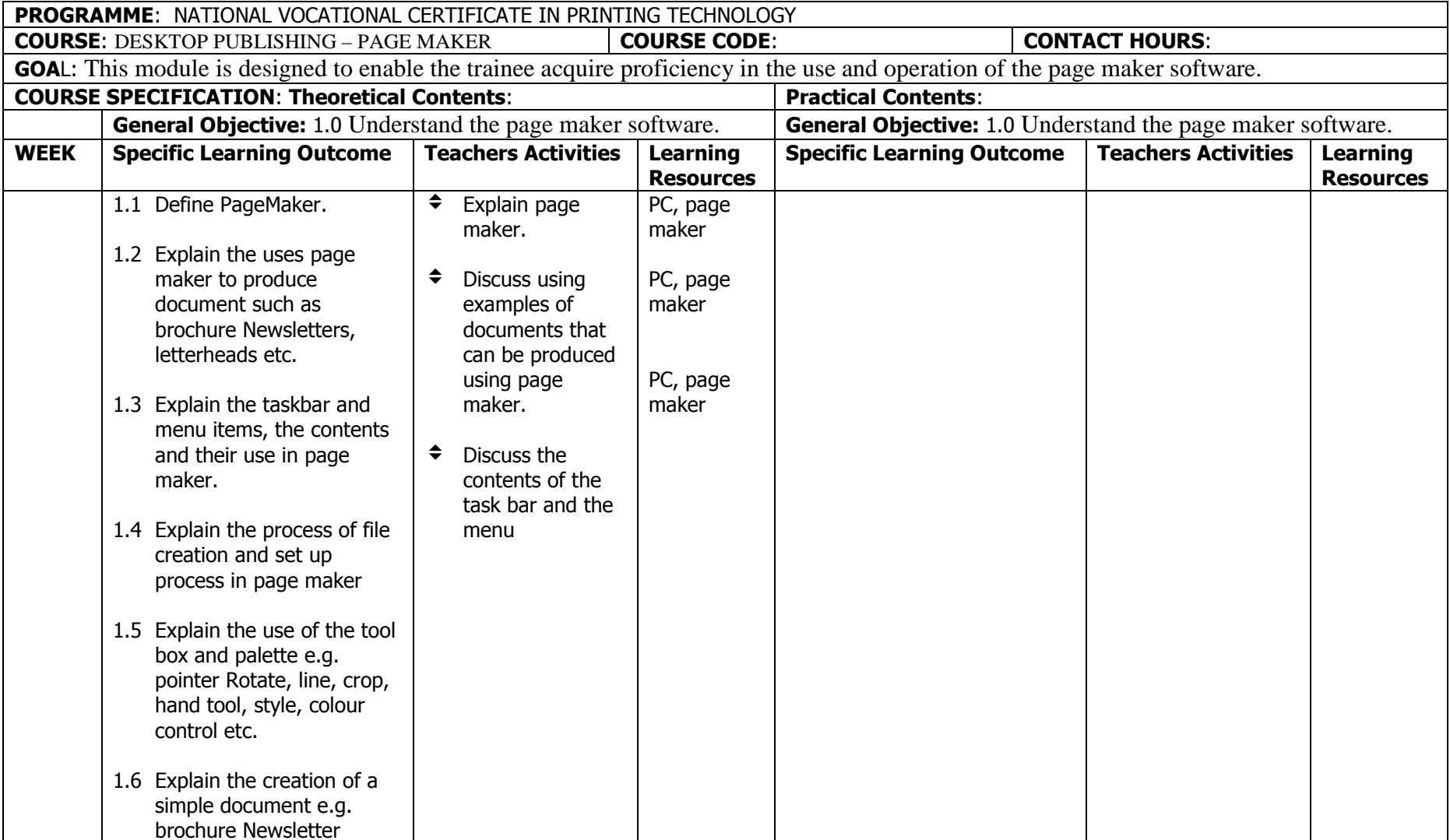

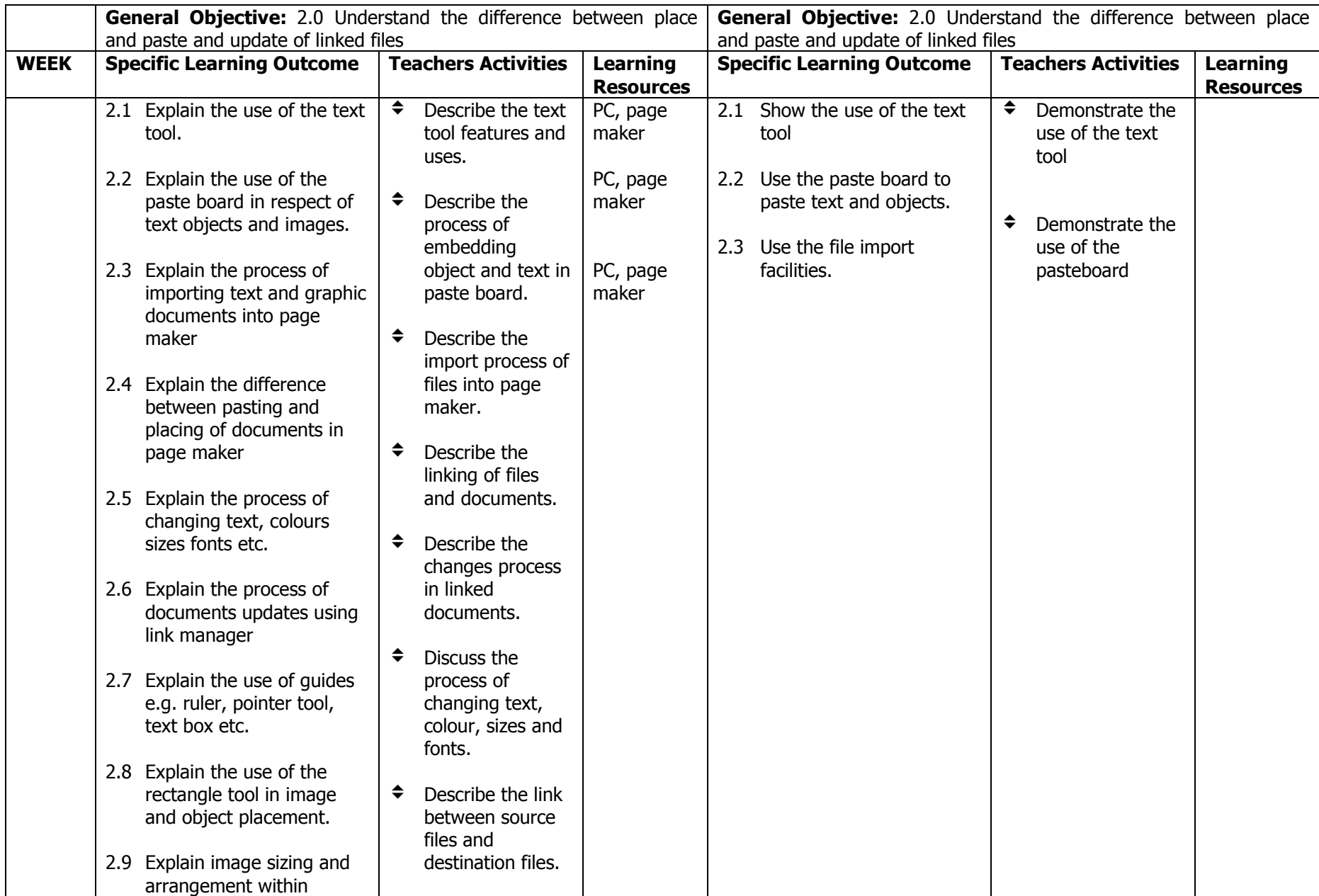

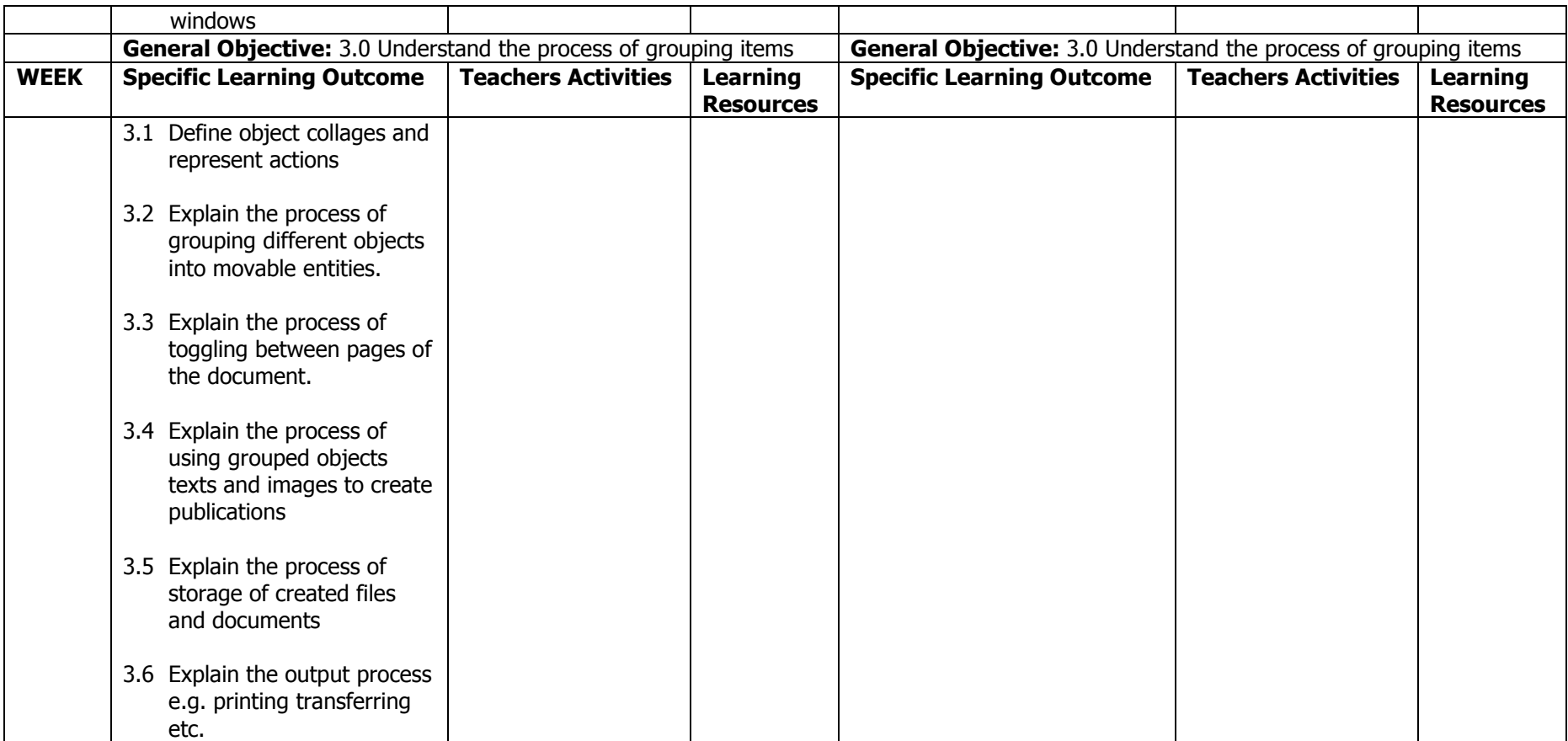

# **NATIONAL VOCATIONAL CERTIFICATE IN PRINTING TECHNOLOGY (NVC)**

**FINAL** 

 **2ND TERM** 

### **PROGRAMME:** NATIONAL VOCATIONAL CERTIFICATE IN PRINTING TECHNOLOGY

# **MODULE:** PROOF READING AND EDITING

# **DURATION**:

GOAL: This module is designed to enable the trainee know the rudiments of proof reading and editing.

# GENERAL OBJECTIVES:

On completion of this module the trainee should be able to:

- 1. Understand what is meant by manuscript and typescript.
- 2. Understand different types of copies and storage devices.
- 3. Understand the necessity for proofreading.
- 4. Know the proofreaders marks and how to apply them.
- 5. Understand the necessity in obtaining authors approval.

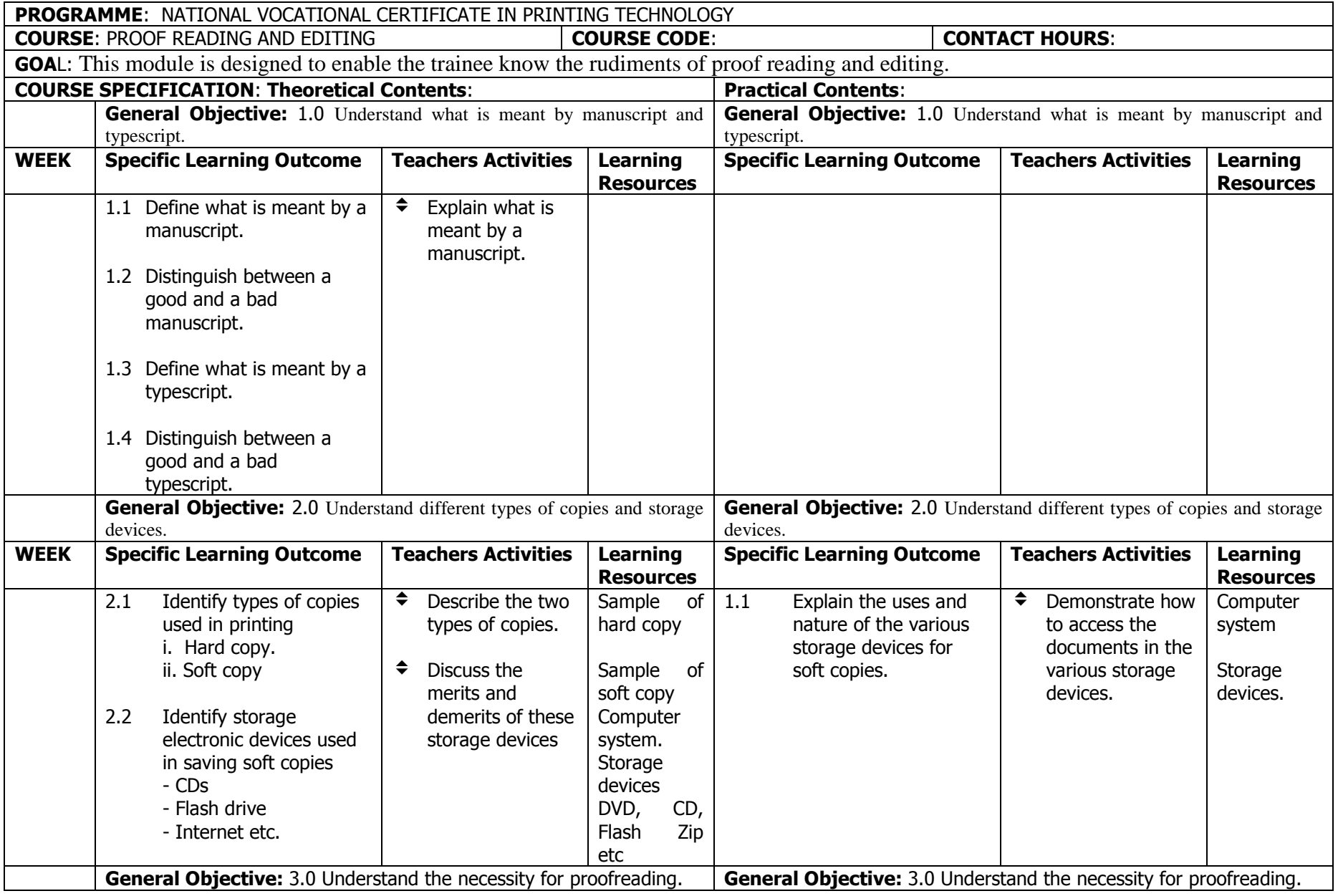

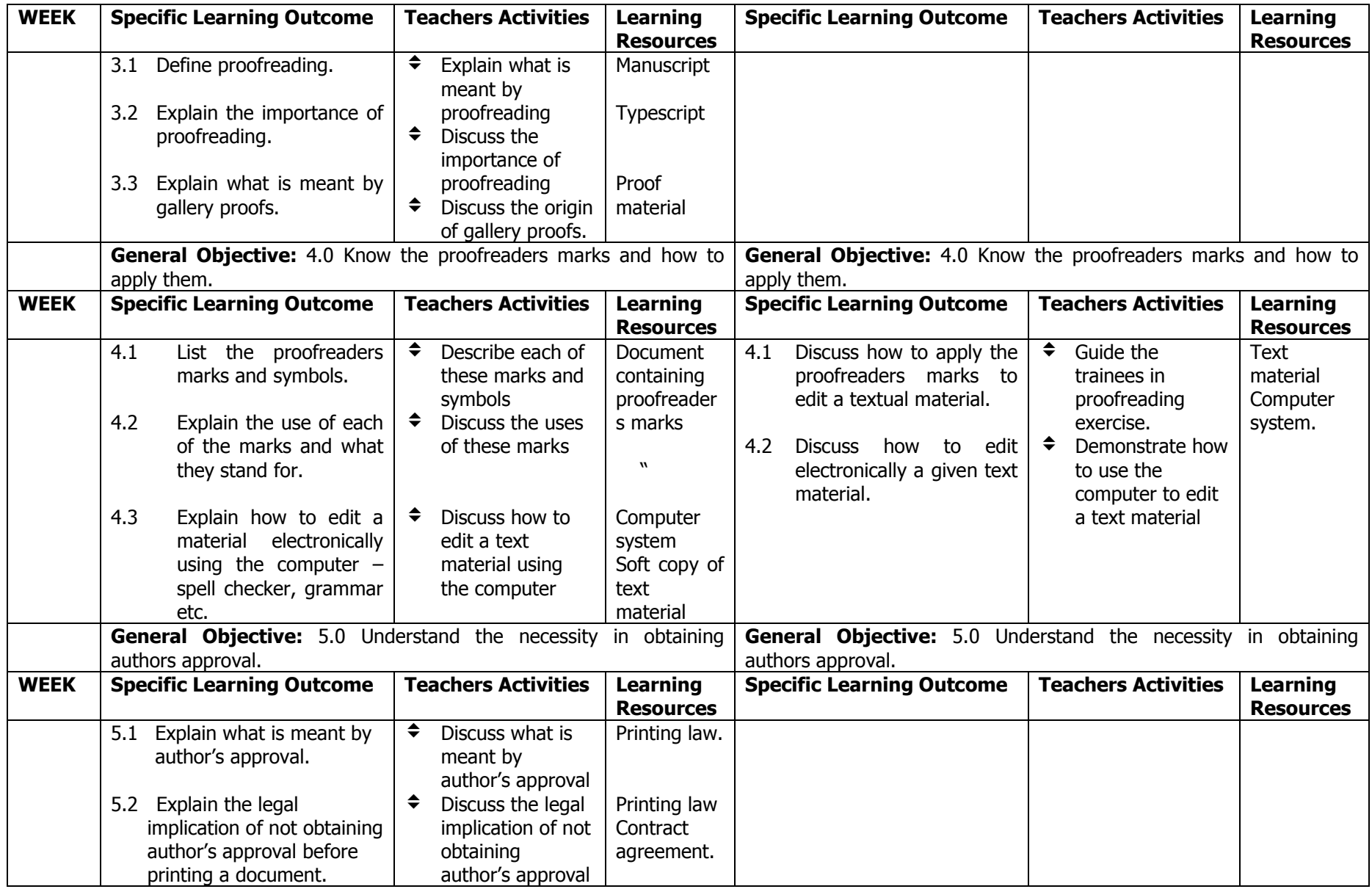

### **PROGRAMME:** NATIONAL VOCATIONAL CERTIFICATE IN PRINTING TECHNOOGY

# **MODULE: DESKTOP PUBLISHING IV** INDESIGN (DTP4)

GOAL: This module is designed to enable the trainees use Adobe Indesign to produce designs for print.

# **GENERAL OBJECTIVE:**

On completion of this module, the trainee will:

- 1. Understand Adobe Indesign basics
- 2. Understand Indesign plugins
- 3. Know how to use Indesign templates.

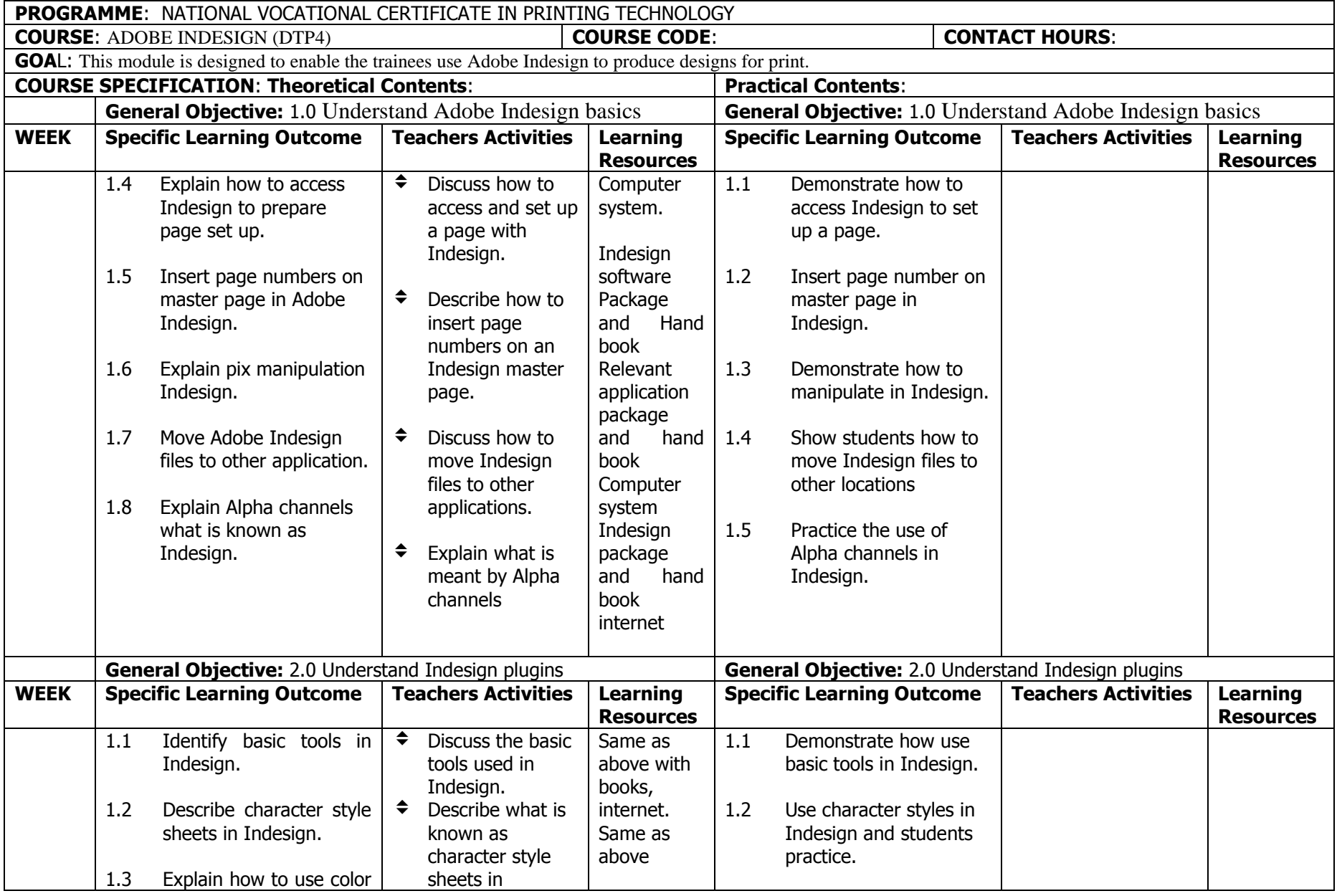

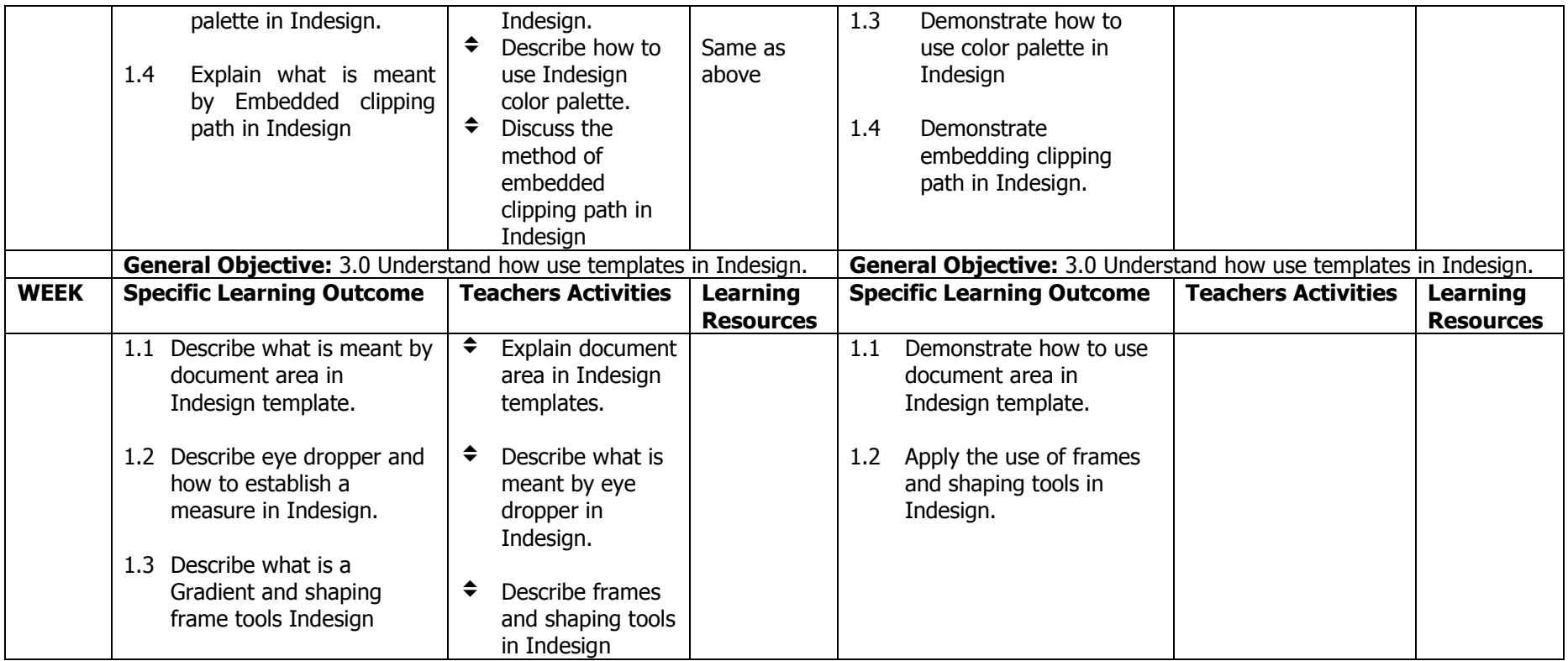

# **NATIONAL VOCATIONAL CERTIFICATE IN PRINTING TECHNOLOGY**

**LIST OF EQUIPMENT** 

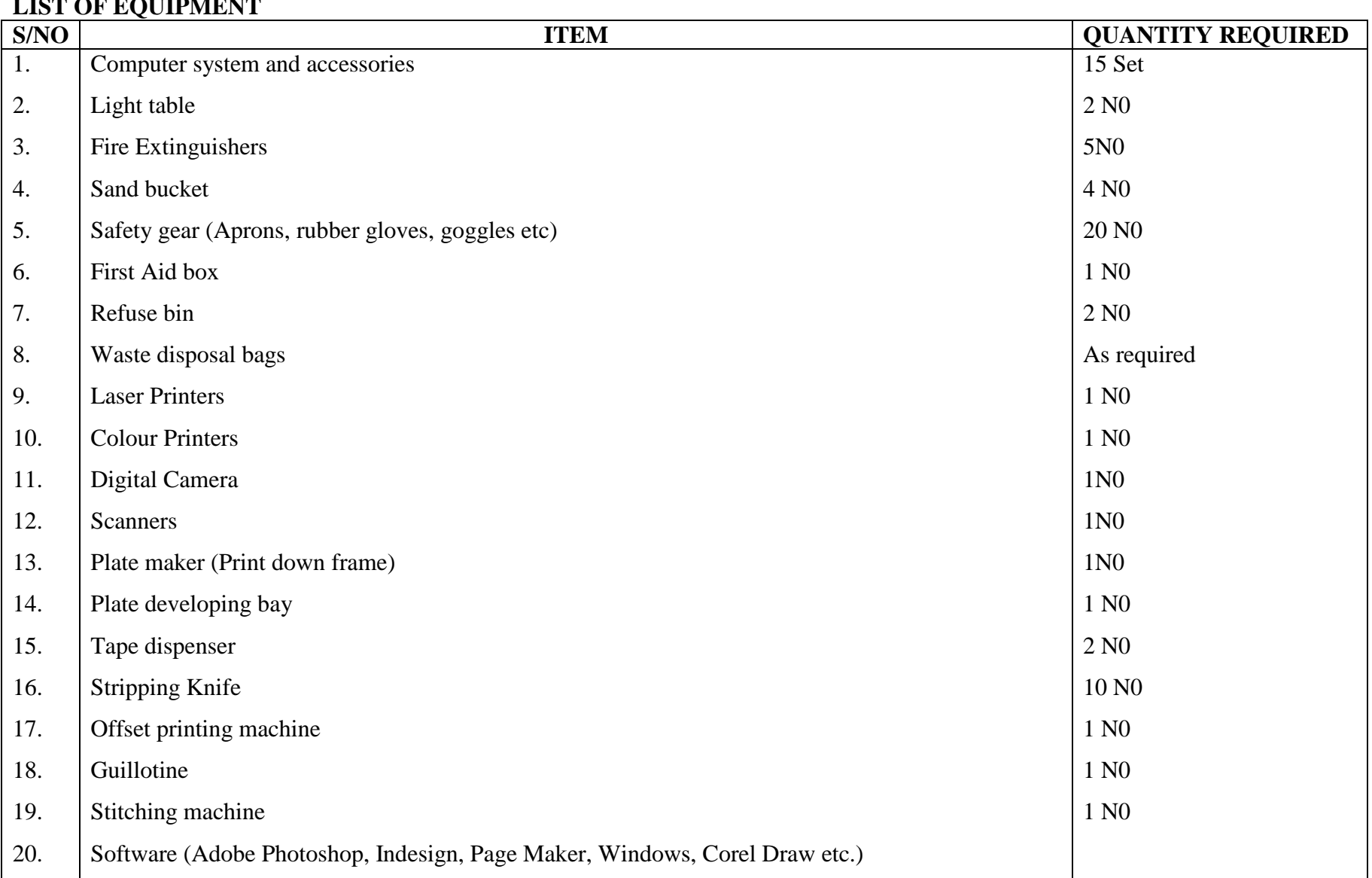

# **CRITIQUE TEAM LIST: NATIONAL VOCATIONAL CERTIFICATE IN PRINTING TECHNOLOGY**

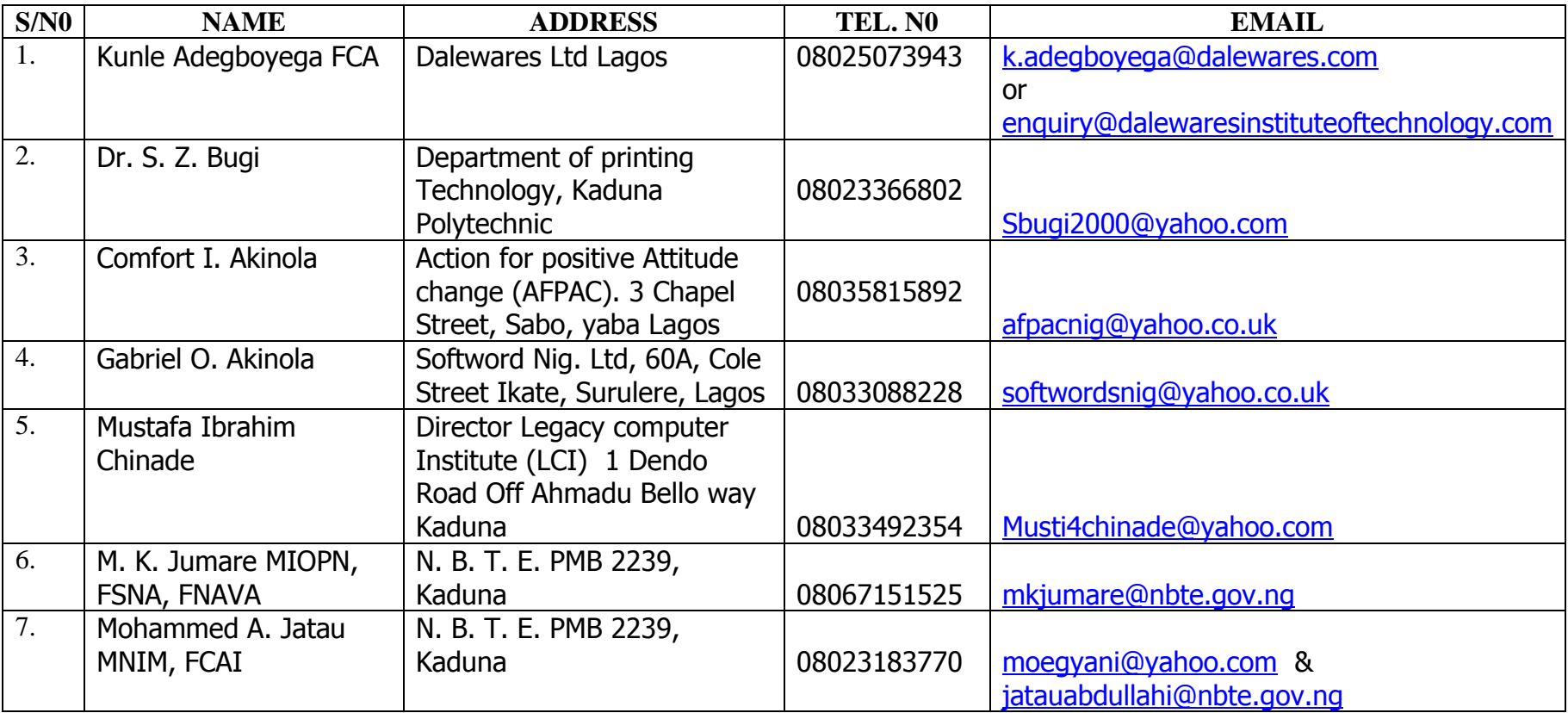